# **UNIVERSIDAD NACIONAL AMAZÓNICA DE MADRE DE DIOS**

FACULTAD DE EDUCACIÓN CARRERA PROFESIONAL DE EDUCACIÓN: MATEMÁTICA Y COMPUTACIÓN

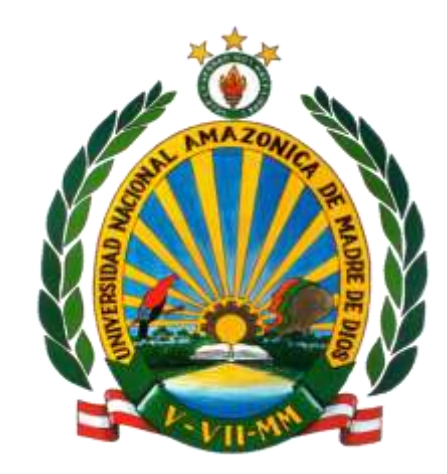

# **TESIS**

"Aplicación del Software (MATLAB) en el Aprendizaje significativo de las Matemáticas en el área de la Trigonometría de los estudiantes del quinto grado de Educación Secundaria de la Institución Educativa Señor de los Milagros de Puerto Maldonado – Madre de Dios - Perú"

Presentado por:

- Bach. Cesar Chávez Gavidia
- Bach. Paola Yovana Pastor Huamán

# PARA OPTAR EL TÍTULO PROFESIONAL DE LICENCIADO EN EDUCACIÓN

PUERTO MALDONADO – PERÚ

2013

# **ASESOR:**

DR. JUAN HUAYLLANI MOSCOSO

# **RECONOCIMIENTOS**

- A nuestro Asesor Dr. Juan Huayllani Moscoso, por su permanente apoyo y orientación para concluir el presente trabajo de investigación.
- Al Director y Subdirectora de la I.E. "Señor de los Milagros" por las facilidades que nos brindaron para ejecutar la investigación, además, por ofrecer información útil para elaborar el informe final de tesis.
- Al profesor de la asignatura de matemática del nivel secundario de la I.E. "Señor de los Milagros", por permitirnos trabajar con los estudiantes del quinto grado; por su gran apoyo en todo el proceso de investigación.

# **DEDICATORIA**

*A Dios, por ser nuestro guía en el gran sendero de la vida.*

*A nuestros padres por su apoyo incondicional; son los gestores De nuestra formación personal.*

# **Introducción**

El objetivo fundamental de la enseñanza de la matemática en el nivel secundario es hacer que los alumnos desarrollen sus capacidades de intuición, abstracción y de razonamiento lógico-matemático; que se expresa en el conocimiento de los conceptos y propiedades, su disposición para aplicarlos en la resolución de problemas diversos. Para el logro de este propósito, es imprescindible que los profesores que enseñan esta disciplina científica tengan un amplio y profundo conocimiento de la matemática, para así proveer de una amplia cultura matemática a sus estudiantes.

En ese entender se planteó la siguiente investigación titulada: "APLICACIÓN DEL SOFTWARE (MATLAB) EN EL APRENDIZAJE SIGNIFICATIVO DE LAS MATEMÁTICAS EN EL ÁREA DE LA TRIGONOMETRÍA DE LOS ESTUDIANTES DEL QUINTO GRADO DE EDUCACIÓN SECUNDARIA DE LA INSTITUCIÓN EDUCATIVA SEÑOR DE LOS MILAGROS DE PUERTO MALDONADO – MADRE DE DIOS - PERÚ". Que resulta del planteamiento del problema y de la necesidad de la mayoría de los colegios de nuestra región y del país por aplicar la informática y el uso de softwares para facilitar el aprendizaje de los estudiantes en matemática. De esta manera, se aplicó el software matlab que implementó una forma secuencial, interactiva y dinámica del proceso de enseñanza- aprendizaje de la trigonometría en los estudiantes del quinto de secundaria de la I.E Señor de los Milagros. Cuya aplicación sirvió en gran medida para dar las orientaciones metodológicas para superar las deficiencias y las limitaciones en la asimilación de los contenidos del tema y su aplicación en la resolución de problemas.

La presente investigación consistió en conocer el efecto que produce el uso de software educativo Matlab que ya, es un software elaborado por un especialista; por nuestra parte elaboramos el material didáctico para cada sesión de acuerdo a objetivos fijados lográndose un aprendizaje significativo de la Trigonometría. Se comprobó que cuando la enseñanza a los alumnos es reforzada con un material (en este caso un software educativo) que propicia el autoestudio, autoaprendizaje y el trabajo en equipo, los aprendizajes son más significativos.

El tipo de estudio fue "descriptivo-correlacional", aplicado a una población de 67 estudiantes. La medición se efectuó mediante una prueba de entrada (pre-test) y una prueba de salida (post-test). El procesamiento de datos se llevó a cabo mediante la decisión estadística, a través de las medidas de tendencia central, de dispersión, y prueba de hipótesis para la diferencia de medias. Con el grupo experimental se desarrollaron contenidos del primer bimestre, correspondiente a la programación curricular del quinto grado de educación secundaria.; utilizando el software educativo Matlab como complemento. Esta aplicación contribuyo a lograr el aprendizaje significativo de la trigonometría con el uso del software educativo. El presente informe se sintetiza en cuatro capítulos, que se detallan a continuación:

En el primer capítulo denominado Marco Teórico, consta de tres elementos importantes: antecedentes de la investigación, bases teóricas, y terminología básica que sustentan el desarrollo adecuado de la investigación.

El segundo capítulo corresponde al problema de investigación, desarrollando itemes como la descripción del problema, definición del problema, justificación del problema, objetivos, hipótesis y variables.

El tercer capítulo se trata de la metodología, describe los métodos de investigación, el diseño metodológico de tipo descriptivo-correlacional, el universo, la muestra y los instrumentos y técnicas de recopilación de datos.

El cuarto capítulo trata sobre el tratamiento estadístico, y el análisis de la investigación, para finalmente concluir con la bibliografía, las conclusiones, las recomendaciones y los anexos correspondientes.

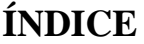

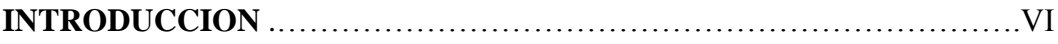

# **CAPÍTULO I MARCO TEÓRICO**

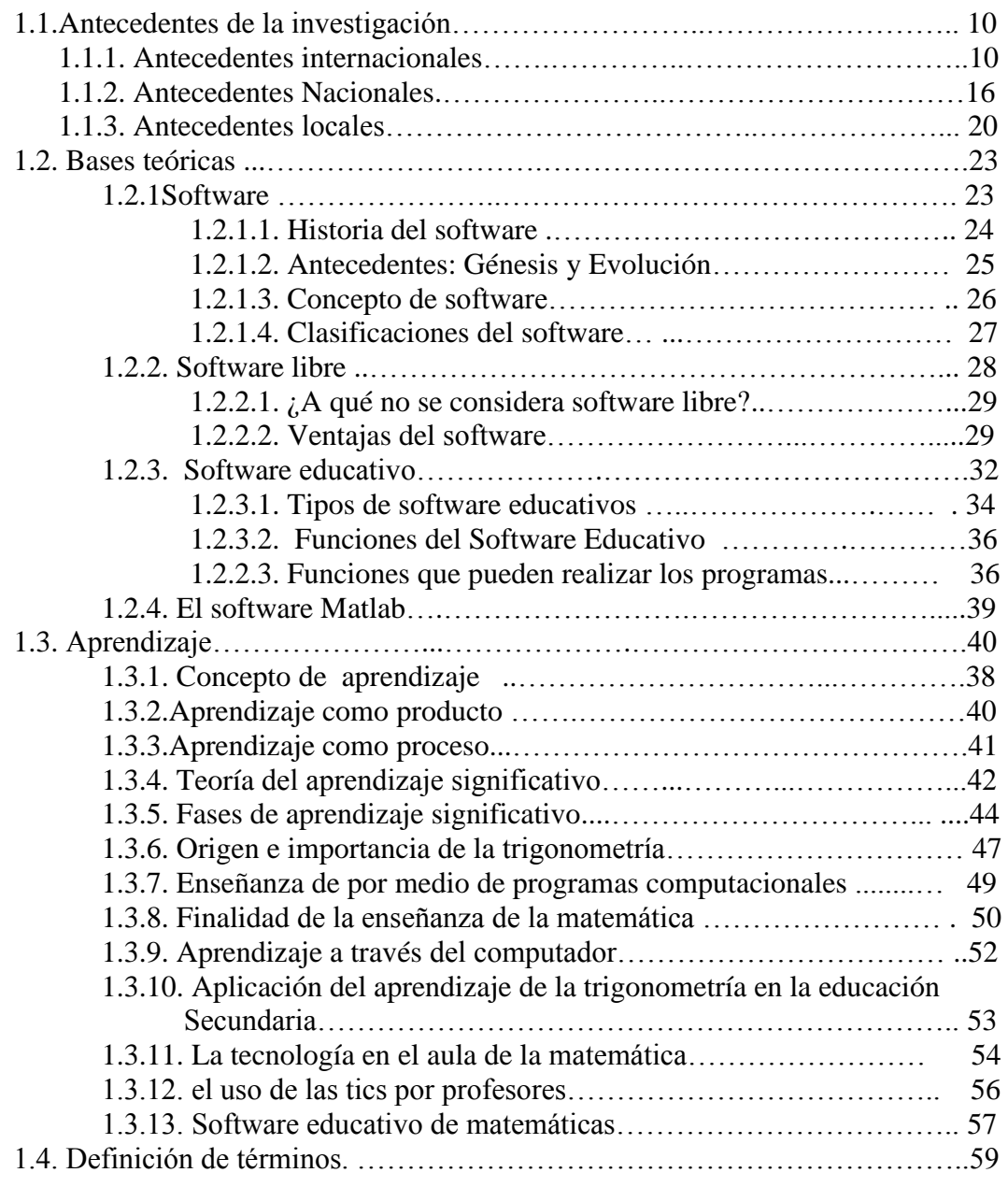

# **CAPÍTULO II: EL PROBLEMA DE INVESTIGACIÓN**

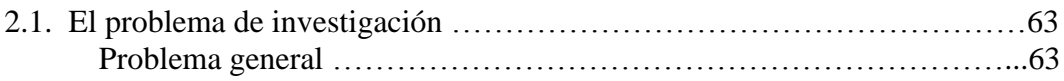

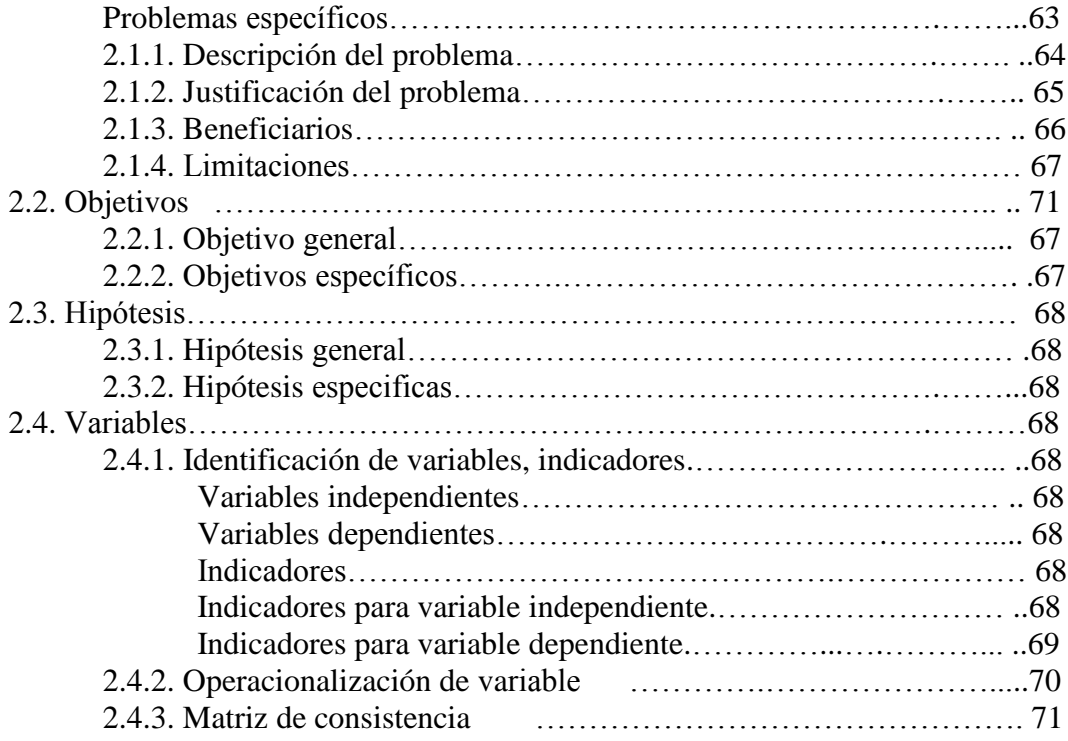

# **CAPÍTULO III: METODOLOGÍA**

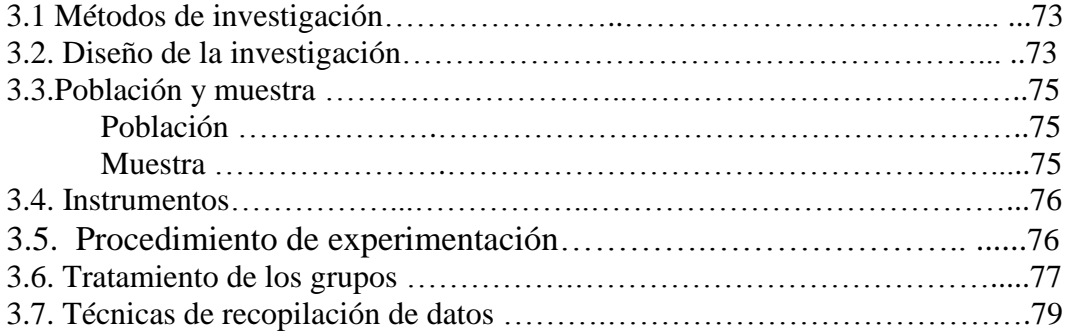

# **CAPÍTULO IV: RESULTADOS Y DISCUSIÓN**

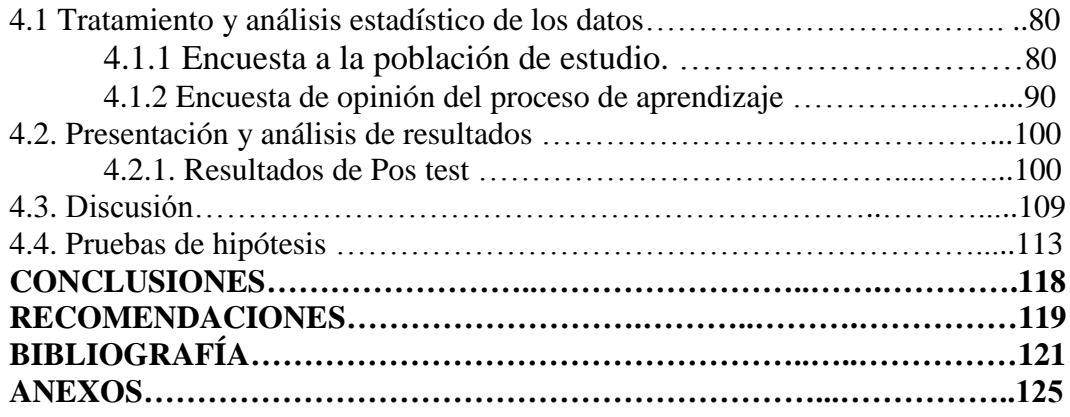

# **CAPÍTULO I**

# **MARCO TEORICO**

#### **1.1. Antecedentes de la investigación**

Existen algunos estudios vinculados con el uso de software educativo con la finalidad de mejorar el proceso de aprendizaje de la Matemática en el nivel secundario de los cuales seleccione los siguientes:

# **1.1.1. Antecedentes Internacionales:**

 La tesis: *"Software para el aprendizaje de la geometría plana y espacial en alumnos de diseño"* estudiado por ABARCA A., RICARDO – CHILE 2005 pp. 106.

# **Cuyos objetivos fueron:**

 Determinar aplicaciones tecnológicas que favorezcan el aprendizaje y desarrollo de la Geometría Plana y espacial en alumnos de diseño.

- Desarrollar una metodología que permita integrar Geometría y Diseño desde la Docencia
- Reforzar la importancia de la teoría como fundamento de la práctica

### **Las conclusiones a las que arribaron fueron las siguientes:**

Esta investigación parte de una pregunta que plantea cuál es el aporte de un software en la educación de la geometría para el diseño. Para poder responder esta pregunta, lógicamente debíamos contar con un programa de las características requeridas para ponerlo a prueba, comienza entonces una recolección de antecedentes de tipo teórico y empírico que nos permita crear un prototipo adecuado a las necesidades enunciadas y a los rasgos del grupo estudiado. Esta etapa, tempranamente descubre la importancia de un correcto diseño para el material didáctico, y más que sus cualidades eventualmente descubiertas en su aplicación, la forma en que éste se incorpora al proceso educativo, lo que a su vez hace énfasis en la metodología complementaria en la aplicación de este software.

A partir de estos descubrimientos toma creciente importancia la necesidad de intervenir en el medio observado a través de una propuesta, en la cual se pone a prueba tanto la metodología como el software y al mismo tiempo sus resultados sirven de materia prima para las próximas etapas de desarrollo.

Se determina como factores importantes a considerar en una propuesta de software educativo, el conocimiento de las variables de comportamiento del grupo humano destinatario, las potencialidades provistas por la plataforma tecnológica en relación a las aplicaciones y resultados esperados, la visión del especialista en relación a los contenidos a desarrollarse y finalmente la estructura pedagógica dentro de la cual se aplicará el software ya sea en sus versiones presencial, semi-presencial o de autoaprendizaje.

El desarrollo del software implica esencialmente un trabajo interdisciplinario y el entendimiento entre profesionales o actores que tradicionalmente han desempeñado roles desconectados o con bajo rango de cooperación. En este contexto el diseñador de un software educativo debe comportarse como un director de orquesta, desarrollando una permeabilidad que le permita dialogar desde la perspectiva tecnológica, sociológica, comunicacional y pedagógica en los campos técnicos, así como lograr un acercamiento comprensivo hacia el usuario, quien debe ser el centro del esfuerzo creativo, y quien será en definitiva el que validará el aporte del trabajo desarrollado.

 El siguiente trabajo en mención es sobre el: " *Uso de la herramienta Excel como recurso de enseñanza y su contribución al rendimiento en Matemática en alumnos adultos en programa de regularización de estudios."* Hecho por RIQUELME PASTRIÁN, LUIS EXEQUIEL – CHILE (2005) pp. 129.

**Cuyos objetivos fueron:**

- Medir el nivel de desempeño en resolución de problemas con números enteros y decimales de los alumnos del grupo experimental y de control de la experiencia.
- Medir el nivel de desempeño en resolución de problemas relativos a interpretación de tablas, proporcionalidad y cálculo de porcentajes del grupo experimental y de control de la experiencia.
- Medir el nivel de desempeño inicial en resolución de problemas relativos al cálculo de perímetros, áreas y volúmenes del grupo experimental y de control de la experiencia.

# **Las conclusiones a las que arribaron fueron las siguientes:**

La diferencia de medias observada en el pos test entre grupo experimental y de control resultó estadísticamente significativa al nivel 0,01.

La diferencia de medias observada en la evaluación final entre grupo experimental y de control resultó estadísticamente significativa al nivel 0,01.

La diferencia de medias observada entre el pretest - pos test para el grupo de control resultó estadísticamente significativa al nivel 0,01.

La diferencia de medias observada entre el pretest - pos test para el grupo experimental resultó estadísticamente significativa al nivel 0,01.

El Grupo Experimental desarrolló una maduración superior sobre los contenidos tratados en el transcurso de la investigación respecto del Grupo de Control, lo que se evidenció comparando los resultados obtenidos en la Aplicación del Postest

(promedio GE = 76,6% - promedio GC 58,5%) y la evaluación final aplicada por la Entidad Evaluadora del programa Chile Califica (promedio GE = 5,7 – promedio GC  $= 4,8$ ). Los cuales resultaron estadísticamente significativos al nivel 0,01 en los resultados obtenidos en prueba de alumnos para dos muestras de varianzas iguales y muestras pareadas.

Se acepta la hipótesis: "Los alumnos adultos de primer ciclo de enseñanza media del programa Chile Califica de la unidad ejecutora Colegio Jardín Lo prado, que aprendieron matemática utilizando la herramienta Excel como recurso didáctico, muestran variaciones positivas y significativas en el rendimiento, con respecto a los que no utilizan dicho recurso".

Se considera como objeto central de éxito obtenido en la investigación los siguientes aspectos:

El puente establecido entre lo que los alumnos traen como acervo y los contenidos de la asignatura, la valoración de la situación personal, la potencia de trabajar en:

 grupos en donde las personas se ayudan aceptando las diferencias de ritmo y formas de aprender, la motivación que produce el dominar nuevas situaciones y aplicarlas al contexto próximo, la apertura consciente a readecuar o reconstruir las estructuras mentales existentes, los lazos afectivos establecidos a medida que trascurre el tiempo, el sentido de pertenencia y de identificación con grupos de personas en igual situación, un proceso de enseñanza – aprendizaje propuesto en espiral que retoma y refuerza los temas tratados permanentemente.

- La elevada actitud positiva que muestran los alumnos del grupo experimental (Grupo Control = 71,0% - Grupo Experimental = 79,4%) hacia el uso de computadoras, a pesar de que un gran número nunca las hayan utilizado (Grupo Control = 51,6% - Grupo Experimental = 67,7%). Subyace en ellos la idea o creencia de las computadoras mejoran, facilitan e imprimen mayor rapidez al proceso de aprendizaje. Se generan altas expectativas frente al uso de tecnología en la asignatura de Matemática pues ven en ello una oportunidad de acceso a la tecnología – valorada como *"algo necesario en nuestros días".*
- Durante el transcurso de los seis meses de investigación, en donde se usó la herramienta Excel como recurso didáctico para la enseñanza de la matemática, se pudo observar que esta modalidad de trabajo despierta y mantiene el interés de los alumnos en lo que hacen. Reconociendo el hecho de que están aprendiendo a usar el computador, les ayuda a concentrase, tienen retroalimentación inmediata y pueden observar la materia en la práctica.

Se consideran elementos destacables de la investigación:

- El número de mujeres inscritas en el programa de regularización de estudios (Grupo de control =  $64,52\%$  - Grupo experimental  $67,65\%$ ). En donde el 50% universo total de los alumnos de niveles estudiados se desenvuelve como dueña de casa (Grupo de control =  $51,61\%$  - Grupo experimental =  $44,12\%$ ).
- Que la mayoría de los alumnos de los niveles estudiados declaran haber entrado al programa de nivelación de estudios por motivos utilitarios: terminar estudios

(Grupo de control =  $46,67\%$  - Grupo experimental  $44,44\%$ ) y optar a un mejor trabajo (Grupo de control = 20,00% - Grupo experimental 22,22%). En contrapuesta con lo que piensan que le entregará el programa: conocimientos, superación, realización personal, la posibilidad de seguir estudiando, sentirse bien consigo mismo y ayudar en el quehacer escolar a sus hijos.

De acuerdo a los resultados obtenidos se considera necesario dar continuidad a esta modalidad de trabajo y extenderlo a todos los niveles dentro de la unidad ejecutora. A demás se considera oportuno dar a conocer a las demás unidades ejecutoras del país la investigación, los resultados obtenidos y el material utilizado para que lo puedan incorporar como recurso de enseñanza – aprendizaje.

 En la Universidad Politécnica de Valencia desde hace varios cursos se trabaja en la incorporación a la enseñanza de las Matemáticas de asistentes matemáticos, en especial en el uso de DERIVE.

Llorens Fuster, profesor de la Universidad Politécnica de Valencia en su texto: *Introducción al uso del DERIVE,* sostiene que la utilización de esos recursos no sólo abre nuevas perspectivas a los ejercicios y aplicaciones, sino que se puede usar eficazmente para que se entiendan mejor los conceptos. (Llorens Fuster, 1995). No obstante, es bueno señalar que se pueden cometer errores con el abuso de la utilización de este medio.

Gómez Moreno señala tres errores:

**1.** La total deshumanización del sistema educativo.

**2.** Comodidad para los profesores ya que la computadora los descarga de la labor de enseñar; la máquina enseña, el profesor descansa.

**3.** Comodidad para el alumno ya que realiza menor esfuerzo en los cálculos.

Coincidimos con los criterios de Gómez Moreno (1990) quien plantea: debemos reconocer que la ayuda que el microcomputador y otras modernas herramientas nos prestan en la labor de transmitir conocimientos, desplaza la principal actividad del profesor de la información a la formación. Al dedicar más tiempo a interactuar con cada alumno se mejora la calidad de la enseñanza. Además la utilización de la computadora por el profesor exige que éste se enfrente a ella para que la utilice, que adquiera experiencia con ella antes de introducirla en clases, claro está, se trata de un trabajo adicional y deberá invertir buen tiempo extra, pero de sumo interés, si de ganar calidad se trata.

La experiencia ha demostrado que el conocimiento recibido con poco esfuerzo se olvida rápidamente. El aprendizaje es proporcional al esfuerzo realizado por el alumno. Al facilitar el acceso a la información se eliminan obstáculos en la comunicación, pero se debe fomentar el desarrollo, en nuestros alumnos, de la intuición y la creatividad. Por ello, los alumnos deberán esforzarse ante la computadora, pero debe ser un esfuerzo a un alto nivel no sólo por manejar el equipo, sino por desarrollar la creatividad en la resolución de problemas, cada vez más cercanos a la realidad. Este esfuerzo adicional al de resolver problemas tradicionales, que no hallamos en los textos, es algo que debemos llegar a lograr en los alumnos. Estamos entonces aumentando la actividad inteligente del alumno, lo que contribuye a su mejor

formación.

Sin embargo, la excesiva dependencia a la computadora en el proceso docente educativo puede crear problemas más serios de los que se intentan resolver. Los profesores y profesionales vinculados a la enseñanza de las matemáticas que se oponen a la introducción de la computadora en la enseñanza exponen los siguientes criterios:

- Falta de especificidad en el contexto educativo. Una herramienta de software es tan abstracta y desconceptualizada como una teoría matemática. Puede convertirse en una "*caja negra*" que los alumnos utilizan apretando botones sin tener idea de lo que están haciendo. La computadora en lugar de desmitificar la Matemática, contribuye a su mistificación.
- Efectos adversos en la creatividad y habilidades en la resolución de problemas, al crear en el alumno una excesiva dependencia de la máquina y al anestesiar sus impulsos de buscar otras representaciones del problema o relaciones entre partes del problema.
- La esperanza de que el liberar al alumno de una excesiva dependencia de sus habilidades computacionales, potenciaría un mayor esfuerzo en la comprensión conceptual, devalúa gravemente la importancia que esta habilidad computacional tiene en el forjado de un entendimiento conceptual (Pérez Carrera, 1996).

# **1.1.2. Antecedentes Nacionales**

 FLORES CUBAS, Milusca (2000) "*Enseñanza de las Funciones Reales de Variable Real en el Tercer Año de Educación Secundaria*", tesis de Magíster en Enseñanza de la Matemática, PUCP. Aborda el problema de la enseñanza de las funciones reales en el rendimiento escolar de los alumnos del tercer año de Educación Secundaria del Colegio Nacional "José Leonardo Ortiz" de Chiclayo, a través de un modelo Autodidáctico.

De sus resultados **concluye** que la aplicación del Modelo Auto instructivo sobre funciones reales es un estímulo de aprendizaje eficaz, permite un mayor rendimiento. Además, la utilización del Modelo Autodidáctico ha permitido un trato personal con el alumno, observando su avance, dificultades y orientado para superarlos, que conlleva a mayor comunicación entre profesor y alumno.

Otra tesis importante es de: Choque Ticona, Nayme Antonieta, para optar el título de Licenciada en Educación:

"El Nivel de Implementación de los Materiales Didácticos y el Nivel de Formación Pre-profesional de la Universidad Privada de Tacna – 2005"

Donde se establecen las siguientes conclusiones:

- Existen cantidades insuficientes de materiales didácticos (equipos y recursos) para atender los requerimientos de las necesidades académicas en el desarrollo de las asignaturas que se imparten en 16 aulas, por 26 docentes a 197 alumnos de la Escuela de Educación.
- Existe un déficit de materiales didácticos existentes en la Escuela de Educación en relación a los estándares mínimos establecido por los profesores, notándose un mayor desbalance en materiales de nueva tecnología (cañones multimedia)

y talleres. De igual modo en lo que ha libros se refiere como materiales tradicionales.

Los estudiantes y docentes se encuentran limitados en cuanto al empleo de materiales didácticos (equipos y recursos) visuales, sonoros y audiovisuales, por la insuficiencia manifiesta y por lo tanto impiden fijar conocimientos y a realizar cátedras dinámicas y de experiencia en forma adecuada y eficiente.

# **1.1.3. Antecedentes Locales.**

 $\triangleright$  En la Universidad Nacional Amazónica de Madre de Dios se ha hecho una investigación con respecto a software educativo. En la investigación realizadas por el Lic. Elías Gutiérrez Paredes y Lic. Asunción Calcina Álvarez *"Influencia del material educativo tecnológico (software-derive) en el proceso de enseñanzaaprendizaje de la matemática en el nivel secundario de la región"- 2006-2007 pp.77*; la presente investigación buscó determinar la influencia del proceso de enseñanza-aprendizaje de la matemática, utilizando el material educativo tecnológico software-derive para lo que se considera como unidad de análisis a los alumnos pertenecientes al tercer grado de educación secundaria de las instituciones educativas Faustino Maldonado y Santa Cruz.

Los resultados, las notas del grupo experimental fueron de 11.06 puntos y de control fueron de 8.28 puntos, esto indica que existe diferencia en el aprendizaje empleado el método tradicional y el método propuesto utilizando el software educativo en los alumnos de ambos grupos.

Las conclusiones a las que llegaron fueron:

- **1.** El aprendizaje que se ha fortalecido en esta estrategia didáctica ha sido un aprendizaje por descubrimiento y un aprendizaje activo. Podemos afirmar que los conocimientos adquiridos por los alumnos han quedado afianzados de forma significativa en virtud del proceso de aprendizaje que se ha realizado. La estrategia didáctica empleada con el uso del software DERIVE a facilitado en los alumnos la posibilidad de utilizar varias estrategias de resolución de problemas.
- **2.** El software DERIVE a permitido que los alumnos realicen con menos esfuerzo los cálculos repetitivos y rutinarios necesarios para resolver los problemas y ejercicios. Este hecho ha proporcionado a los alumnos la posibilidad de dedicar más tiempo a la experimentación aunque ha provocado cierta disminución en las habilidades y destrezas manuales de cálculo. Por otro lado el software DERIVE ha dejado al alumno espacios para pensar, pues se deja lo rutinario para el ordenador y se motiva al alumno para abocarse a la investigación.
- **3.** El software DERIVE no ha generado barreras adicionales para el aprendizaje ya que se trata de un software fácil de aprender y de manejar, aunque en ocasiones han surgido pequeñas dificultades relacionadas fundamentalmente con la programación de funciones y ciertos solapamientos de variables.
- **4.** El ritmo de las clases se puede calificar de un ritmo ACTIVO y DINÁMICO. Puesto que los alumnos no se han aburrido en las clases, ni siquiera los más destacados, además ningún alumno se ha encontrado perdido en las clases ya que ha encontrado en forma inmediata solución a sus dudas.
- **5.** Se ha logrado identificar la diferencia que existe en el aprendizaje en los alumnos

con el uso del software derive en comparación con la metodología tradicional. Otra tesis importante es de: Hincho Sallo, Pedro Pablo y Jara Rodríguez, Franklin, para optar el Título de Licenciados en Educación.

"Los Softwares educativos winplot y flash en el aprendizaje significativo de la trigonometría en los estudiantes del quinto grado del nivel secundario – I.E. Dos de Mayo - 2009 "

Cuyos objetivos fueron:

- Determinar la influencia de los software educativos Winplot y Flash en el aprendizaje significativo de la trigonometría de los estudiantes de la I.E. "Dos de Mayo" 2009.
- Determinar el nivel de aprendizaje de la trigonometría con el uso de los software Winplot y Flash en los estudiantes del quinto grado nivel secundario de la I.E. "Dos de Mayo", durante el proceso y al finalizar el experimento.
- Identificar la importancia de los software educativos Winplot y Flash en el incremento del aprendizaje significativo de la trigonometría de los estudiantes del quinto grado del nivel secundario de la I.E. "Dos de Mayo" 2009.

Los cuales llegaron a las siguientes conclusiones:

 Se ha determinado la influencia de los software educativo Winplot y Flash en el aprendizaje significativo de la trigonometría en los estudiantes del quinto grado nivel secundario de la I.E. "Dos de Mayo"; lo cual se evidencia en los promedios obtenidos por el grupo experimental que es 14.55 y el grupo control 12.15; que han sido obtenidos a través de la evaluación de salida al concluir el experimento.

- Se ha comprobado que el nivel de aprendizaje de la trigonometría con el uso del software Winplot y Flash en los estudiantes del quinto grado nivel secundario de la I.E. "Dos de Mayo" durante el proceso y al finalizar el experimento, a través de la comparación de los promedios con el grupo control.
- Se ha comprobado que mediante el uso de los software educativos Winplot y Flash en los estudiantes del quinto grado nivel secundario de la I.E. "Dos de Mayo" el aprendizaje de la trigonometría se ha incrementado en un 24% durante el proceso de aprendizaje.

#### **1.2 Bases teóricas**

1.2.1 **Software.-** Se conoce como software1 al equipamiento lógico o soporte lógico de un sistema informático, que comprende el conjunto de los componentes lógicos necesarios que hacen posible la realización de tareas específicas, en contraposición a los componentes físicos que son llamados hardware.

Los componentes lógicos incluyen, entre muchos otros, las aplicaciones informáticas; tales como el procesador de texto, que permite al usuario realizar todas las tareas concernientes a la edición de textos; el llamado software de sistema, tal como el sistema operativo, que básicamente permite al resto de los programas funcionar adecuadamente, facilitando también la interacción entre los componentes físicos y el resto de las aplicaciones, y proporcionando una interfaz con el usuario.

El anglicismo "software" es el más ampliamente difundido al referirse a este concepto, especialmente en la jerga técnica; en tanto que el término sinónimo «logicial», derivado del término francés logiciel, es utilizado mayormente en países y zonas de influencia francesa.

Software (pronunciación AFI: [ˈsɒftwɛə<sup>r</sup>]) es una palabra proveniente del inglés (literalmente: partes blandas o suaves), que en español no posee una traducción adecuada al contexto, por lo cual se la utiliza asiduamente sin traducir y así fue admitida por la Real Academia Española (RAE).

Aunque puede no ser estrictamente lo mismo, suele sustituirse por expresiones tales como programas (informáticos) o aplicaciones (informáticas) o soportes lógicos.

# **1.2.1.1 Historia del software.**

El software es quizá uno de los productos de la ingeniería que más ha evolucionado en muy poco tiempo, pasando del software empírico o artesanal hasta llegar al software desarrollado bajo los principios y herramientas de la ingeniería del software.

Sin embargo, dentro de estos cambios, las personas encargadas de la elaboración del software se han enfrentado a problemas muy comunes: unos debido a la exigencia cada vez mayor en la capacidad de resultados del software, debido al permanente cambio de condiciones lo que aumenta su complejidad y obsolescencia; y otros, debido a la carencia de herramientas adecuadas y estándares de tipo organizacional encaminados al mejoramiento de los procesos en el desarrollo del software.

## **1.2.1.2 Antecedentes: Génesis y Evolución**

Extraído de [http://www.vialibre.org.ar.](http://www.vialibre.org.ar/) Que dice:

"Con el acelerado avance tecnológico de la información, la cantidad y la complejidad de los productos de software se están incrementando considerablemente, así como también la exigencia en su funcionalidad y confiabilidad; es por esto que la calidad y la productividad se están constituyendo en las grandes preocupaciones tanto de gestores como para desarrolladores de software".

En los primeros años del software, las actividades de elaboración de programas eran realizadas por una sola persona utilizando lenguajes de bajo nivel y ajustándose a un computador en especial, que generaban programas difíciles de entender, aún hasta para su creador, después de algún tiempo de haberlo producido. Esto implicaba tener que repetir el mismo proceso para desarrollar el mismo programa para otras máquinas.

Por consiguiente, la confiabilidad, facilidad de mantenimiento y cumplimiento no se garantizaban y la productividad era muy baja.

Posteriormente, con la aparición de técnicas estructuradas y con base en las experiencias de los programadores se mejoró la productividad del software. Sin embargo, este software seguía teniendo fallas, como por ejemplo: documentación inadecuada, dificultad para su correcto funcionamiento, y por supuesto, insatisfacción de cliente.

Conforme se incrementaba la tecnología de los computadores, también crecía la demanda de los productos de software, pero mucho más lentamente, tanto que hacia 1990 se decía que las posibilidades de software estaban retrasadas respecto a las del hardware en un mínimo de dos generaciones de procesadores y que la distancia continuaba aumentando.

En la actualidad muchos de estos problemas subsisten en el desarrollo de software, con una dificultad adicional relacionada con la incapacidad para satisfacer totalmente la gran demanda y exigencias por parte de los clientes.

### **1.2.1.3 Concepto de software.**

El software es el conjunto de instrucciones que emplean las computadoras para manipular datos. Sin el software, la computadora sería un conjunto de medios sin utilizar. Al cargar los programas en una computadora, la máquina actuará como si recibiera una educación instantánea; de pronto sabe cómo pensar y cómo operar.

Comúnmente a los programas de computación se les llama software; el software asegura que el programa o sistema cumpla por completo con sus objetivos, opera con eficiencia, esta adecuadamente documentado, y es suficientemente sencillo de operar.

En síntesis, es simplemente el conjunto de instrucciones individuales que se le proporciona al microprocesador para que pueda procesar los datos y generar los resultados esperados.

El hardware por sí solo no puede hacer nada, pues es necesario que exista el software, que es el conjunto de instrucciones que hacen funcionar al hardware.

# **1.2.1.4 Clasificaciones del software.**

Extraído de[: http://www.softwarelegal.org.ar](http://www.softwarelegal.org.ar/)

#### **A. De acuerdo a su costo**

- **De costo cero:** También conocido como software gratis o gratuito.
- **De costo mayor a cero:** Es el software desarrollado por una entidad que tiene la intención de hacer dinero con su uso.

## **B. De acuerdo a la apertura de su código fuente**

- **De código fuente abierto:** Es aquel software que permite tener acceso a su código fuente a través de cualquier medio.
- **De código fuente cerrado:** Es el software que no tiene disponible su código fuente disponible por ningún medio, ni siquiera pagando. Generalmente, tiene esta característica cuando su creador desea proteger su propiedad intelectual.

# **C. De acuerdo a su protección**

- **De dominio público:** Es el software que no está protegido por ningún tipo de licencia. Cualquier persona puede utilizarlo y luego modificarlo.
- **Protegido por licencias:** Es el tipo de software protegido con una licencia de uso. Dentro de este grupo tenemos:

**Protegido con copyright:** Es decir, con derechos de autor (o de copia). El usuario no puede adquirirlo para usarlo y luego vender copias (salvo con la autorización de su creador).

**Protegido con copyleft:** Es aquel cuyos términos de distribución no permiten a los redistribuidores agregar ninguna restricción adicional. Quiere decir que cada copia del software, aún modificada, sigue siendo como era antes.

# **D. De acuerdo a su legalidad**

- **Legal:** Es aquel software que se posee o circula sin contravenir ninguna norma.
- **Ilegal:** Es el software que se posee o circula violando una norma determinada.

# **1.2.2 Software libre**

Cuestiones sobre la filosofía del software libre y, en particular, del proyecto GNU extraído de: http://www.gnu.org/philosophy.

Consideraremos software libre (en inglés "free software") a aquellos programas informáticos que, una vez obtenidos, pueden ser usados, copiados, estudiados, modificados y redistribuidos libremente.

El software libre permite al usuario el ejercicio de cuatro libertades básicas:

- Ejecutarlo con cualquier propósito
- Estudiar cómo funciona y adaptarlo a sus necesidades
- Distribuir copias
- Mejorarlo, y liberar esas mejoras al público

Con la única restricción del copyleft o sea, cualquiera que redistribuya el software, con o sin cambios, debe dar las mismas libertades que antes, y con el requisito de permitir el acceso al código fuente (imprescindible para ejercer las libertades segundo y cuarta).

### **1.2.2.1 ¿A qué no se considera software libre?**

- a) **Software regalado:** o de costo cero, pero sin el código fuente. Es el que normalmente viene en los CD's de revistas de computación o que se consigue en sitios freeware.
- b) **Software con el código fuente:** esto quiere expresar que el software se provee con su código fuente, pero no necesariamente brinda las libertades del Software Libre.
- c) **Software de dominio público:** este tipo de software no tienen licencias de uso, por lo tanto, corre el peligro de dejar de serlo si alguien lo utiliza con el fin de apropiárselo.

#### **1.2.2.2 Ventajas del Software Libre**

- **A. Escrutinio Público:** Al ser muchos las personas que tienen acceso al código fuente, eso lleva a un proceso de corrección de errores muy dinámico, no hace falta esperar que el proveedor del software saque una nueva versión.
- **B. Independencia del proveedor:**
- Al disponer del código fuente, cualquier persona puede continuar ofreciendo soporte, desarrollo u otro tipo de servicios para el software.
- No estamos supeditados a las condiciones del mercado de nuestro proveedor, es decir que si este se va del mercado porque no le conviene y discontinua el soporte, nosotros podemos contratar a otra persona.

# **C. Manejo de la Lengua:**

- **Traducción:** cualquier persona capacitada puede traducir y adaptar un software libre a cualquier lengua.
- **Corrección ortográfica y gramatical:** una vez traducido el software libre puede presentar errores de este tipo, los cuales pueden ser subsanados con mayor rapidez por una persona capacitada.

# **D. Mayor seguridad y privacidad:**

- Los sistemas de almacenamiento y recuperación de la información son públicos. Cualquier persona puede ver y entender cómo se almacenan los datos en un determinado formato o sistema.
- **E. Garantía de continuidad:** el software libre puede seguir siendo usado aun después de que haya desaparecido la persona que lo elaboró, dado que cualquier técnico informático puede continuar desarrollándolo, mejorándolo o adaptándolo.
- **F. Ahorro en costos:** en cuanto a este tópico debemos distinguir cuatro grandes costos: de adquisición, de implantación (este a su vez se compone de costos de

migración y de instalación), de soporte o mantenimiento, y de interoperabilidad. El software libre principalmente disminuye el costo de adquisición ya que al otorgar la libertad de distribuir copias la puedo ejercer con la compra de una sola licencia y no con tantas como computadoras posea (como sucede en la mayoría de los casos de software propietario). Cabe aclarar que también hay una disminución significativa en el costo de soporte, no ocurriendo lo mismo con los costos de implantación y de interoperabilidad.

## **1.2.2.3 Desventajas del software libre.**

Si observamos la situación actual, es decir, la existencia mayoritaria de Software Propietario, tenemos:

- **A. Dificultad en el intercambio de archivos:** esto se da mayormente en los documentos de texto (generalmente creados con Microsoft Word), ya que si los queremos abrir con un Software Libre (por ejemplo Open Office o LaTeX) nos da error o se pierden datos. Pero está claro que si Microsoft Word creara sus documentos con un formato abierto o público esto no sucedería.
- **B. Mayores costos de implantación e interoperabilidad:** dado que el software constituye algo nuevo, ello supone afrontar un costo de aprendizaje, de instalación, de migración, de interoperabilidad, entre otros, cuya cuantía puede verse disminuida por mayor facilidad en las instalaciones y/o en el uso, uso de emuladores.

#### **1.2.2.4 Maneras de obtener software libre.**

- a) **A través de copias en CD:** los que a su vez se pueden conseguir en revistas especializadas, comprándolos en una casa de computación o pidiéndoselos a un amigo, pariente, etc.
- b) **A través de Internet:** a su vez, por medio de FTP, sitios Web, canales de chat, foros de noticias, programas de intercambio de archivos, etc.
- c) **A través de una computadora:** en este caso, comprando una que venga con Software Libre preinstalado, ya sea de fábrica o por su vendedor.

#### **1.2.3 Software educativo**

 Sánchez J. (1999), "Construyendo y Aprendiendo con el Computador" pág. 29 indica que el Software Educativo es un programa computacional cuyas características estructurales y funcionales sirven de apoyo al proceso de aprendizaje. Un concepto más restringido de Software Educativo es aquel material de aprendizaje especialmente diseñado para ser utilizado con una computadora en los procesos de aprendizaje.

Según Rugues Lamas (2000), es una aplicación informática, que soportada sobre una bien definida [estrategia](http://www.monografias.com/trabajos11/henrym/henrym.shtml) pedagógica, apoya directamente el proceso de [enseñanza](http://www.monografias.com/trabajos15/metodos-ensenanza/metodos-ensenanza.shtml) aprendizaje constituyendo un efectivo instrumento para el desarrollo educacional del hombre del próximo siglo.

Finalmente, los Software Educativos se pueden considerar como el conjunto de [recursos](http://www.monografias.com/trabajos4/refrec/refrec.shtml) informáticos diseñados con la intención de ser utilizados en el contexto del proceso de aprendizaje.

Se caracterizan por ser altamente interactivos, a partir del *empleo* de recursos [multimedia,](http://www.monografias.com/trabajos10/mmedia/mmedia.shtml) como videos, sonidos, fotografías, [diccionarios](http://www.monografias.com/trabajos12/diccienc/diccienc.shtml) especializados, explicaciones de experimentados profesores, ejercicios y [juegos](http://www.monografias.com/trabajos15/metodos-creativos/metodos-creativos.shtml) instructivos que apoyan las funciones de [evaluación](http://www.monografias.com/trabajos11/conce/conce.shtml) y [diagnóstico.](http://www.monografias.com/trabajos15/diagn-estrategico/diagn-estrategico.shtml)

Los software educativos pueden tratar las diferentes áreas [\(Matemática,](http://www.monografias.com/Matematicas/index.shtml) Idiomas, [Geografía,](http://www.monografias.com/Geografia/index.shtml) [Dibujo\)](http://www.monografias.com/trabajos13/histarte/histarte.shtml#ORIGEN), de formas muy diversas a partir de cuestionarios, facilitando una información estructurada a los alumnos, mediante la [simulación](http://www.monografias.com/trabajos6/sipro/sipro.shtml) de fenómenos y ofrecer un entorno de trabajo más o menos sensible a las circunstancias de los alumnos y más o menos rico en posibilidades de interacción; pero todos comparten las siguientes características:

- Permite la interactividad con los alumnos, retroalimentándolos y evaluando lo aprendido.
- Facilita las representaciones animadas.
- Incide en el desarrollo de las habilidades a través de la ejercitación.
- Permite simular procesos complejos.
- Reduce el tiempo de que se dispone para impartir gran cantidad de conocimientos facilitando un trabajo diferenciado, introduciendo al alumno en [el trabajo](http://www.monografias.com/trabajos/fintrabajo/fintrabajo.shtml) con los medios computarizados.
- Facilita el trabajo independiente y a la vez un tratamiento individual de las diferencias.
- Permite al usuario (alumno) introducirse en las técnicas más avanzadas.

El uso del software educativo en el proceso de enseñanza - aprendizaje puede ser: **Por parte del alumno:** Se evidencia cuando el alumno opera directamente el software educativo, pero en este caso es de vital importancia la **acción** dirigida por el profesor.

**Por parte del profesor:** Se manifiesta cuando el profesor opera directamente con el software y el alumno actúa como receptor del [sistema de información.](http://www.monografias.com/trabajos7/sisinf/sisinf.shtml) La generalidad plantea que este no es el caso más productivo para [el aprendizaje.](http://www.monografias.com/trabajos5/teap/teap.shtml)

El uso del software por parte del docente proporciona numerosas ventajas, entre ellas:

- Enriquece el campo de la [Pedagogía](http://www.monografias.com/trabajos6/tenpe/tenpe.shtml#pedagogia) al incorporar la tecnología de punta que revoluciona los métodos de aprendizaje.
- Constituyen una nueva, atractiva, [dinámica](http://www.monografias.com/trabajos34/cinematica-dinamica/cinematica-dinamica.shtml) y rica fuente de conocimientos.
- Pueden adaptar el software a las características y necesidades de los estudiantes teniendo en cuenta el diagnóstico en el proceso de aprendizaje.
- Permiten elevar la calidad del proceso educativo.
- Permiten controlar las tareas [docentes](http://www.monografias.com/trabajos28/docentes-evaluacion/docentes-evaluacion.shtml) de forma individual o colectiva.
- Muestran la [interdisciplinariedad](http://www.monografias.com/trabajos33/interdisciplinariedad/interdisciplinariedad.shtml) de las asignaturas.
- Marca las posibilidades para una nueva [clase](http://www.monografias.com/trabajos901/debate-multicultural-etnia-clase-nacion/debate-multicultural-etnia-clase-nacion.shtml) más desarrolladora.

### **1.2.3.1 Tipos de software educativos**

Beccaría, (1999). En la inserción de la Informática en la Educación y sus efectos en la reconversión laboral. Buenos aires. Pág. 37 clasifica los software educativos de la siguiente manera:

A. Algorítmicos: Donde predomina el aprendizaje vía transmisión del *conocimiento*, pues, el rol del alumno es asimilar el máximo de lo que se le transmite.

Los algorítmicos se dividen en:

# **Sistemas Tutoriales**

Sistema basado en el *diálogo* con el alumno, adecuado para presentar información objetiva, tiene en cuenta las características del alumno, siguiendo una estrategia pedagógica para la transmisión de conocimientos.

# **Sistemas Entrenadores**

Se parte al momento en que los alumnos cuentan con los conceptos y destrezas que van a practicar, por lo que su propósito es contribuir al desarrollo de una determinada habilidad, intelectual, [manual](http://www.monografias.com/trabajos13/mapro/mapro.shtml) o motora, profundizando en las dos fases finales del aprendizaje: aplicación y [retroalimentación.](http://www.monografias.com/trabajos5/teorsist/teorsist.shtml#retrp)

### **Libros Electrónicos**

Su [objetivo](http://www.monografias.com/trabajos16/objetivos-educacion/objetivos-educacion.shtml) es presentar información al alumno a partir del uso de [texto,](http://www.monografias.com/trabajos13/libapren/libapren.shtml) [gráficos,](http://www.monografias.com/trabajos11/estadi/estadi.shtml#METODOS) animaciones, videos, etc., pero con un nivel de interactividad y [motivación](http://www.monografias.com/trabajos5/moti/moti.shtml#desa) que le facilite las [acciones](http://www.monografias.com/trabajos4/acciones/acciones.shtml) que realiza.

**B. Heurísticos:** donde el alumno descubre el conocimiento interactuando con el [ambiente](http://www.monografias.com/trabajos15/medio-ambiente-venezuela/medio-ambiente-venezuela.shtml) de aprendizaje que le permita llegar a él.

Considerando la función educativa se pueden clasificar en:

**Simuladores**

Su objetivo es apoyar el proceso de aprendizaje, semejando la realidad de forma entretenida.

## **Juegos Educativos**

Su objetivo es llegar a situaciones excitantes y entretenidas, sin dejar en ocasiones de simular la realidad.

# **Sistemas Expertos**

Programa de conocimientos intensivo que resuelve [problemas](http://www.monografias.com/trabajos15/calidad-serv/calidad-serv.shtml#PLANT) que normalmente requieren de la pericia humana. Ejecuta muchas funciones secundarias de manera análoga a un experto, por ejemplo, preguntar aspectos importantes y explicar razonamientos.

# 1.2.3.2 **Funciones del Software Educativo**

Galvis, Álvaro (1994) en Ingeniería de software educativo, pág. 26 define las funciones del software educativo indicando que: Los programas didácticos, cuando se aplican a la realidad educativa, realizan las funciones básicas propias de los medios didácticos en general y además, en algunos casos, según la forma de uso que determina el profesor, pueden proporcionar funcionalidades específicas.

Por otra parte, como ocurre con otros productos de la actual tecnología educativa, no se puede afirmar que el software educativo por sí mismo sea bueno o malo, todo dependerá del uso que de él se haga, de la manera cómo se utilice en cada situación concreta. En última instancia su funcionalidad y las ventajas e inconvenientes que
pueda comportar su uso serán el resultado de las características del material, de su adecuación al contexto educativo al que se aplica y de la manera en que el profesor organice su utilización.

#### **1.2.3.3 Funciones que pueden realizar los programas informáticos.**

**a) Función informativa.** La mayoría de los programas a través de sus actividades presentan unos contenidos que proporcionan una información estructuradora de la realidad a los alumnos. Como todos los medios didácticos, estos materiales representan la realidad y la ordenan.

Los programas tutoriales, los simuladores y, especialmente, las bases de datos, son los programas que realizan marcadamente una función informativa.

**b) Función instructiva.** Todos los programas educativos orientan y regulan el aprendizaje de los alumnos ya que, explícita e implícitamente, promueven determinadas actuaciones de los mismos encaminadas a facilitar el logro de unos objetivos educativos específicos. Además, condicionan el tipo de aprendizaje que se realiza pues, por ejemplo, pueden disponer un tratamiento global de la información (propio de los medios audiovisuales) o a un tratamiento secuencial (propio de los textos escritos).

Con todo, si bien el ordenador actúa en general como mediador en la construcción del conocimiento y el Meta conocimiento de los alumnos, son los programas tutoriales los que realizan de manera más explícita esta función instructiva, ya que dirigen las actividades de los alumnos en función de sus respuestas y progresos.

**c) Función motivadora.** Generalmente los alumnos se sienten atraídos e interesados por el Software Educativo, ya que los programas suelen incluir elementos para captar la atención como de los alumnos, mantener su interés y, cuando sea necesario, focalizarlo hacia los aspectos más importantes de las actividades.

Por lo tanto, la función motivadora es una de las más características de este tipo de materiales didácticos, y resulta extremadamente útil para los profesores.

- **d) Función evaluadora.** La interactividad propia de estos materiales, que les permite responder inmediatamente a las respuestas y acciones de los alumnos, les hace especialmente adecuados para evaluar el trabajo que se va realizando con ellos. Esta evaluación puede ser de dos tipos:
- **Implícita**, cuando el alumno detecta sus errores, se evalúa, a partir de las respuestas que le da el ordenador.
- **Explícita,** cuando el programa presenta informes valorando la actuación del alumno. Este tipo de evaluación sólo la realizan los programas que disponen de módulos específicos de evaluación.
- **e) Función investigadora.** Los programas no directivos, especialmente las bases de datos, simuladores y programas constructores, ofrecen a los

alumnos interesantes entornos donde investigar: buscar determinadas informaciones, cambiar los valores de las variables de un sistema, etc.

Además, tanto estos programas como los programas herramienta, pueden proporcionar a los profesores y alumnos instrumentos de gran utilidad para el desarrollo de trabajos de investigación que se realicen básicamente al margen de los ordenadores.

**f) Función expresiva.** Dado que los ordenadores son unas máquinas capaces de procesar los símbolos mediante los cuales las personas representamos nuestros conocimientos y nos comunicamos, sus posibilidades como instrumento expresivo son muy amplias.

Desde el ámbito de la informática que estamos tratando, el software educativo, los alumnos se expresan y se comunican con el ordenador y con otros compañeros a través de las actividades de los programas y, especialmente, cuando utilizan lenguajes de programación, procesadores de textos, editores de gráficos, etc.

**g) Función metalingüística.** A través de esta función los alumnos pueden aprender los lenguajes propios de la informática.

## **1.2.4 EL SOFTWARE MATLAB**

**MATLAB** es la fundación numérica y gráfica para todos los productos de The Math Works. MATLAB combina computación numérica, gráficos 2D y 3D y capacidades de lenguaje en un único ambiente fácil de usar.

Con su amplio rango de herramientas para modelar sistemas de control, análisis, simulación y procesamiento de prototipos, MATLAB es el sistema ideal para desarrollar sistemas avanzados de control. Usted puede modelar su sistema de control usando las cajas de herramientas para el diseño de controles avanzados de MATLAB - Control System, Robust Control, µ-Analysis and Synthesis, Model Predictive Control, QTF Control Design y LMI control. Posteriores análisis y refinamientos pueden ser efectuados estableciendo una simulación interactiva en Simulink, y luego sintonizar automáticamente los parámetros usando el Nonlinear Control Design Blockset. Finalmente, usted puede generar [código](http://www.monografias.com/trabajos12/eticaplic/eticaplic.shtml) C para correr en controladores incrustados con Real Time Workshop.

#### **1.2.5 Aprendizaje**

#### **1.2.5.1 Concepto de aprendizaje**

El aprendizaje es un proceso que se desarrolla activamente en cada persona. Más que un receptor pasivo de conocimientos y de información, la persona es activa constructora de su conocimiento y lo logra sobre la base de los conocimientos que previamente ha alcanzado, los que juegan un rol crítico en su proceso de aprendizaje y en su actuación. En consecuencia todo aprendizaje es fruto del esfuerzo personal; nadie puede aprender por otro.

 SCHUNK, D. (1997) En Teorías del aprendizaje. Ciudad de México, pág. 26. Indica que:

"El aprendizaje implica también, la práctica u otras formas de experiencia, como son los cambios conductuales que parecen determinados por la constitución genética, por lo que hay que distinguir aprendizaje de lo que se conoce como *herencia*  y *maduración.* La relación que pueden tener estos tres conceptos (aprendizaje, maduración y herencia) es que si no se cuenta con un ambiente que facilite su desarrollo, estos no se darán".

#### **1.2.5.2 Aprendizaje como producto**

Es todo cambio más o menos permanente o estable en la conducta de los organismos y obedece a la práctica o a la experiencia. Al decir cambios de conducta no incluye los cambios biológicos, madurativos, evolutivos o patológicos. Al considerar más o menos permanente supone que esta sujeto al tiempo, es decir, puede permanecer o extinguirse por falta de práctica. Al señalar que es resultado de la experiencia, se refiere al acontecimiento que experimenta la persona en forma espontánea y deliberadamente.

## **1.2.5.3 Aprendizaje como proceso.**

El aprendizaje como proceso se considera como un proceso de recepción, registro, consolidación, almacenamiento y transferencia; mecanismos por el cual el sujeto adquiere información y patrones de comportamiento. El aprendizaje como proceso supone modificaciones a nivel de las estructuras neuroquímicas, neuroeléctricas y neuropsíquicas y consecuentemente modifican la actuación del sujeto. El aprendizaje como proceso asume al hombre como un sujeto activo y complejo, que establece una interacción recíproca entre él y su ambiente físico y social, que construye su mundo de significados personales de acuerdo a sus experiencias.

## **Características del aprendizaje como proceso**

- **Es un proceso organizado al interior del sujeto;** porque ocurre una serie de eventos cuando el sujeto asimila información.
- **Modifica la actividad externa del sujeto;** al producirse cambios al interior del organismo ocurren cambios en la actuación del sujeto.
- **Es producto de la actividad reciproca y constante del sujeto en su ambiente físico y social;** es decir, es producto de la actividad práctica investigativa del sujeto.

SÁNCHES, Hugo. (1983) En Teorías del aprendizaje, pág. 13. Indica que: "Al asumir el aprendizaje como proceso, nos lleva a considerar al aprendizaje como un fenómeno no observable, que se organiza al interior del sujeto. Este concepto es asumido por algunas corrientes neoconductistas y principalmente por las teorías cognitivas: de modelo de procesamiento de la información, de enfoque constructivista y de modelo evolutivo".

## **1.2.5.4 Teoría del aprendizaje significativo**

Campos, José (2006) en Introducción a la psicología del aprendizaje. pág. 204. Define que en la teoría de David Ausubel el concepto más importante es el de aprendizaje significativo. Este aprendizaje ocurre cuando la nueva información se enlaza con las ideas pertinentes de afianzamiento que ya existen en la estructura cognitiva del que aprende. El aprendizaje significativo es un proceso a través del cual una nueva información se relaciona con un aspecto relevante de la estructura del conocimiento del individuo. En la escuela, puede relacionarse de un modo no arbitrario y sustancial con lo que el alumno ya sabe. Es más duradero y facilita nuevos aprendizajes relacionados y produce cambios profundos que perduran más allá del olvido de detalles.

Ausubel explica el aprendizaje en función de lo que ocurre en la estructura cognitiva de una persona una vez que ha sido expuesta a estímulos escritos u orales. J. I. Pozo en Teorías cognoscitivas del aprendizaje. Pág. 211 indica que Aprender de forma significativa es:

- Mejorar en algún área de desarrollo: intelectual, motriz o emocional.
- Incorporar nueva información conceptual, actitudinal o de procedimientos en nuestro sistema cognitivo.
- Avanzar en una parte de nuestro proceso para potenciar nuestras habilidades intelectuales a través del tiempo.
- Un ejercicio volitivo que nos conduce a la participación, entendiendo el significado del sacrificio por medio del esfuerzo realizado para aprender.
- Entender mejor la realidad.
- Interpretar la diferencia de la información que recibimos, procesarla con juicio crítico, en búsqueda de la verdad.
- Desarrollar las habilidades intelectuales superiores y, por ende, tener más facilidad para seguir aprendiendo.
- Aprehender, es decir, percibir con claridad la realidad por que la interpretamos conforme a la verdad.
- Incorporar nueva información.

El aprendizaje significativo genera un cambio en la estructura de nuestro sistema cognoscitivo, de modo que se hace más complejo y está mejor preparado para asimilar otro tipo de información.

La persona aprende aquello que le es importante para su momento aquí y ahora y que está arraigado en su propia experiencia; de otra forma, es información o memoria.

 Villalobos P. C., Elvia (2002) en Didáctica integrada y el proceso de aprendizaje. México. Pág. 72. Indica que "El aprendizaje significativo promueve la idea de que cada persona puede ser un mejor ser humano: una persona capaz, con iniciativa propia para la acción, elección y autodirección inteligente y proactiva, además de saber solucionar problemas, adaptarse creativamente a las situaciones, utilizar la experiencia, cooperar con los demás.

 El profesor debe tender a utilizar ejemplos, por medio de dibujos, diagramas o fotografías, para enseñar los conceptos.

## **1.2.5.5 Fases de aprendizaje significativo.**

Díaz, Frida (2002) en Estrategias docentes para un aprendizaje significativo. México. Pág. 45. Da a conocer las siguientes fases:

## **a) Fase inicial de aprendizaje:**

- El aprendiz percibe la información constituida por piezas o partes aisladas sin conexión conceptual.
- El aprendiz tiende a memorizar o interpretar en la medida de lo posible estas piezas, y para ello usa su conocimiento esquemático.
- El procesamiento de la información es global y este se basa en: escaso conocimiento sobre el dominio a aprender, estrategias generales independientes de dominio y uso de conocimientos de otro dominio para interpretar la información.
- La información aprendida es concreta y vinculada al contexto específico.
- Uso predominante de estrategias de repaso para aprender la información.
- Gradualmente el aprendiz va construyendo un panorama global del dominio o del material que va a aprender, para lo cual usa su conocimiento esquemático, establece analogías para representar ese nuevo dominio además, construye suposiciones basadas en experiencias previas, etc.

## **b) Fase intermedia de aprendizaje**

 El aprendiz empieza a encontrar relaciones y similitudes entre las partes aisladas y llega a configurar esquemas y mapas cognitivos acerca del material y de ese modo va adquiriendo el aprendizaje en forma progresiva.

- Se va realizando de forma paulatina un procesamiento más profundo del material. El conocimiento aprendiendo se vuelve aplicable a otros contextos.
- Hay más oportunidad para reflexionar sobre la situación, material y dominio.
- El conocimiento llega a ser más abstracto, es decir, menos dependiente del contexto donde originalmente fue adquirido.

## **c) Fase terminal del aprendizaje**

- Los conocimientos que comenzaron a ser elaborados en esquemas o mapas cognitivos en la fase anterior, llegan a estar más integrados y a funcionar con mayor autonomía.
- Como consecuencia de ello, las ejecuciones comienzan a ser más automáticas y exigir un menor control consciente.
- Igualmente, las ejecuciones del sujeto se basan en estrategias específicas del dominio para la realización de tareas, tales como solución de problemas, respuestas a preguntas.
- El aprendizaje que ocurre durante esta fase probablemente consiste en la acumulación de información a los esquemas preexistentes y aparición progresiva de interrelaciones de alto nivel en los esquemas.

Izquierdo M., Ciriaco (1998) Técnicas de estudio y rendimiento intelectual. México. Pág. 123 indica que el aprendizaje se produce cuando el conocimiento es potencialmente significativo tanto desde la estructura lógica del área como desde la estructura psicológica del alumno; es decir, cuando el alumno tiene una actitud favorable para aprender significativamente porque está motivado.

Para que una persona aprenda significativamente es necesario que el conocimiento que debe aprender se preste a ello, que sea precisamente significativo. Es decir, se trata de que el contenido que se le propone sea significativo desde el punto de vista de su estructura interna, caracterizándose por su coherencia, claridad, organización, evitando la arbitrariedad y la dispersión.

## **Acervo cultural del alumno**

Para que se produzca el aprendizaje significativo en los estudiantes no basta que el contenido que se va a aprender sea potencialmente significativo, es decir, que respete la condición anterior, sino que es indispensable, además, que el alumno disponga del acervo necesario para efectuar la atribución de significados que caracteriza al aprendizaje significativo.

#### **Actitud favorable**

Hace falta también una actitud favorable a la realización del aprendizaje significativo. En efecto, este último requiere una actividad cognitiva compleja (seleccionar esquemas de conocimiento previos pertinentes, aplicarlos a la nueva situación, revisarlos y modificarlos, proceder a su restauración, al establecimiento de nuevas relaciones, evaluar su educación, etc.), Para lo cual el alumno debe estar suficientemente motivado.

## **1.2.6 Origen e importancia de la Trigonometría.**

La Trigonometría surge como medio para satisfacer las necesidades de las investigaciones astronómicas, su historia se remonta a las primeras matemáticas conocidas, en Egipto y Babilonia. Los egipcios establecieron la medida de los ángulos en grados, minutos y segundos, que fueron perfeccionados por los griegos quienes establecieron sus fundamentos. Se considera a Herón de Alejandría y a Hiparco de Nicea (361-127 a.c) como los creadores de la Trigonometría, pero el nombre se cree que se deba a Bortholomeus Petescus (1561-1613). Basándose en los fundamentos de Hiparco de Nicea, Tolomeo la generaliza las relaciones entre los lados y ángulos de los triángulos y confecciona una tabla de funciones trigonométricas para ser usados en los cálculos astronómicos, publicado en el primer libro de Almagesto que ha llegado hasta nuestra época. Isaac Newton (1642-1727) inventor del cálculo diferencial e integral fundamenta su trabajo en la representación de muchas funciones matemáticas utilizando series infinitas de potencias de la variable **x**, desarrollando las serie para el **senx**, para el **cosx** y la **tg x,** que desempeñan importante papel en las matemáticas puras como en las aplicadas.

Leonard EULER siglo XVIII, fue el fundador de la trigonometría moderna. A él se debe el actual uso de las minúsculas latinas **a, b, c**, para los lados de un triángulo plano o esférico y el de las mayúsculas correspondientes **A, B, C** para los ángulos opuestos. Estudio de las funciones circulares tomando el radio como unidad, estas funciones son las antiguas "líneas trigonométricas" dadas mediante desarrollos en series enteras o en productos infinitos, que forman con las funciones exponenciales, logarítmicas, funciones transcendentes elementales.

La analogía entre funciones circulares y funciones exponenciales fueron puestas de manifiesto por Euler con una audacia y geniales intuiciones. **Así, el estudio de las Funciones Trigonométricas se fundamenta en el estudio general de las funciones.**

#### **1.2.7 La enseñanza por medio de programas computacionales.**

En el escenario educativo actual, las tecnologías de la comunicación y de la información, como el computador, internet y sus materiales de aprendizajes (virtual y digital como software educativo), pueden constituirse en buenos aportes de una pedagogía activa, y de aprendizajes constructivos y significativos. En síntesis, todo depende de que esas tecnologías se utilicen como nuevos medios de apoyo al aprender, como medio potencial para la construcción de conocimientos.

Es en este contexto el objetivo central del pensamiento actual en el uso de tecnologías es lograr que el aprender sea visible y la tecnología sea invisible, que lo importante sea la tarea del aprendizaje y no la tecnología.

Según Jaime Sánchez (2002); Nuevas Tecnologías y Currículo de Matemáticas. Pág. 53 indica que: Hoy, el avance de Internet y el desarrollo de software educativo en la web, implica que las interfaces de acceso al software no estarán solamente en el computador, sino que se accederá a través de una diversidad de tecnologías asociadas a Internet.

Actualmente, los softwares de juegos educativos y simulaciones por su dinámica y tipo de requerimientos cognitivos para el alumno, son los que incorporan un mayor valor educativo, agregado como apoyo a procesos pedagógicos de estimulación del pensamiento. Los últimos softwares que han aparecido intentan mezclar el aprendizaje con la entretención, vale decir, estimulan el aprender de manera más motivadora, entretenida e interactiva.

Existen diferentes tipos de Software Educativos como los que han sido mencionados, por lo que será necesario clasificarlos según sus contenidos y luego realizar una evaluación de ellos. Posteriormente seleccionar el material que se aplicará en el diseño de la investigación. Por otro lado la visualización en matemática es el proceso de formar imágenes mentales con lápiz y papel o con el apoyo de herramientas tecnológicas. El aprender a usar la visualización ayuda efectivamente a descubrir conceptos matemáticos y a comprenderlos.

El uso de softwares en matemáticas y, en particular, en trigonometría, permite tomar en cuenta las tendencias actuales en cuanto a las metodologías de la enseñanza; desarrollar la visualización, las múltiples representaciones y el hacer conjeturas, aspectos que están muy relacionados con las teorías constructivistas del conocimiento,

las cuales plantean que el alumno construye significados asociados a su propia experiencia. Una imagen puede decir más que muchas palabras y con el uso se pueden generar muchas imágenes.

## **1.2.8 Finalidad de la enseñanza de la Matemática.**

Según Riveros, 1981; Torres, 1993; Santaló, 1994 (citado por Pérez de Zapata,

1997); y Rico (2000) la enseñanza-aprendizaje de la Matemática tiene tres propósitos:

- **Formativo**, porque desarrollan las capacidades de razonamiento lógico, simbolización, abstracción, rigor y precisión que caracterizan al pensamiento formal. Está relacionado con el desarrollo de habilidades cognoscitivas abstractas, tales como la capacidad para razonar, abstraer, deducir, entre otras, y permite desarrollar la capacidad de pensar, influyendo en la formación de la inteligencia.
- **Práctico, utilitario o funcional**, porque la Matemática proporciona esquemas mentales, que permiten resolver problemas de la vida cotidiana, incluyendo situaciones de la vida laboral. La matemática aparece en todas las formas de expresión humana, permiten codificar información y obtener una representación del medio social y natural, para una actuación posterior sobre dicho medio.
- **Instrumental**, porque proporciona herramientas de trabajo al desarrollo y sistematización de otras disciplinas, a través de sus resultados. Las técnicas matemáticas se aplican no sólo a la Física y la Química, sino también a la Biología,

la Economía, las Ciencias Sociales, etc. En la actualidad, no hay disciplina alguna que no necesite de la matemática.

Los propósitos expuestos indican que el aprendizaje de las matemáticas en la época escolar debe ser siempre un proceso activo, resultado de una variedad de interacciones del alumno con su profesor y compañeros, que se produzca sobre la base de conocimientos previos, de tipo formal, intuitivo e informal. La acción sobre objetivos reales, las manipulaciones a los que se puede someter objetos a cualquier actuación que ponga de manifiesto relaciones que pueden considerarse entre objetos diversos, que constituyen imprescindible en la comprensión y asimilación de los conceptos matemáticos, que se integran a la red conceptual previamente existente.

## **1.2.9 Aprendizaje a través del Computador.**

Ogalde, 2000, p.84 indica que: "El aprendizaje ayudado por computadoras (Computed assisted instruction) es un procedimiento que se desprende de la instrucción programada, propicia un aprendizaje activo-personalizado a través de la combinación de diferentes medios. Así por ejemplo, cuando el alumno lee mensajes a través de la pantalla recibe mensaje similar al libro; si observa gráficos o imágenes, tiene la función de materiales de imagen fija y gráficos; si escucha un mensaje auditivo tiene la función de medio auditivo"

A través de este material didáctico se integra las actividades de estimulación, respuesta y retroalimentación. Entre algunas ventajas del uso de la computadora en el proceso de aprendizaje, destacan:

- a) Incrementa o mantiene la atención del alumno durante más tiempo.
- b) Reduce el tiempo necesario para aprender una tarea.
- c) Permite al alumno interactuar activamente con el material, responder, practicar y probar cada paso del tema que debe dominar.
- d) Permite al alumno conocer en forma inmediata si sus respuestas fueron o no acertadas, así como la causa de sus errores.
- e) Propicia un alto grado de individualización, el alumno avanza a su propio ritmo. En los últimos años, se vienen propiciando el uso de software matemáticos para coadyuvar el proceso de enseñanza-aprendizaje de la matemática a través de herramientas multimedia y elaboración de hipermedios con la utilización simultánea de sonido, movimiento, imagen y colores, que motivan y facilitan el aprendizaje de los alumnos, constituyéndose en medios y materiales insoslayables para los profesores de matemática.

# **1.2.10 Aplicaciones del Aprendizaje de la Trigonometría en la Educación Secundaria.**

Todo profesor que aspira a elevar el rendimiento académico de sus alumnos debe llevar con pertinencia el proceso de aprendizaje. Para ello es necesario que conozca la evolución histórica del tema, la materia de su enseñanza, además sepa deducir resultados encuadrados en conceptos y propiedades de la Matemática.

Actualmente, las calculadoras científicas, los softwares matemáticos como el MatLab, Derive, Winplot y Calcula, facilitan el aprendizaje de la Trigonometría, al proporcionar más potencia en los cálculos, que permiten la adquisición de estructuras conceptuales y su puesta en práctica con aplicaciones reales. Las utilidades gráficas deben jugar también un papel importante en la adquisición de las estructuras conceptuales, así como, de las propiedades de las funciones trigonométricas y las inversas.

Los alumnos que concluyen los estudios secundarios deben estar en condiciones de resolver las funciones trigonométricas por medios informáticos. Además, deben aplicar métodos trigonométricos en situaciones prácticas de resolución de triángulos.

## **1.2.11 La Tecnología Informática en el aula de Matemática.**

Las nuevas tecnologías se han empezado a considerar como vehículos potentísimos de comunicación.

 Solomón (1987) En aprendizaje con ordenadores indica que: El computador es un medio instrumental que puede adoptar de una manera dinámica cualquier característica de otro medio, incluso medios materiales inexistentes. Acerca del uso de los ordenadores en la educación, de acuerdo con Solomón, "se puede caracterizar cuatro formas de incorporar la computadora al proceso educativo: primero, para lograr el aprendizajes por reforzamiento y ejercitación segundo, para realizar procesos de aprendizaje por descubrimiento, a la manera de una interacción socrática la tercera, para generar procesos de búsqueda en contextos de interacción eclécticos finalmente, aquélla que favorece procesos de construcción del conocimiento (interacción constructivista). Estas tipificaciones tienen variantes y combinaciones según los diferentes entornos educativos, de acuerdo a las intenciones perseguidas, a los contenidos del aprendizaje y a los recursos utilizados".

A través de los años el costo de incorporar e instalar una computadora ha bajado drásticamente, lo que ha permitido que la mayoría de personas tuviera acceso a esta tecnología. Muchos de los saberes y habilidades que involucra su uso pasaron de ser privilegio de unos pocos a ser compartido por el "gran público". El uso del computador se ha extendido a todas las áreas, está presente en los distintos escenarios; con esta incorporación se pretende un futuro mejor y a través de esto una mejor salida laboral, es así que se introducen las computadoras a la escuela. La ventaja de esta incorporación estaría dada por acercar a los alumnos con y para su futuro. Su presencia es un hecho previsible que conecta la institución escolar y a sus alumnos con los requerimientos de este siglo. Además se destaca fundamentalmente que la educación apunte no solo a los principios básicos de la cultura.

El potencial del computador es percibido como de tal importancia que su sola presencia en la escuela asegura efectos positivos inmediatos como la adaptación y la actualización, tan necesarios para esta sociedad del conocimiento.

Según Spiegel (1997) Concejo nacional de profesores de matemáticas (nctm)"- 2004. Las computadoras favorecen tanto a nivel institucional (la escuela) como a nivel individual, en los alumnos. Pareciera que las adaptaciones que debieran hacer los colegios para implementar los computadores sumado al potencial del computador diera como resultado una actualización del proceso de aprendizaje, tanto en sus contenidos como en la forma de trasmitirlos "Una de las tecnologías más importantes utilizadas actualmente son las computadoras, visualizadas como presentes en toda actividad humana. Saber computación, hasta los primeros años de los 80 significaba conocer los rudimentos de la programación de computadoras, estar alfabetizado en el dominio de los sistemas de manipulación de símbolos. Lo anterior se ha modificado a través de los años, ahora, saber computación llega a ser la capacidad de elegir las aplicaciones adecuadas para los programas existentes, y de modificarlos si fuere necesario; es un instrumento para el tratamiento de la información"

**El Uso de las TICs por profesores.**

La nueva sociedad de hoy, (la sociedad de la información y el conocimiento) requiere de nuevos enfoques formativos que nos permitan *aprender a aprender* para seguir formándonos toda la vida. (Aunque a veces se tiene la sensación de que no se busca una mayor formación, sino una mayor versatilidad, una más adecuada capacidad para desempeñar distintas tareas en el sistema productivo a lo largo de la vida, lo que algunos llaman la *flexiseguridad*.) Si el proceso de formación continua ha sido necesario siempre, no cabe duda de que actualmente su papel es crítico. En este aspecto, el aprendizaje de (y con) las nuevas tecnologías desde una fase temprana del desarrollo educativo juega un papel fundamental. Contenidos más dinámicos, mayor flexibilidad de adaptación, interactividad o facilidad en la actualización de contenidos son algunas de las ventajas que ofrece la introducción de las tecnologías de la información y la comunicación (TIC) en las aulas de cualquier nivel educativo.

#### **1.2.12. Software Educativo de Matemáticas**

Pérez, En el profesorado de matemáticas ante las Tecnologías de la Información y la Comunicación, pág. 521-544 (2006). Plantea el mismo estudio que indica además cuales son los programas más utilizados por los profesores de matemáticas en secundaria. Si no contamos el uso de los applets de Descartes elaborados por el CNICE, que son usados por un 23% de los profesores que usan las TIC en clase, el porcentaje de uso entre estos profesores de los programas más significativos es el siguiente:

## **Hoja de cálculo**: 58%

**Derive**: 50% (programa comercial para cálculo matemático avanzado: variables, expresiones algebraicas, ecuaciones, funciones, vectores, matrices, trigonometría, etc. Con capacidades de calculadora científica, puede representar funciones gráficas en dos y tres dimensiones).

**Cabri**: 38% (software comercial de geómetra dinámica. Permite la representación e interacción dinámica con construcciones geométricas bidimensionales).

Teniendo en cuenta que los programas habituales de tipo hoja de cálculo forman parte de los paquetes usuales de ofimática de uso generalista, podemos decir que estadísticamente el uso de programas específicos de matemáticas se reduce a dos:

## *Derive* **y** *Cabri***.**

Considerando la queja apuntada anteriormente sobre la falta de software específico por parte del profesorado de matemáticas, parece razonable pensar que el uso casi exclusivo de estos dos programas no se debe tanto a la demanda de los profesores, sino a, lo que es muy distinto, la escasa disponibilidad de alternativas en los centros de estudio.

En este punto, el software libre se presenta de nuevo como una solución. En particular, para cada uno de los tres programas más usados, existen excelentes programas de acceso libre. A continuación se indican los tres más relevantes, no queriendo decir esto que no existan otros igual de apropiados.

**OpenOffice.org;** extraído de: http://www.openoffice.org/, Acceso 20/03/2009. Es una suite ofimática de software libre y código abierto de distribución gratuita que, además, de otros programas incluye una aplicación para la gestión de hojas de cálculo denominada *Calc* compatible y similar a Microsoft Excel.

**SAGE;** es un sistema algebraico computacional (CAS) que reúne bajo un solo entorno diversos paquetes de cálculo matemático avanzados (teoría de grupos, geometría algebraica).

**GeoGebra;** es un sistema de geometría dinámica, cuyo motor de cálculo es software libre, que añade capacidades algebraicas, estableciéndose una relación directa entre los objetos de la ventana algebraica y los de la ventana geométrica.

Si bien la lista anterior recoge aplicaciones informáticas de solidez técnica incuestionable, no son estas características técnicas lo más relevante respecto de las herramientas matemáticas de software libre. Alrededor de cada una de las aplicaciones mencionadas hay miles de usuarios comprometidos con la aplicación. Algunos comparten ficheros en *wikis*, otros comparten conocimientos avanzados en foros y algunos hasta colaboran como desarrolladores de las nuevas versiones.

Por lo tanto, luego de haber conocido en qué medida se utilizan algún software educativo, planteamos la utilización de un nuevo software como Winplot, que no necesariamente es mejor que los demás, pero tiene algunas aplicaciones más interesantes.

#### **1.3 Definición de términos básicos.**

58

**Enseñanza**.- Según: **A**lmeyda sáenz, (2006) en Novedoso Manual teórico- práctico: Metodología activa. pág. 11. Indica que es una actividad realizada conjuntamente mediante la interacción de tres elementos: un [profesor](http://es.wikipedia.org/wiki/Profesor) o docente, uno o varios [alumnos](http://es.wikipedia.org/wiki/Alumno) o [discentes](http://es.wikipedia.org/wiki/Discente) y el objeto de [conocimiento.](http://es.wikipedia.org/wiki/Conocimiento)

**Pedagogía.-** ciencia que tiene como objeto de estudio a la Formación y estudia a la educación como fenómeno socio-cultural y específicamente humano. Brindándole a la educación un conjunto de bases y parámetros para analizar y estructurar la educación dándole un sentido globalizado de modelos para el proceso de aprendizaje.

**Aprendizaje.-** proceso a través del cual se adquieren nuevas [habilidades,](http://es.wikipedia.org/wiki/Habilidades) [destrezas,](http://es.wikipedia.org/wiki/Destreza) [conocimientos,](http://es.wikipedia.org/wiki/Conocimiento) [conductas](http://es.wikipedia.org/wiki/Conductas) o [valores](http://es.wikipedia.org/wiki/Valor) como resultado del [estudio,](http://es.wikipedia.org/wiki/Estudio) la [experiencia,](http://es.wikipedia.org/wiki/Experiencia) la [instrucción](http://es.wikipedia.org/wiki/Instrucci%C3%B3n) y la [observación.](http://es.wikipedia.org/wiki/Observaci%C3%B3n) Este proceso puede ser analizado desde distintas perspectivas, por lo que existen distintas [teorías sobre el](http://es.wikipedia.org/w/index.php?title=Teor%C3%ADa_de_aprendizaje&action=edit&redlink=1) aprendizaje.

**Computadora.-** (del [inglés](http://es.wikipedia.org/wiki/Idioma_ingl%C3%A9s) *computer*, y éste del [latín](http://es.wikipedia.org/wiki/Idioma_lat%C3%ADn) *computare* calcular), también denominada ordenador o computador, es una [máquina](http://es.wikipedia.org/wiki/M%C3%A1quina) [electrónica](http://es.wikipedia.org/wiki/Electr%C3%B3nica) que recibe y procesa [datos](http://es.wikipedia.org/wiki/Datos) para convertirlos en información útil.

**Software.-** se refiere al equipamiento lógico o soporte lógico de una computadora digital, y comprende el conjunto de los componentes lógicos necesarios para hacer

posible la realización de una tarea específica, en contraposición a los componentes físicos del sistema.

Ingeniería de software.- disciplina o área de la **informática** que ofrece métodos y técnicas para desarrollar y mantener [software](http://es.wikipedia.org/wiki/Software) de calidad.

**[Lenguaje de b](http://es.wikipedia.org/wiki/Lenguaje_de_programaci%C3%B3n)ajo nivel**.- proporciona poca o ninguna abstracción del [microprocesador](http://es.wikipedia.org/wiki/Microprocesador) de un ordenador. Es fácilmente trasladado a [lenguaje de máquina.](http://es.wikipedia.org/wiki/Lenguaje_de_m%C3%A1quina)

**Programa.**- secuencia de instrucciones que una [computadora](http://es.wikipedia.org/wiki/Computadora) puede interpretar y ejecutar.

**Sistema operativo.-** JIMENEZ (2005) en Cómo ensamblar una pc. Pág. 24. Indica que es un [software de sistema,](http://es.wikipedia.org/wiki/Software_de_sistema) es decir, un conjunto de [programas de computación](http://es.wikipedia.org/wiki/Programa_(computaci%C3%B3n)) destinados a realizar muchas tareas entre las que destaca la administración de los dispositivos periféricos.

**[Lenguaje](http://es.wikipedia.org/wiki/Lenguaje) de [programación.](http://es.wikipedia.org/wiki/Programaci%C3%B3n)-** Cherre (2001) Lenguaje de programación c/c y c.ne. pág. 12. Dice que es: Un conjunto de símbolos y reglas [sintácticas](http://es.wikipedia.org/wiki/Sintaxis) y [semánticas](http://es.wikipedia.org/wiki/Sem%C3%A1ntica) que definen su estructura y el significado de sus elementos y expresiones. Es utilizado para controlar el comportamiento físico y lógico de una máquina.

**UCP**-**[Unidad Central de Proceso.](http://es.wikipedia.org/wiki/Unidad_Central_de_Proceso)-** unidad donde se ejecutan las instrucciones de los programas y se controla el funcionamiento de los distintos componentes del ordenador.

**Microprocesador.**- [circuito integrado](http://es.wikipedia.org/wiki/Circuito_integrado) que contiene algunos o todos los elementos hardware, y el de CPU, que es un concepto lógico. Una CPU puede estar soportada por uno o varios microprocesadores, y un microprocesador puede soportar una o varias CPU.

Código fuente.- de un [programa informático](http://es.wikipedia.org/wiki/Programa_inform%C3%A1tico) (o [software\)](http://es.wikipedia.org/wiki/Software) es un conjunto de líneas de texto que son las instrucciones que debe seguir la computadora para ejecutar dicho programa. Por tanto, en el código fuente de un programa está descrito por completo su funcionamiento.

# **CAPÍTULO II:**

# **EL PROBLEMA DE INVESTIGACIÓN**

## **2.1. El problema de investigación**

#### **Problema general**

¿Cómo influye la aplicación del software educativo Matlab en el Aprendizaje significativo de las Matemáticas en el área de la Trigonometría de los estudiantes del quinto grado de Educación Secundaria de la Institución Educativa Señor de los Milagros de Puerto Maldonado – Madre de Dios - Perú"

## **Problemas específicos**

¿Contribuye la aplicación del software educativo Matlab en el aprendizaje significativo de la trigonometría durante el proceso y al finalizar el experimento de los estudiantes del quinto grado del nivel secundario de la I.E. "Señor de los Milagros 2013?

¿El aprendizaje significativo de la trigonometría se incrementa con el uso de los software educativo Matlab en los estudiantes del quinto grado del nivel secundario de la I.E. "Señor de los Milagros"2013?

#### **2.1.1. Descripción del problema.**

Las pruebas internacionales como la prueba PISA (Programa Internacional de Evaluación de Estudiantes) aplicadas a nivel mundial en el área de matemática evidenciaron que el Perú ocupa el último lugar y a nivel de Sudamérica. Está limitación tiene diversas causas que se originan en la escuela: Importancia del aprendizaje como producto en detrimento del aprendizaje como proceso, hipertrofia y mitificación de conocimientos porque no se diversifican adecuadamente para los diferentes grupos que conforman la población estudiantil peruana y regional o por qué no estamos atendiendo a la educación peruana desde una perspectiva responsable y seria.

A nivel local verificamos constantemente las deficiencias en el rendimiento académico en el área de matemática; los estudiantes tienen una extraña aversión, quien sabe debido que tipo de traumas producidos en el ambiente educativo. Durante las prácticas pre-profesionales desarrolladas en diferentes Instituciones Educativas de Puerto Maldonado pudimos observar que, los estudiantes del quinto grado nivel secundario, sólo alcanzan aprendizajes superficiales en el área de matemática, no desarrollan adecuadamente sus

capacidades específicas (razonamiento y demostración, comunicación matemática, resolución de problemas) y otras capacidades intelectuales; la aseveración anterior tiene como sustento en los resultados obtenidos a través de la aplicación de instrumentos de evaluación (pruebas escritas, y prácticas calificadas) Ciertamente, este aprendizaje superficial redundará negativamente cuando los egresados, aspiren a una formación profesional en un centro de estudios superiores por el desnivel académico obtenido.

En ese entender, al ser la trigonometría un componente fundamental de las matemáticas es necesario la urgente mejora del desempeño estudiantil en la misma, pues se evidenció que los estudiantes no tienen la base necesaria en el aprendizaje de este componente. Y además por ser la enseñanza demasiado tradicional y no integrada de manera correcta a los estilos de aprendizaje de los estudiantes de secundaria.

## **2.1.2. Justificación del problema**

La presente investigación responde a un problema permanente de la realidad educativa en el aprendizaje significativo de la trigonometría para los estudiantes del quinto grado del nivel secundario de la I.E. "Señor de los Milagros". La era del conocimiento exige que en el país y sobre todo en la región se utilice la tecnología actualizada, específicamente los software educativos como asistentes en la enseñanza de todas las áreas curriculares; especialmente en la matemática;

los cuales aún no son utilizados dentro del marco total de la educación secundaria de la región de Madre de Dios y por ende tampoco en Tambopata. Su uso es urgente en el medio local aquí radica su relevancia social.

En otros países se ha comprobado que el uso de tecnologías con asistencia en la enseñanza que han permitido lograr mejoras en los estándares de calidad educativa, comprobados a través de pruebas internacionales.

En este sentido la aplicación práctica del software Matlab permite un mejor aprendizaje de la trigonometría, ya que a través de esta herramienta informática se motiva a los estudiantes en la aplicación de la tecnología de punta en su desempeño; este software como instrumento tecnológico se constituye una herramienta fundamental y sirve para ser aplicada en todas las resoluciones problemáticas de la trigonometría, se evidencia mediantes graficas las leyes de coseno, seno, las líneas tangentes y se hace más dinámico las sesiones de clase, es donde radica su importancia pedagógica y didáctica. Los resultados y conclusiones de la presente investigación servirán de apoyo para efectuar otras investigaciones en el futuro.

## **2.1.3. Beneficiarios**

Los principales beneficiados son los estudiantes y profesores de la I.E. "Señor de los Milagros" y también el equipo investigador.

## **2.1.4. Limitaciones**

- Escasa información sobre trabajos de investigación y sobre todo escasa bibliografía en las diferentes bibliotecas de la región para desarrollo del proyecto.
- Escases de aulas inteligentes en las I.E. de la región y específicamente en la I. E. Señor. de los Milagros.
- Escaso uso de la computadora por parte de los estudiantes.
- Laboratorio de cómputo obsoleto.

## **2.2. Objetivos**

## **2.2.1. Objetivo general**

 Determinar la influencia del software educativo Matlab en el aprendizaje significativo de la trigonometría de los estudiantes de la I.E. "Señor de los Milagros – 2013.

## **2.2.2. Objetivos específicos**

- Determinar el nivel de aprendizaje de la trigonometría con el uso del software Matlab en los estudiantes del quinto grado nivel secundario de la I.E. "señor de los Milagros", durante el proceso y al finalizar el experimento.
- Identificar la importancia de los software educativos Matlab en el incremento del aprendizaje significativo de la trigonometría de los estudiantes del quinto grado del nivel secundario de la I.E. "Señor de los Milagros" 2013.

## **2.3. Hipótesis**

## **2.3.1. Hipótesis general**

La aplicación del software educativo Matlab contribuye en el aprendizaje significativo de la trigonometría de los estudiantes de la I.E. "Señor de los Milagros".

## **2.3.2. Hipótesis especificas**

- El software MATLAB utilizados por los estudiantes del quinto grado del nivel secundario en el área de trigonometría contribuye en la mejor construcción de sus aprendizajes.
- El efecto que causa el software MATLAB en los niveles de rendimiento académico de los estudiantes del quinto grado de la Institución Educativa señor de los milagros es el logro de sus aprendizajes es significativo.

## **2.4. Variables**

## **2.4.1. Identificación de variables, indicadores**

## **Variable independiente**

Aplicación de los Software Educativo Matlab

## **Variable dependiente**

Aprendizaje significativo de la trigonometría

## **Indicadores**

## **Indicadores para la variable independiente**

## **MATLAB**

Barra de menús

- Barra de herramientas
- Barra de propiedades
- Representación de todas las funciones trigonométricas, además representa curvas, rectas, gráficas

## **Indicadores para variable dependiente**

Calificaciones obtenidas al inicio del experimento (pruebas sobre los temas sistema de medidas angulares, razones trigonométricas, funciones exponenciales y logarítmicas, identidades trigonométricas, triángulos notables).

Calificaciones obtenidas durante el experimento (a través de pruebas orales, participación, trabajos prácticos, tareas, es decir, considerando los criterios de evaluación: razonamiento y demostración, comunicación matemática, resolución de problemas y actitud ante el área).

Calificaciones obtenidas al final del experimento (notas obtenidas de los temas de: funciones trigonométricas, ángulos verticales y triángulos oblicuángulos).

## **2.4.2. Operacionalización de variables**

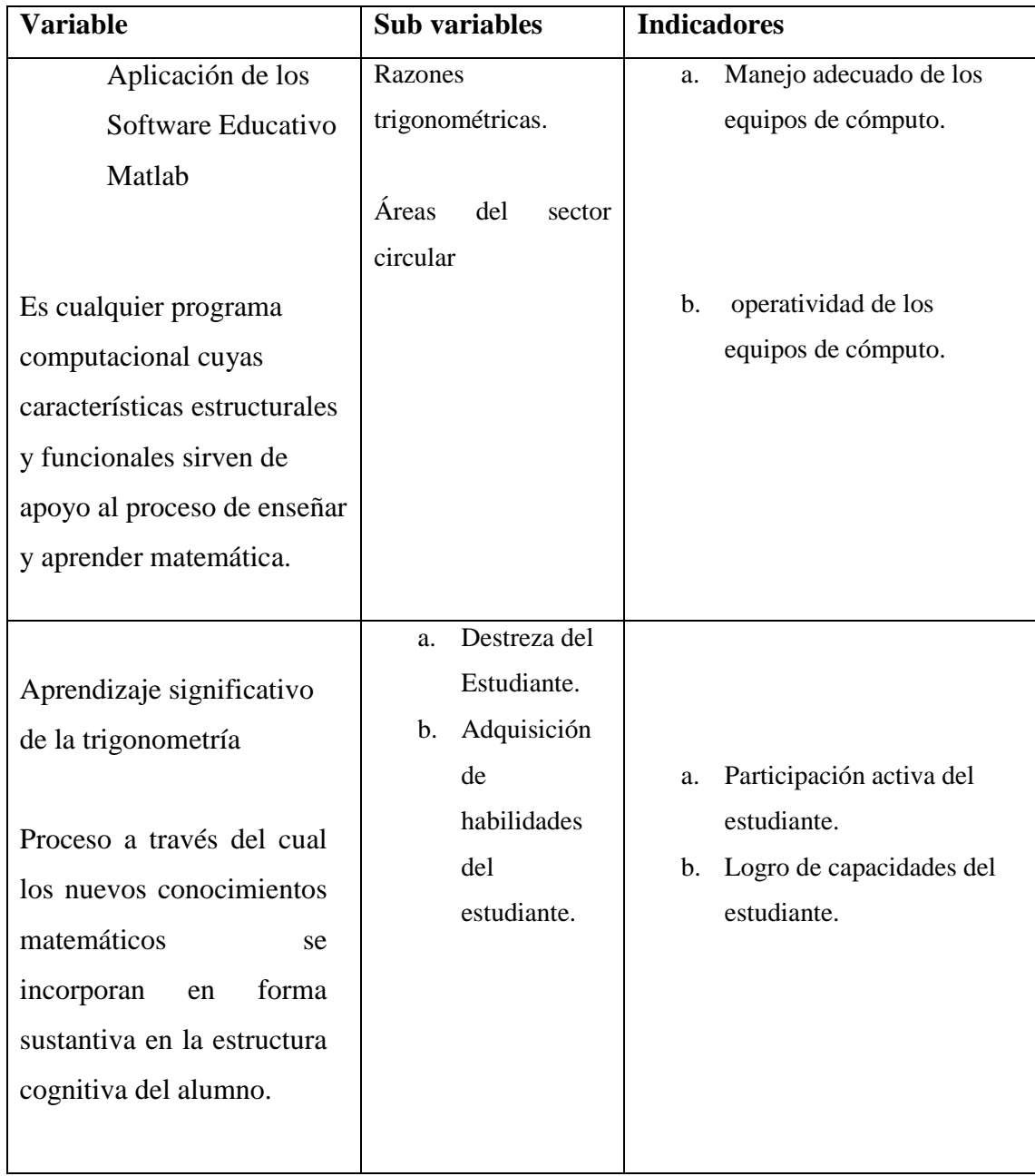

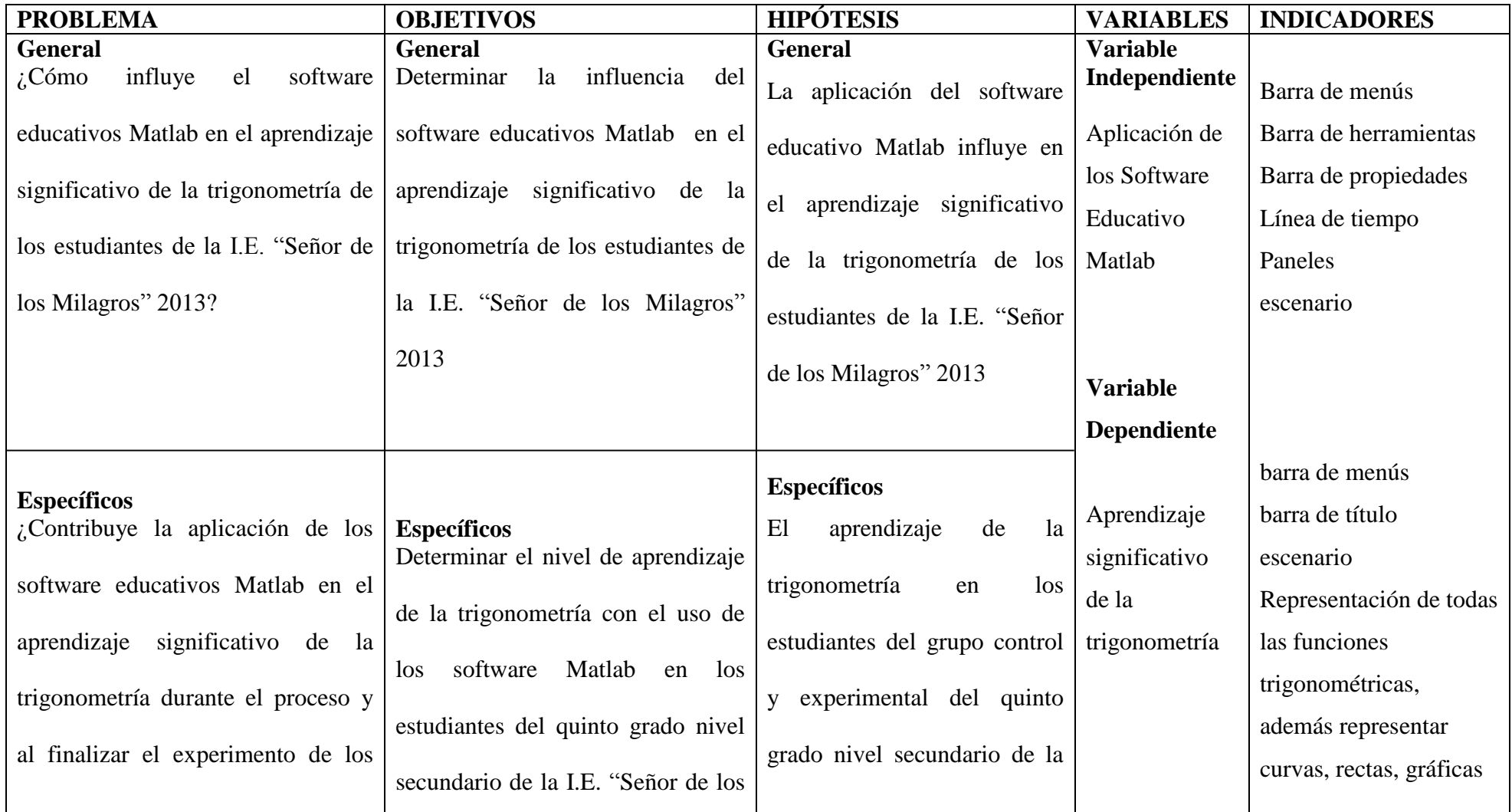

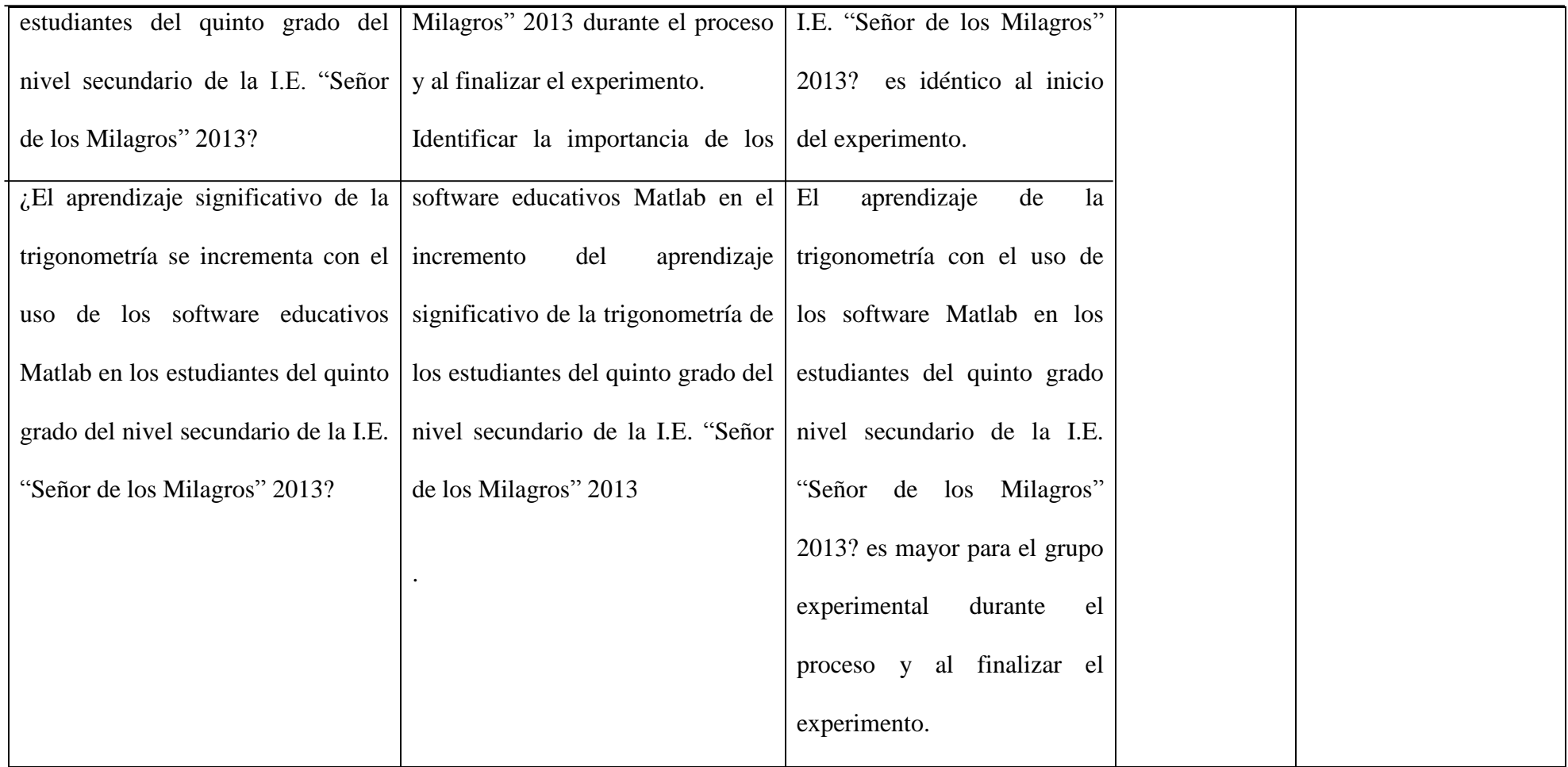
# **CAPÍTULO III: METODOLOGÍA**

#### **3.1. Métodos de investigación**

El presente trabajo de investigación está basado en el método científico empíricológico del tipo aplicativo.

#### **3.2. Diseño de la investigación**

El diseño usado corresponde al tipo **cuasi-experimental** con muestras no aleatorias, pues los sujetos no son asignados al azar a los grupos, ni emparejados; sino dichos grupos ya están formados antes del experimento, son grupos intactos. Para la elección de los grupos de estudio se tomaron en cuenta los antecedentes académicos que tenían los estudiantes en el quinto grado (promedios del primero y segundo bimestre). Por lo cual los estudiantes pertenecientes al quinto grado "A" y "C" tenían promedios homogéneos; luego se ha tomó una prueba de entrada

(pre-prueba) a ambos grupos (quinto "A" y "C") donde obtuvieron promedios homogéneos (9.7 y 10 respectivamente). Esto se probó con la igualdad de varianzas **(PRUEBA DE LEVENE´S)** e igualdad de promedios **(PRUEBA DE T - STUDENT).** Una vez aplicadas estas pruebas **(LEVENE´S y T - STUDENT)**  Se llegó a la conclusión de que los promedios de ambos grupos eran homogéneos. Es por ello que a continuación se realizaron las siguientes actividades.

- El grupo experimental y el grupo de control, se eligieron por simple sorteo, previa la constatación de que su antecedente académico era homogéneo.
- El esquema del diseño, se expresó de la siguiente manera:

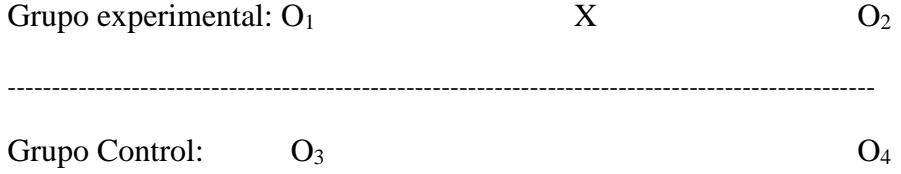

#### **Donde:**

X: aplicación del software Matlab

O1, O3: prueba de entrada del grupo experimental y de control, respectivamente.

O2, O4: Prueba de salida del grupo experimental y de control, respectivamente.

-------------: El grupo experimental y de control son independientes.

# **3.3. Población y muestra**

#### **Población**

Está conformada por los estudiantes (varones y mujeres) de tres secciones del quinto grado de secundaria, con un total de 83 estudiantes que estudian en el turno tarde de la I.E. "Señor de los Milagros" del 2013.

# **Muestra**

Se eligió una muestra no probabilística, conformada por dos secciones del quinto grado del nivel secundario de la I.E. "Señor de los Milagros", elegidas previa comparación de sus antecedentes académicos del bimestre anterior. Donde tuvieron promedios equivalentes; el 5to. Grado "A" y el 5to. Grado "C", saliendo como elegidos:

Grupo experimental 5to. "A" constituido por 32 estudiantes y el grupo de control 5to. "C" constituido por 28 estudiantes. Ambos del turno tarde.

#### **Cuadro Nº 01**

# **Estudiantes del quinto grado del nivel secundario de la I.E. "Señor de los Milagros"**

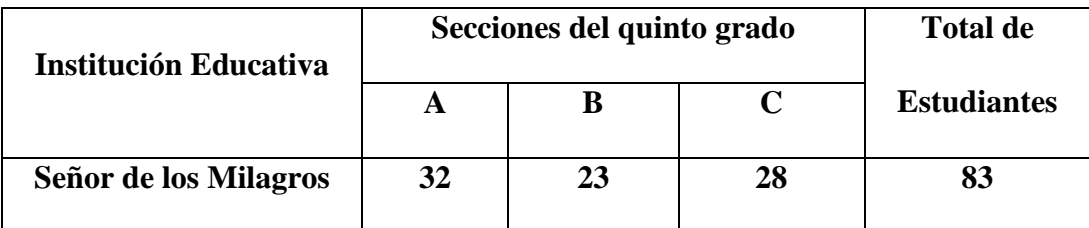

FUENTE: DIRECCION DE LA INSTITUCION EDUCATIVA NOMINA DE MATRICULA 2013

#### **3.4. Instrumentos**

- **Cuestionario**: Registro de información de los usuarios del software educativo.
- **Test**: Pre-test (cuestionario de la prueba de requisitos) y post-test (cuestionario de la prueba de salida).
- **Fichas**: Fichas textuales y de resumen.

#### **Material Bibliográfico**

Libros, Revistas, Revista Electrónicas, Internet, diseño Curricular nacional del Ministerio de Educación, y otros.

#### **Materiales de Procesamiento**

Programas (software Matlab), medios y equipos, laboratorios, computadoras, plumones, papel bond, cuaderno de anotes, tóner para impresora, lapicero, lápiz, hojas multicopiados y fotocopiados, etc.

#### **3.5. Procedimiento de experimentación**

- La administración de una encuesta a los estudiantes del quinto grado del nivel secundario.
- Procesamiento de la información y de los datos recolectados en la encuesta, que se ejecutó paralelo al proceso de experimentación.
- La experimentación del modelo se llevó a cabo durante el 4 bimestre.
- Durante el proceso de aprendizaje, dirige el grupo experimental y control el profesor investigador.
- En el grupo experimental se trabaja con el software Matlab y participación activa de los estudiantes; siguiendo un estudio secuencial del tema con miras a lograr los objetivos y la meta previamente fijada.
- La resolución de los problemas se lleva a cabo en forma individual y en grupos de estudio supervisados por el profesor.
- Durante las sesiones de clase, el profesor cumple el rol de asesor y orientador del aprendizaje de cada estudiante y de los grupos de estudio,
- ayudando solucionar problemas individuales y grupales en el estudio de los temas a través del software; asimismo, hace un refuerzo del tema tratado para todo el aula, propiciando de esta forma aprendizajes homogéneos y significativos en los estudiantes.

#### **3.6. Tratamiento de los grupos**

Las sesiones de clase, tanto en el grupo experimental y de control se llevan a cabo tomando como referencia la programación anual de matemática para el quinto grado del nivel secundario. En el grupo experimental se hace uso del software Matlab como material educativo para reforzar el aprendizaje, En el grupo de control no se utiliza ningún tipo de material.

La experimentación de la investigación se llevó de acuerdo al cuadro siguiente de horas:

#### Cuadro Nº 02

Cantidad de horas que llevan matemática los estudiantes del quinto grado del nivel secundario de la I.E. "Señor de los Milagros"

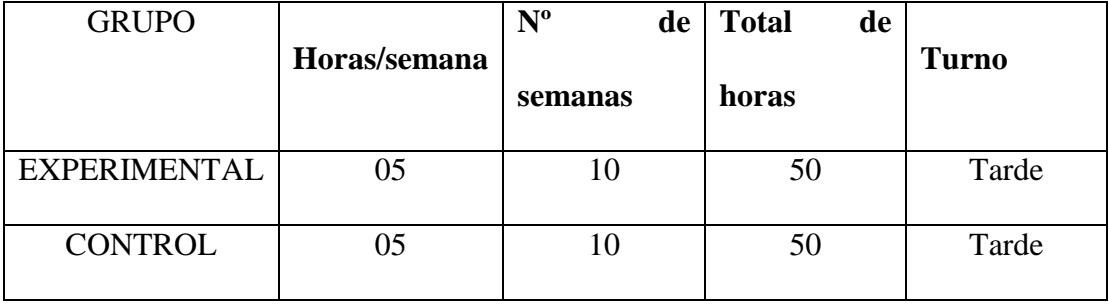

En el grupo de control todas las clases se desarrollaron con la metodología tradicional. No se utilizó materiales para la enseñanza, bastó con el plumón y mota; las clases fueron expositivas, la atención se centró en el profesor.

El estudiante se limitó a escuchar la enseñanza del profesor y cumplió sólo con algunas tareas y trabajos asignados.

El grupo experimental, en la primera semana, se realizó las siguientes actividades:

- Administración de una prueba de requisitos.
- Reforzamiento en los conceptos previos que deben tener los estudiantes para que no tengan problemas en el desarrollo del tema.

Con el grupo experimental, se inició el estudio de la trigonometría en la segunda semana de octubre, a partir de las funciones trigonométricas con el software Matlab, cuyos contenidos fueron sistemáticamente elaborados, para cada sesión de aprendizaje.

#### **3.7.Técnicas de recopilación de datos**

- **Observación:** A lo largo del desarrollo del tema a través de las sesiones de clases.
- **Análisis documental:** Permitió revisar el programa curricular, textos, tesis de grado, revistas y cuadernos.
- **Fichaje:** Antes y después para dar sustento teórico a la propuesta de enseñanza.
- **Encuesta:** Los estudiantes del grupo experimental manifestaron sus inquietudes referidas al proceso de aprendizaje.
- **Entrevista:** Los estudiantes expresaron sus inquietudes sobre la enseñanza y aprendizaje de la trigonometría.
- **Evaluación:** Para ver el índice de rendimiento académico de los estudiantes del grupo experimental y del grupo control, antes, durante y después del experimento.

# **CAPÍTULO IV RESULTADOS Y DISCUSIÓN**

#### **4.1 Tratamiento y análisis estadístico de los datos**

A continuación se describe en forma explícita los procedimientos estadísticos y de análisis que se han desarrollado con los resultados obtenidos del experimento.

#### **4.1.1 Encuesta a la población de estudio**

Para fundamentar con objetividad la problemática planteada, se administró una encuesta a los estudiantes del quinto grado del nivel secundario.

**Objetivo:** Conocer los factores que influían en el aprendizaje significativo de la trigonometría en los estudiantes del quinto grado del nivel secundario, la utilización de software educativos por los profesores y la opinión que tienen respecto a la enseñanza aprendizaje recibida.

# **CUADRO Nº 3**

# **RESUMEN DE LOS RESULTADOS OBTENIDOS DE LA ENCUESTA APLICADA A LOS (83) ESTUDIANTES DEL QUINTO GRADO DEL NIVEL SECUNDARIO**

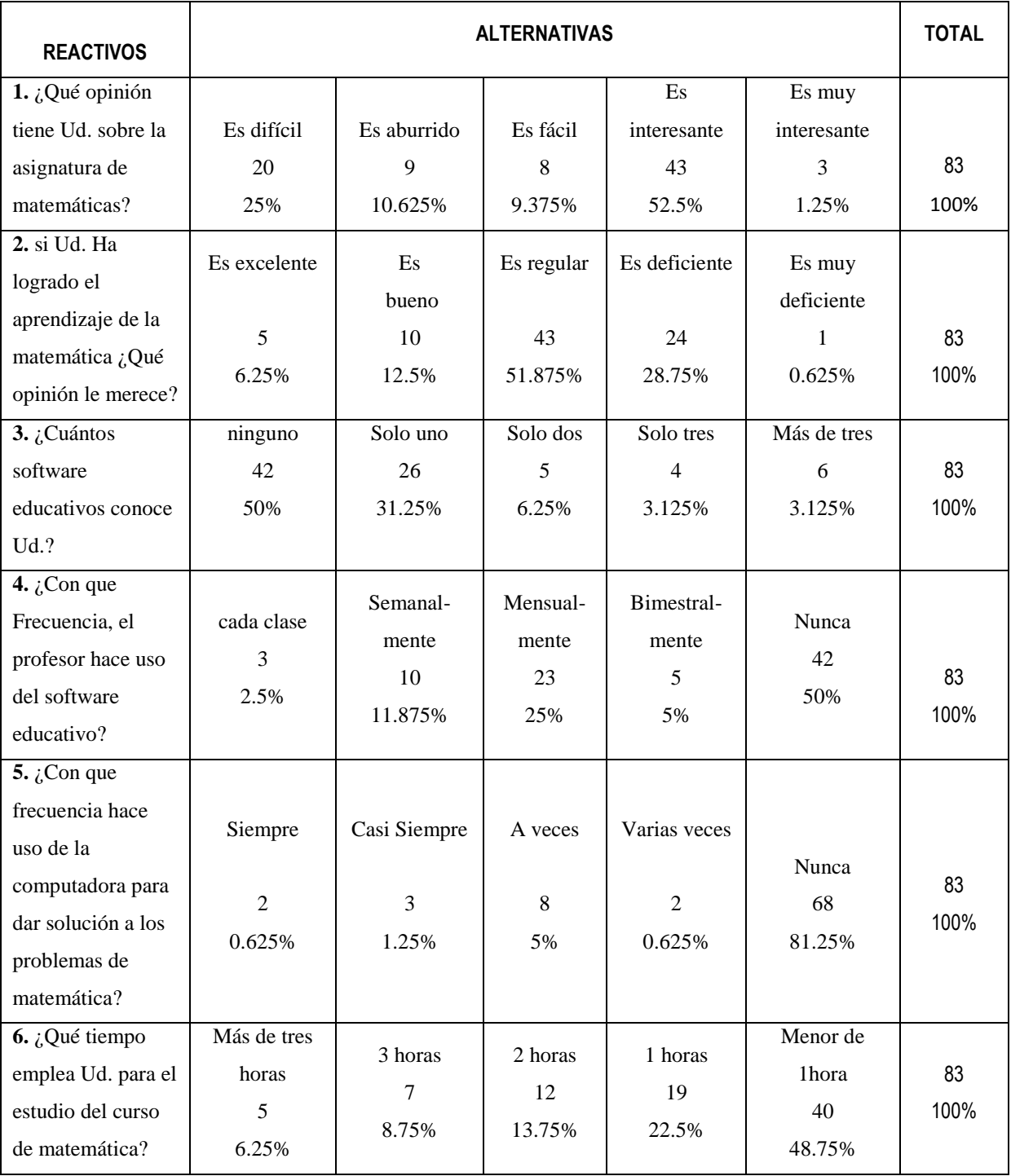

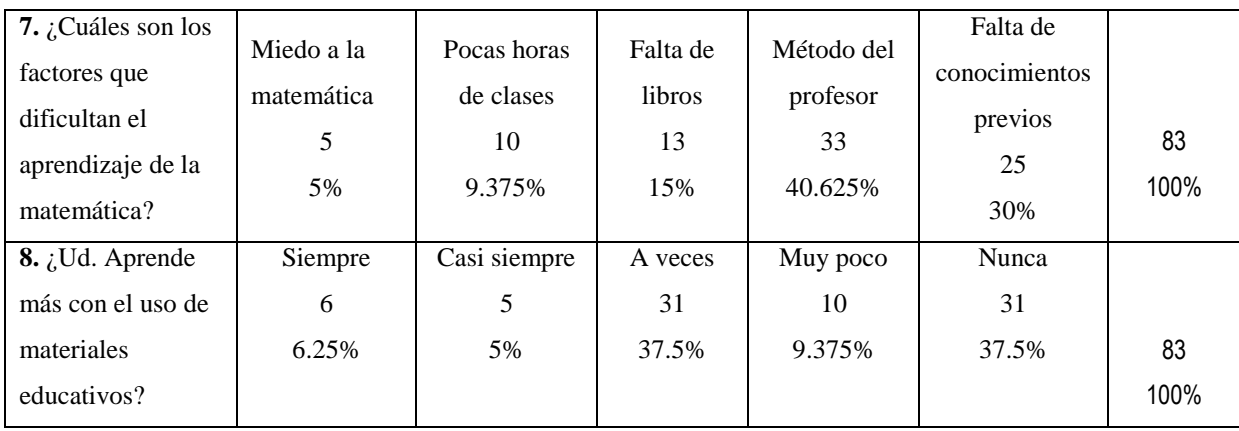

# **Interpretación de los resultados:**

**GRÁFICO Nº 01**

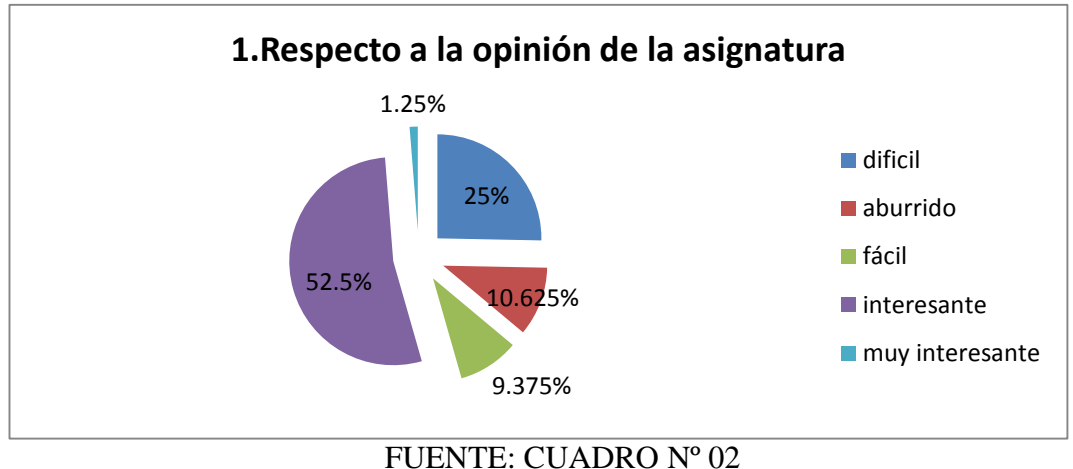

# **ANÁLISIS E INTERPRETACIÓN.**

De un total de 83 estudiantes el 25% consideran que la matemática les resulta difícil, el 10.62 la consideran aburrida, el 9.375% la consideran una asignatura fácil, el 52.5% la consideran interesante, y el 1.25% la consideran muy interesante. Frente a este análisis se puede manifestar que la mayoría de los estudiantes tiene conciencia de lo interesante que es la matemática, pero a su vez la respuesta mínima se centra en que es muy interesante lo que definiría una

ligera contradicción. Por otro lado un grupo grande responde que la considera difícil.

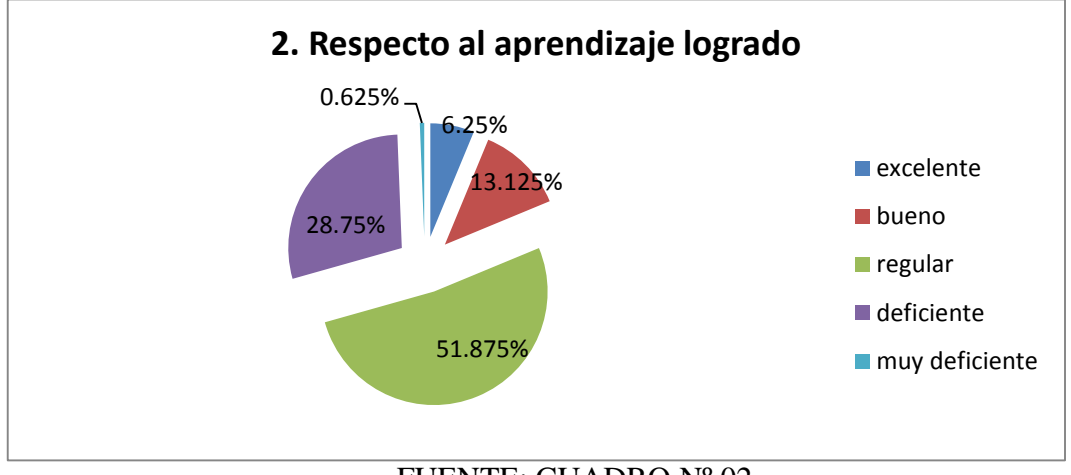

#### **GRÁFICO Nº 02**

# **ANÁLISIS E INTERPRETACIÓN.**

De un total de 83 estudiantes con respecto al aprendizaje logrado. El 6.25% consideran que es excelente, el 13.125% que es bueno, el 51.875% que es regular, el 28.75% que es deficiente y el 0.625% lo consideran muy deficiente. En conclusión se puede manifestar que la mayor cantidad de estudiantes obtuvieron un aprendizaje regular en la asignatura de matemática y otro grupo muy significativo obtuvo un aprendizaje deficiente, un porcentaje mínimo fue excelente. Esto indica que es necesario mejorar la didáctica y usar mejores instrumentos en el proceso de aprendizaje de esta área, si es posible utilizando recursos informáticos.

FUENTE: CUADRO Nº 02

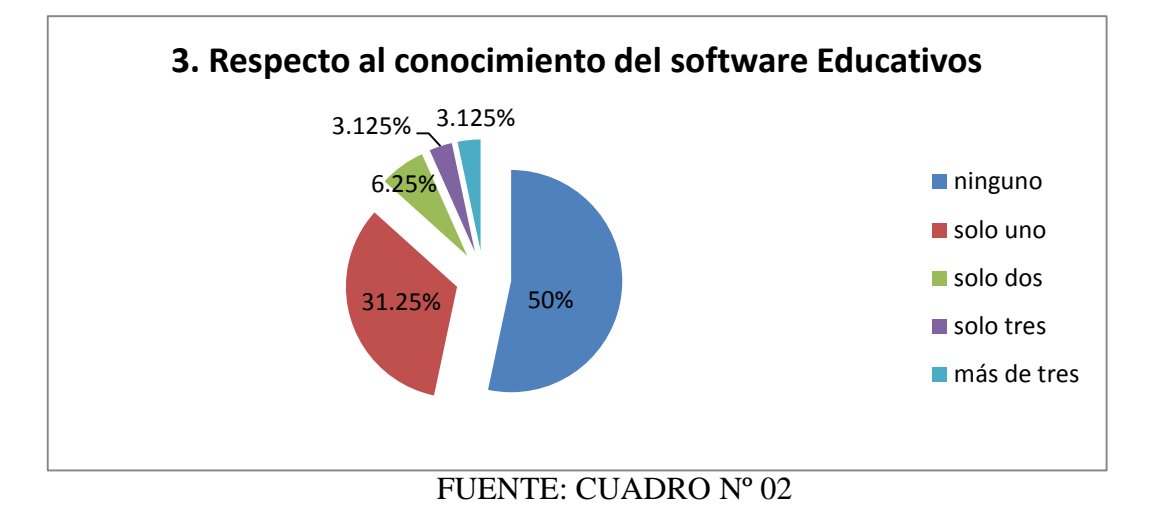

# **ANÁLISIS E INTERPRETACIÓN.**

De un total de 83 estudiantes con respecto al conocimiento de software educativos. El 50% no conoce ningún software, el 31.25% conoce uno, el 6.25% dos, el 3.125% tres y el 3.125% más de tres.

Se evidencia claramente que la mayoría de estudiantes no conocen y no han utilizado nunca un software informático en el área de la matemática, menos en trigonometría. Las otras respuestas quizá sólo sean falsas por cuestión de auto estima. Esto demuestra que la labor de aprendizaje utilizando un recurso virtual fue novedosa.

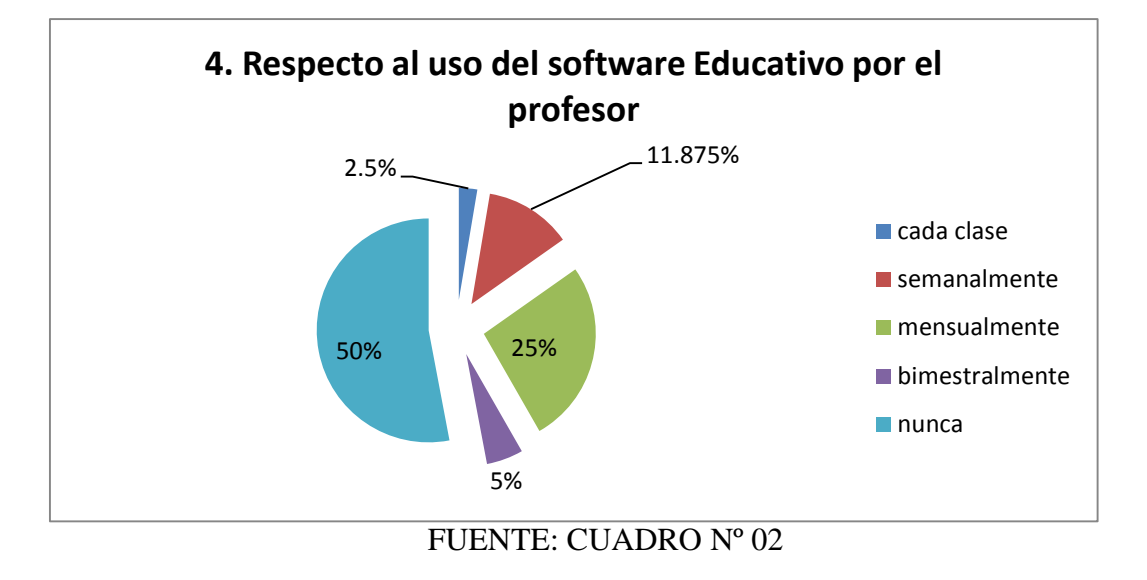

# **ANÁLISIS E INTERPRETACIÓN.**

De un total de 83 estudiantes con respecto a la frecuencia de uso de software educativos utilizados por el profesor. El 2.5% en cada clase vieron usar un software a sus docentes, el 11.875% lo usan semanalmente, el 25% mensualmente, el 5% bimestralmente y el 50% manifiesta que nunca vieron usar un software a sus docentes.

Esto evidencia claramente que la mayoría de profesores en la institución educativa no utiliza adicional con resistencia al cambio tecnológico o falta de capacitación o escasa toma de decisión por parte del gesto de la institución.

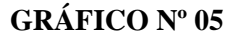

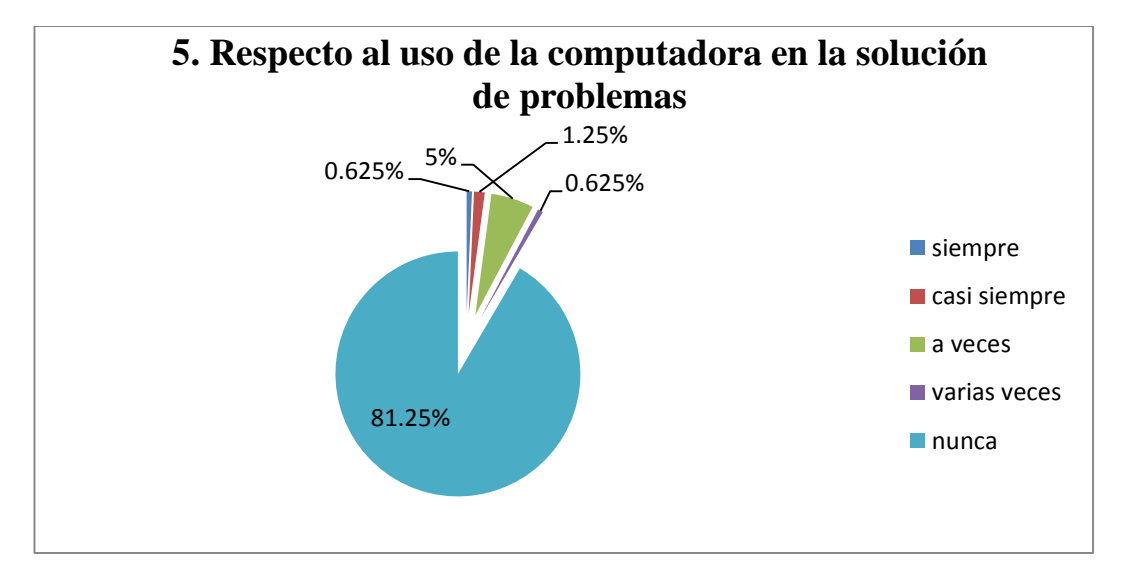

# FUENTE: CUADRO Nº 02

# **ANÁLISIS E INTERPRETACIÓN.**

De un total de 83 estudiantes con respecto al uso de la computadora en la solución de problemas de matemática; el 0.625% indican que si utilizan la computadora para solucionar problemas, el 1.25% casi siempre, el 5% a veces, el 0.625% varias veces y el 81.25% indican que nunca han utilizado la computadora para resolver problemas de matemática.

Se evidencia claramente en función a las respuestas estudiantiles que la no utilización de las computadoras se debe a que los equipos con los que cuenta la I.E. son obsoletos y no están en buenas condiciones, ni con los programas actualizados lo que representa un gran problema para el logro de las capacidades de los estudiantes en las diversas áreas.

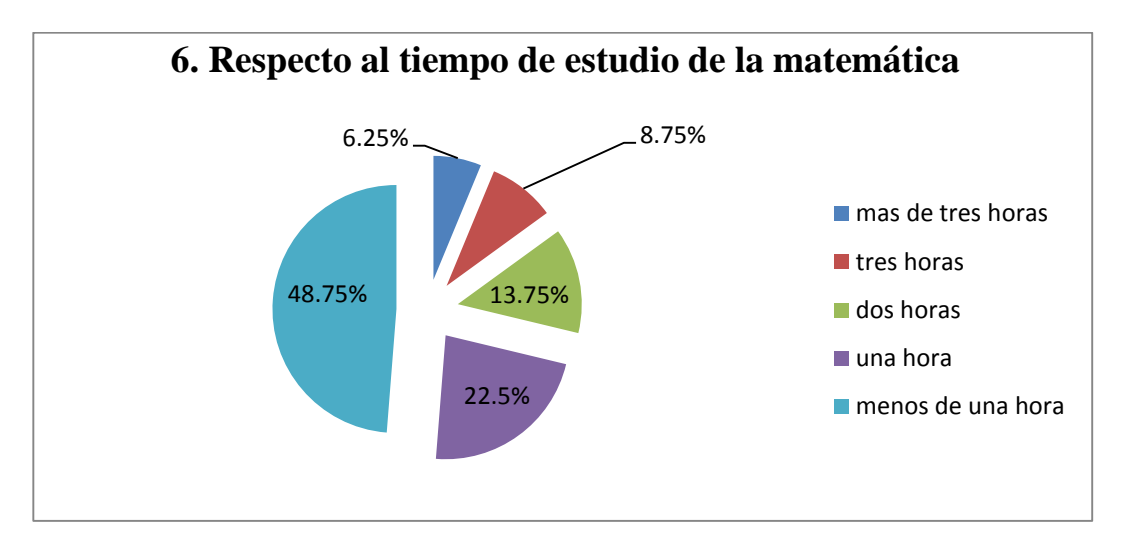

FUENTE: CUADRO Nº 02

# **ANÁLISIS E INTERPRETACIÓN.**

De un total de 83 estudiantes con respecto al tiempo que emplean para estudiar matemática; el 6.25% dijo que estudian más de tres horas, el 8.75% tres horas, el 13.75% dos horas, el 22.5% una hora y el 48.75% menos de una hora.

Esto significa que la mayoría de estudiantes dedican una mínima cantidad de tiempo (menos de una hora) al estudio de la matemática lo que representa en la praxis educacional un bajo rendimiento en esta área del saber, poca inclinación a esta materia y otras deficiencias.

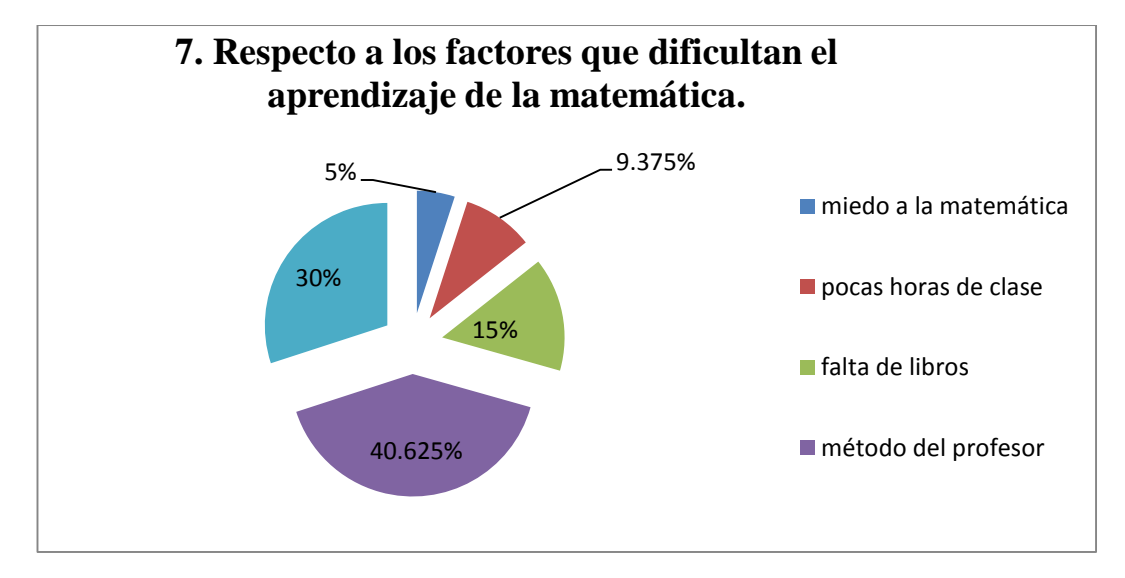

FUENTE: CUADRO Nº 02

# **ANÁLISIS E INTERPRETACIÓN.**

De un total de 83 estudiantes encuestados; respecto a los factores que dificultan el aprendizaje de la matemática. El 5% indica que hay un miedo a la matemática, el 9.375% que hay pocas horas de clase, el 15% que existe falta de libros, el 40.63% que el método del profesor es inadecuado.

Los estudiantes consideran que la dificultan es debido al método del profesor, lo que significa que es posible que la didáctica manejada por el docente no sea la más adecuada, sus métodos utilizados sean demasiado tradicionales, inadecuados para el tipo de estudiantes de esta Región.

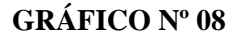

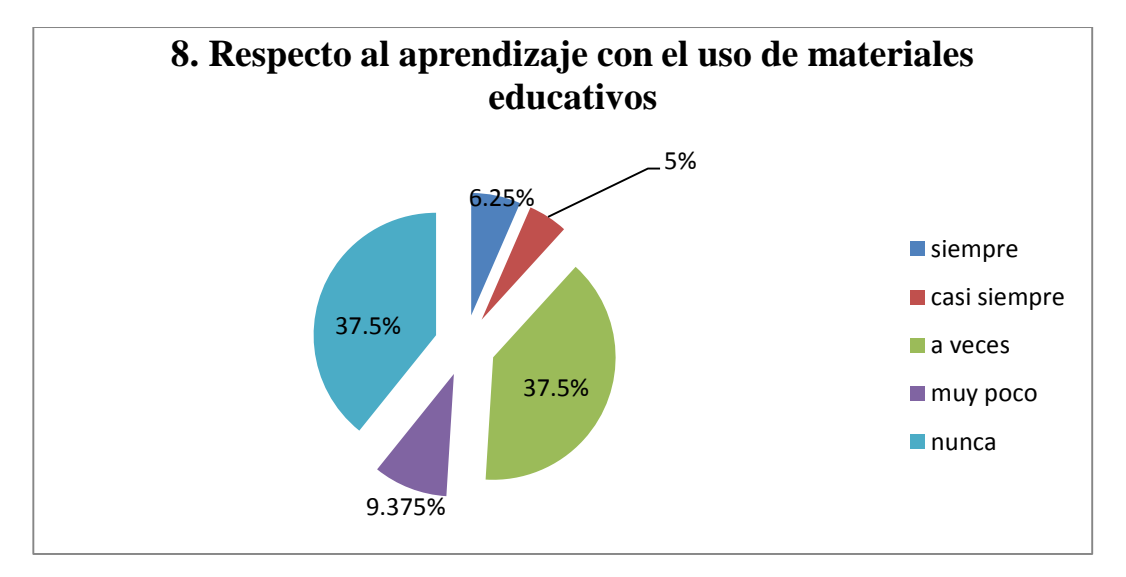

# FUENTE: CUADRO Nº 02

# **ANÁLISIS E INTERPRETACIÓN.**

De un total de 83 estudiantes encuestados sobre el aprendizaje con el uso de materiales educativos. El 6.25% indican que aprenden siempre, el 5% indica casi siempre, el 37.5% a veces, el 9.375% aprenden muy y el 37.5% que nunca han experimentado aprender con materiales educativos.

Los estudiantes consideran que nunca han experimentado el aprendizaje con materiales educativos y algunos consideran que aprenden solo a veces, esto significa que las instituciones educativas quizá no cuentan con materiales o recursos tecnológicos o los directores no se empeñan en capacitar a sus docentes en las Tics o simplemente no desean utilizarlos por temor, o desgano.

#### **4.1.2 Encuesta de opinión del proceso de aprendizaje**

Se aplicó a los estudiantes del grupo experimental, al concluir el proceso de experimentación para ver algunos aspectos relacionados al grado de satisfacción de los estudiantes con el uso del Software Educativo MATLAB, experimentado en el aprendizaje de la trigonometría, el mismo que fue administrado por el equipo de investigación cuyo objetivo fue conocer la opinión sobre el aprendizaje logrado en trigonometría llevado a través del software educativos MATLAB en temas de estudio de las funciones trigonométricas, ángulos verticales y triángulos oblicuángulos.

# **CUADRO Nº 04 CUADRO RESUMEN DE LOS RESULTADOS OBTENIDOS DE LA ENCUESTA APLICADO A LOS (32) ESTUDIANTES DEL QUINTO GRADO "A" – GRUPO EXPERIMENTAL.**

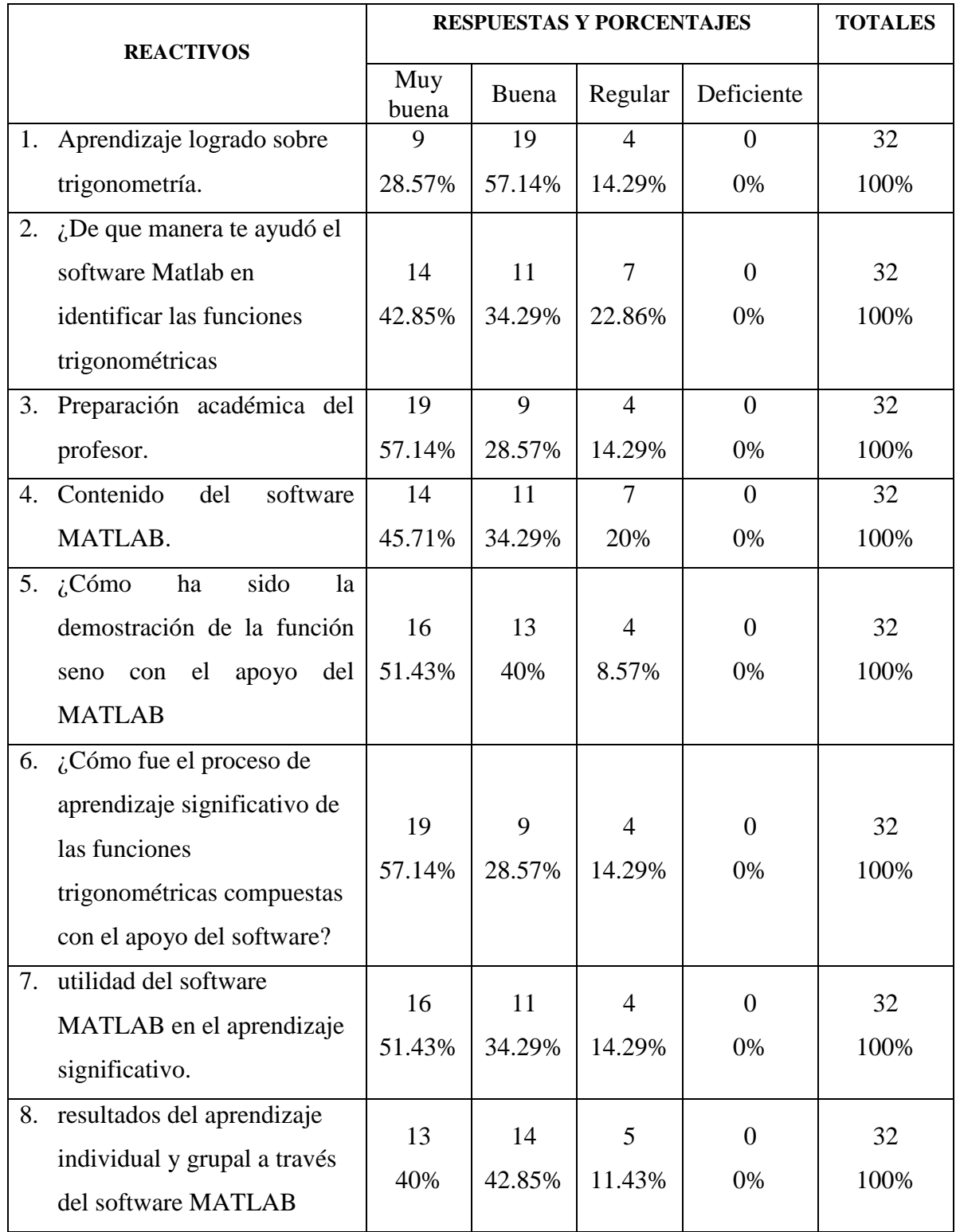

**Interpretación de los resultados:**

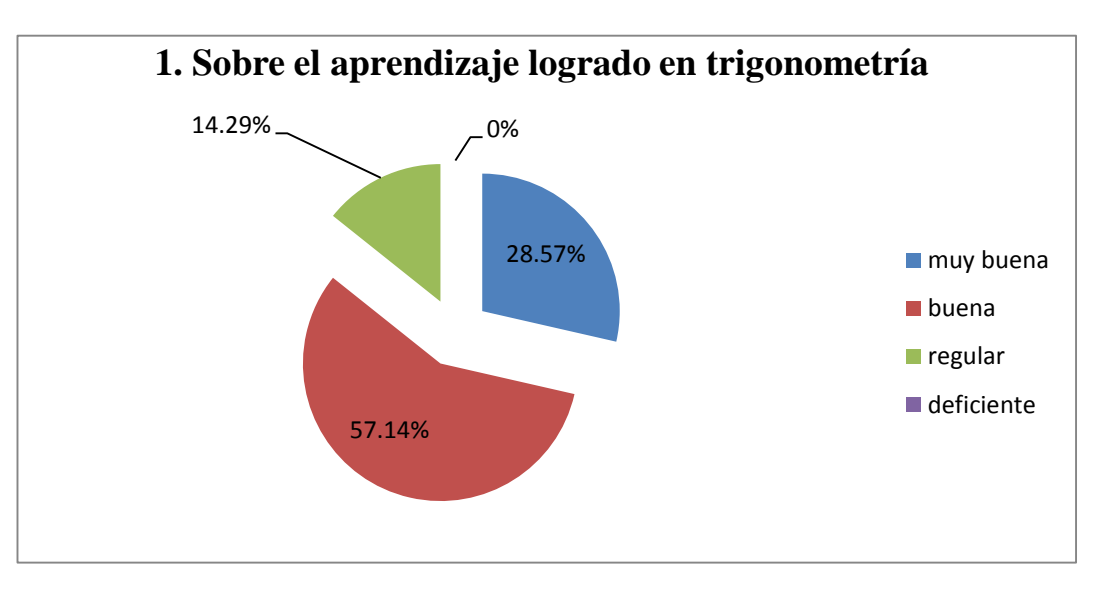

**GRÁFICO Nº 09**

#### FUENTE: CUADRO Nº 03

# **ANÁLISIS E INTERPRETACIÓN.**

De un total de 32 estudiantes del quinto grado "A" pertenecientes al grupo experimental con respecto al aprendizaje logrado en trigonometría el 28.57% considera que fue muy buena, el 57.14% que fue buena, el 14.29% que fue regular y el 0% indicaron que fue deficiente.

Por consiguiente esto significa que aprendizaje logrado en el área de trigonometría al finalizar el experimento ha sido buena y muy buena, esto se debe a los recursos didácticos actualizados y novedosos aplicados en el proceso de experimentación con estudiantes participativos, que interactuaron de manera efectiva, es decir con gran actitud.

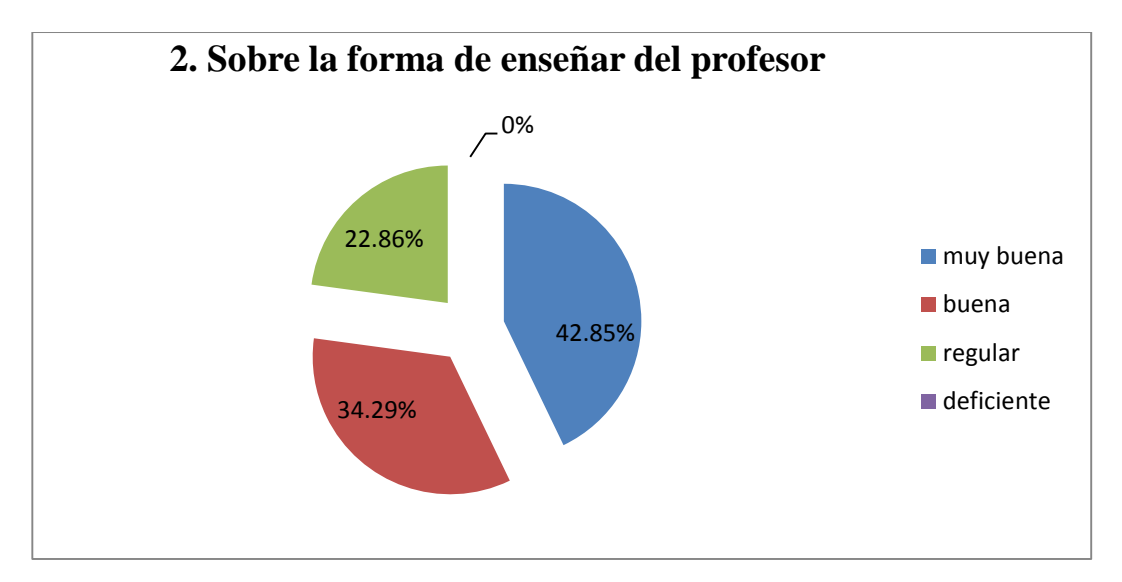

FUENTE: CUADRO Nº 03

# **ANÁLISIS E INTERPRETACIÓN.**

De un total de 32 estudiantes del quinto grado "A" pertenecientes al grupo experimental con respecto a la forma de enseñar del profesor. El 42.85% la consideran es muy buena, el 34.29% buena, el 22.86% regular y un 0% la consideran deficiente.

Del análisis se desprende que la mayoría de estudiantes consideran la forma de enseñar del profesor como muy buena y buena, esto quiere decir que el desempeño docente en el proceso de experimentación fue aceptada y significativa para el grupo estudiantil.

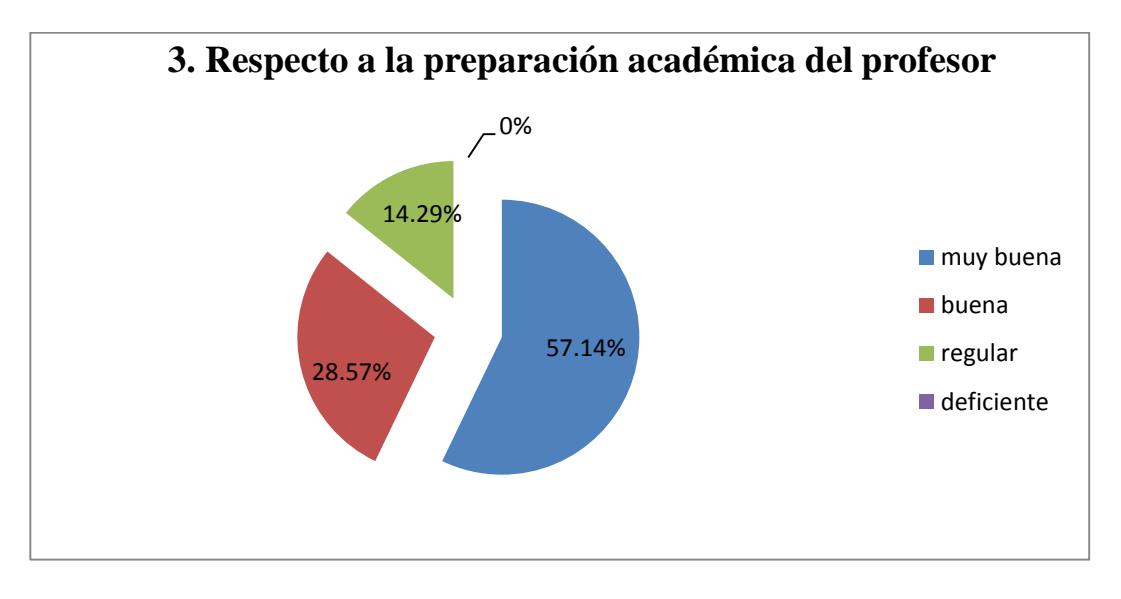

#### FUENTE: CUADRO Nº 03

# **ANÁLISIS E INTERPRETACIÓN.**

De un total de 32 estudiantes del quinto grado "A" pertenecientes al grupo experimental con respecto a la formación académica del profesor. El 57.14% indicaron que es muy buena, el 28.57% buena, el 14.29% regular y el 0% la consideraron deficiente.

Esto quiere decir, que la formación académica del profesor es muy buena y buena para mayoría de los estudiantes, lo que significa una adecuada formación y preparación entes del proceso de la aplicación del experimento.

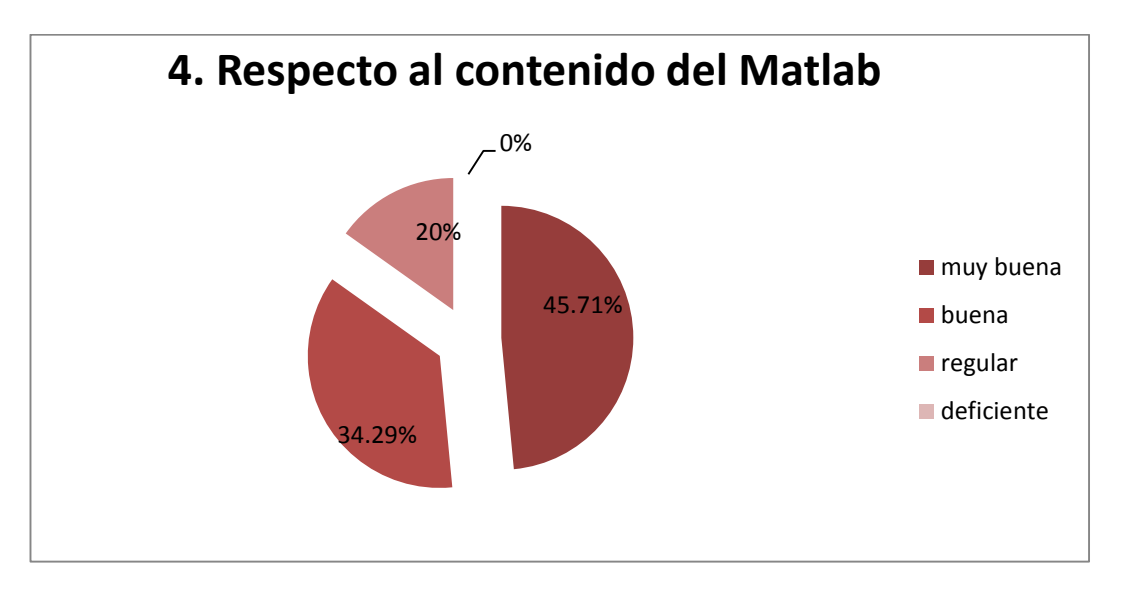

#### FUENTE: CUADRO Nº 03

# **ANÁLISIS E INTERPRETACIÓN.**

De un total de 32 estudiantes del quinto grado "A" pertenecientes al grupo experimental con respecto al contenido del software MATLAB. El 71% lo consideran muy bueno, el 34.29% bueno, el 20% regular y el 0% la consideran deficiente.

Esto indica claramente que la aplicación del software informático MATLAB tiene contenidos muy buenos que les ha permitido incrementar su aprendizaje significativo, generando su expectativa e innovando su aprendizaje.

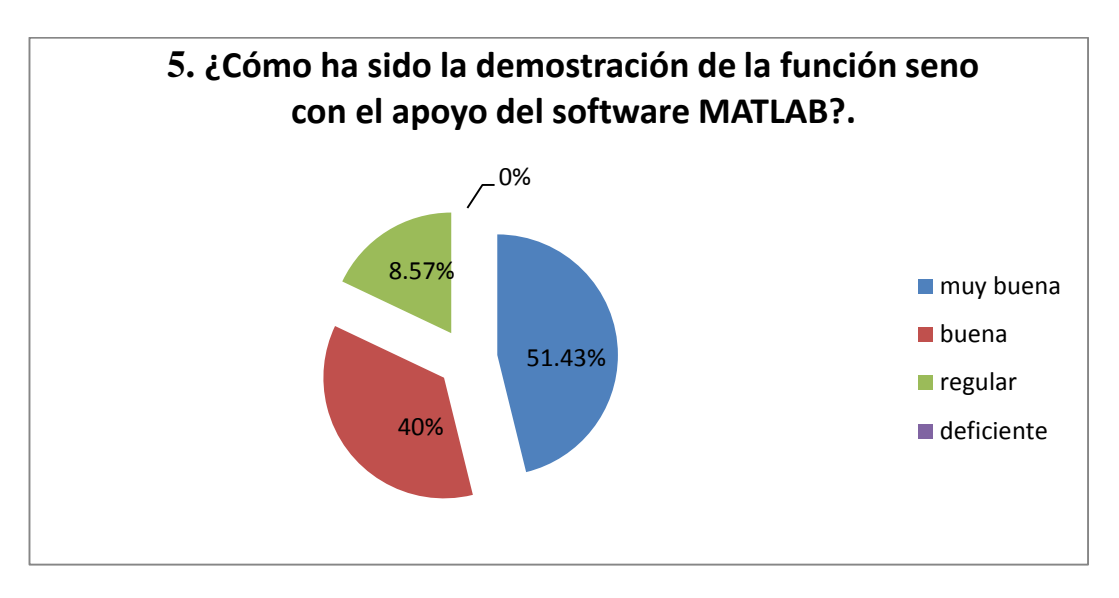

#### FUENTE: CUADRO Nº 03

# **ANÁLISIS E INTERPRETACIÓN.**

De un total de 32 estudiantes del quinto grado "A" pertenecientes al grupo experimental con respecto a la demostración de la función seno con apoyo del software MATLAB. El 51.43% la consideraron muy buena, el 40% buena, el 8.57% regular y el 0% la consideraron deficiente.

Esto evidencia que a través del software se puede desarrollar de una manera más didáctica los ejercicios matemáticos, como las funciones trigonométricas. Un claro ejemplo fue la demostración de la función seno que ha sido entendido adecuadamente por la mayoría de los estudiantes permitiéndoles incrementar su aprendizaje significativo.

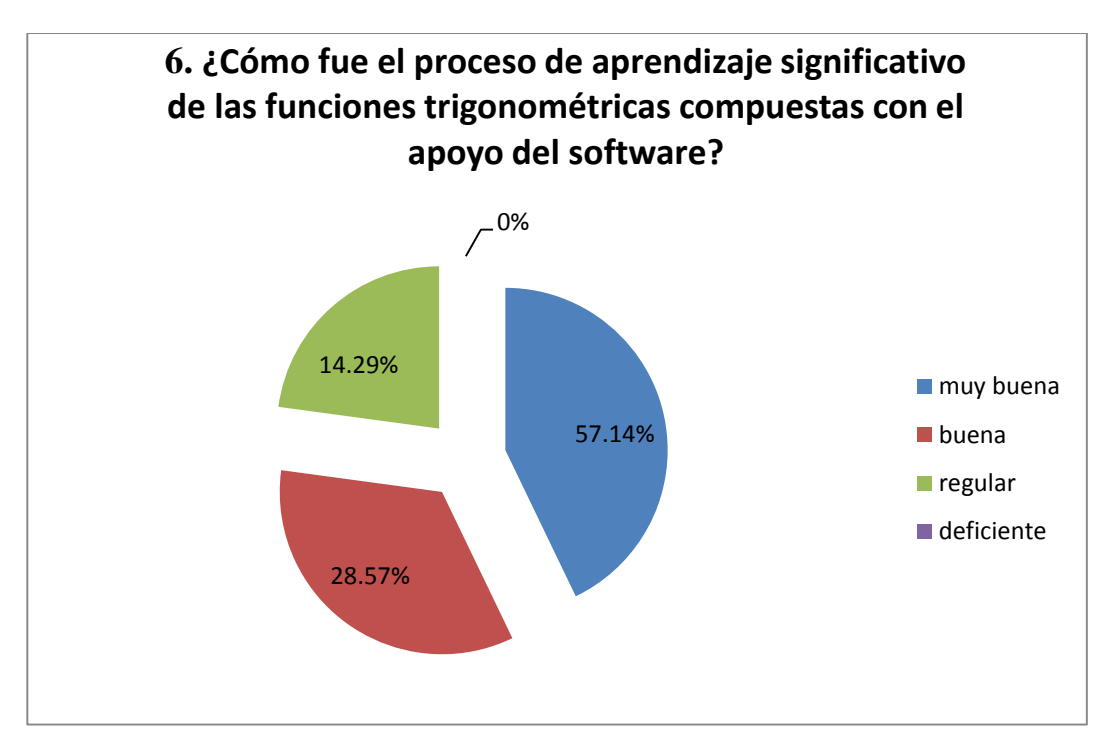

#### FUENTE: CUADRO Nº 03

# **ANÁLISIS E INTERPRETACIÓN.**

De un total de 32 estudiantes del quinto grado "A" pertenecientes al grupo experimental con respecto al proceso de aprendizaje significativo de las funciones trigonométricas. El 57.14% respondió muy buena, el 28.57% buena, el 14.29% regular y el 0% deficiente.

Esto significa, que a través de los software informáticos el docente y los estudiantes tienen mayores posibilidades para la labor de enseñanza aprendizaje de las funciones trigonométricas como se demostró con la aplicación del software matlaw que genero respuestas de muy buena y buena por parte de los estudiantes, indicando que la mayoría de ellos lograron llegar al aprendizaje significativo.

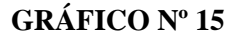

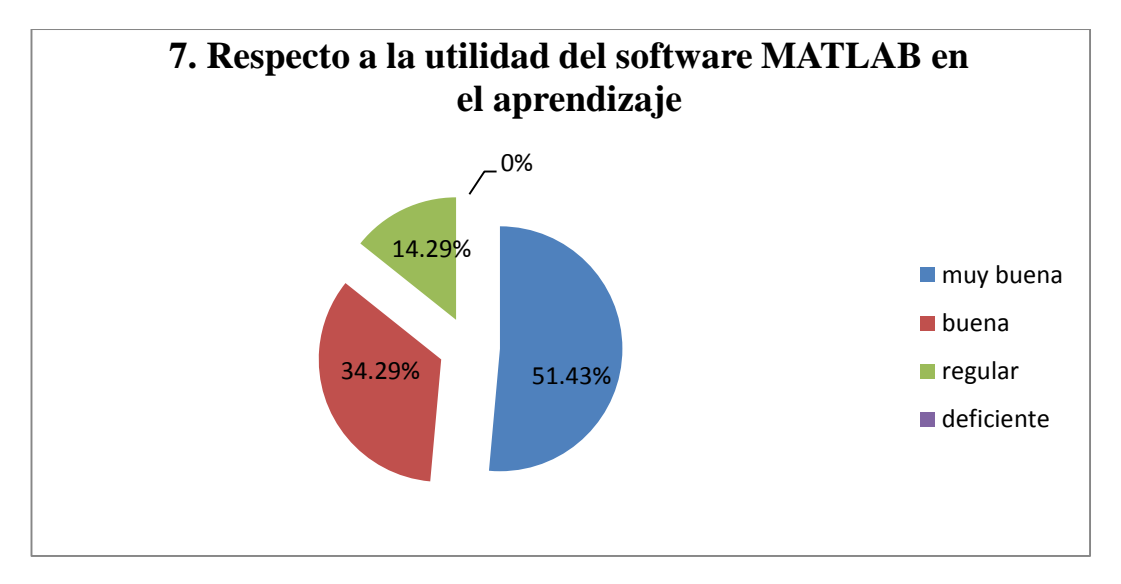

FUENTE: CUADRO Nº 03

# **ANÁLISIS E INTERPRETACIÓN.**

De un total de 32 estudiantes del quinto grado "A" pertenecientes al grupo experimental con respecto a la utilidad del software MATLAB. El 51.43% respondió muy buena, el 34.29% buena, el 14.29% regular y el 0% deficiente. Esto significa que el valor de utilidad del software aplicado tiene gran utilidad para la mayoría de los estudiantes en el desarrollo de su aprendizaje; es interesante esta asociación entre estudiante y desarrollo informática en la época actual.

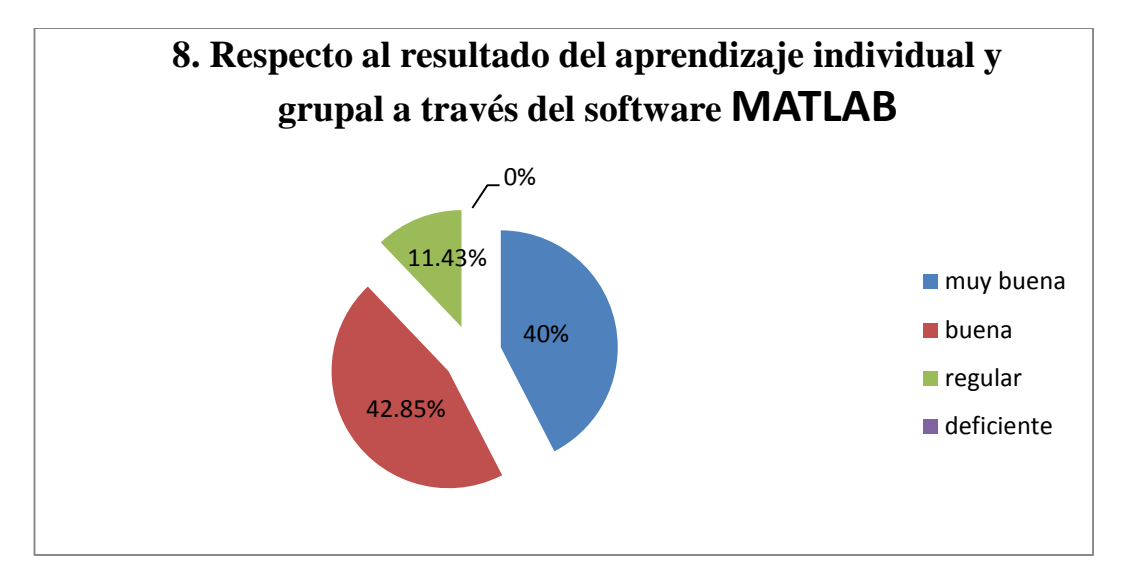

FUENTE: CUADRO Nº 03

# **ANÁLISIS E INTERPRETACIÓN.**

De un total de 32 estudiantes del quinto grado "A" pertenecientes al grupo experimental con respecto a los resultados del aprendizaje individual y grupal a través del software MATLAB. El 40% respondió muy buena, el 42.85% buena, el 11.43% regular y el 0% deficiente.

Esto significa que el software Matlab puede aplicarse a nivel grupal e individual de manera eficiente logrando aprendizajes adecuados. Fue demostrado en las respuestas estudiantiles donde la mayoría lo considera muy bueno y bueno. Para estos dos tipos.

# **4.2. Presentación y análisis de resultados**

# **4.2.1. Resultados de Pos test**

La experiencia que se realizó en la institución educativa "Señor de los Milagros" permitió probar la hipótesis del trabajo de investigación.

El siguiente cuadro muestra la cantidad de participantes en la experiencia, tanto en el grupo experimental y control.

# **CUADRO Nº 05**

# **NUMERO DE ESTUDIANTES PARTICIPANTES EN EL POSTEST**

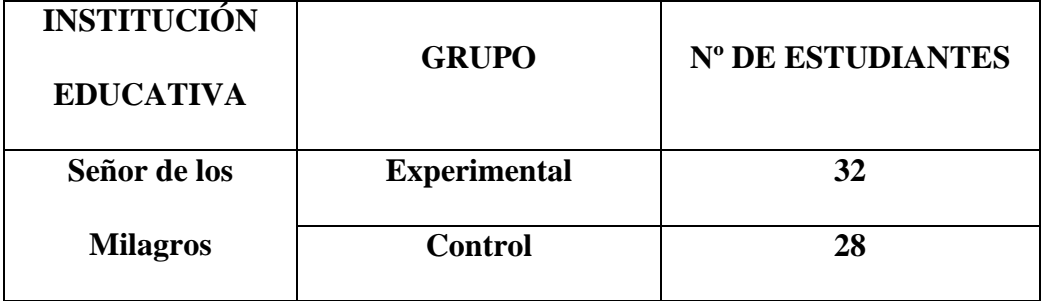

FUENTE: DIRECCION DE LA INSTITUCION EDUCATIVA

# **GRAFICO Nº 17**

# **NUMERO DE ESTUDIANTES PARTICIPANTES EN EL POSTEST**

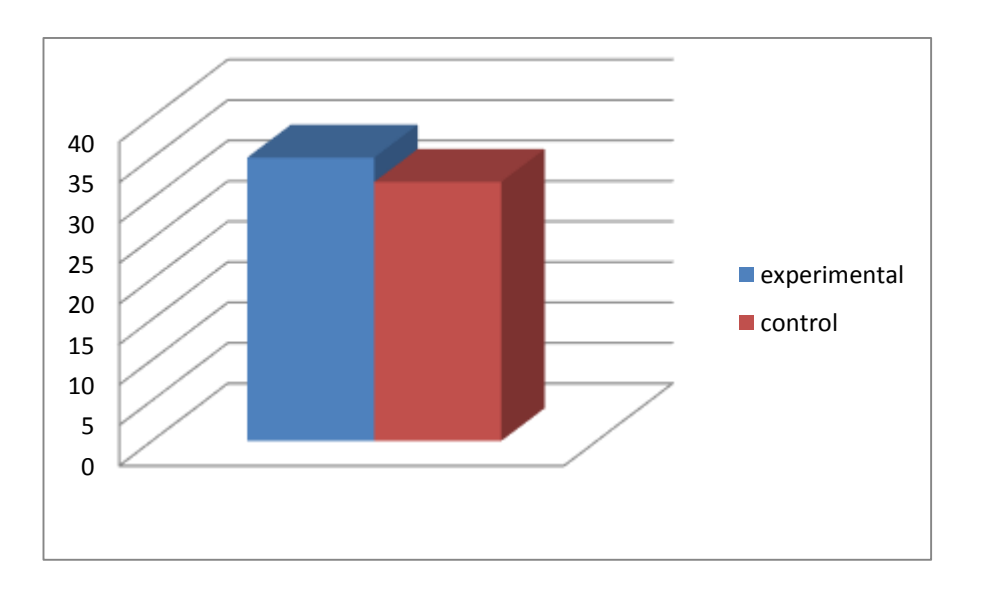

# **CUADRO Nº 06**

# **RESULTADOS DE LAS EVALUACIONES DE ENTRADA AL GRUPO**

# **EXPERIMENTAL Y CONTROL**

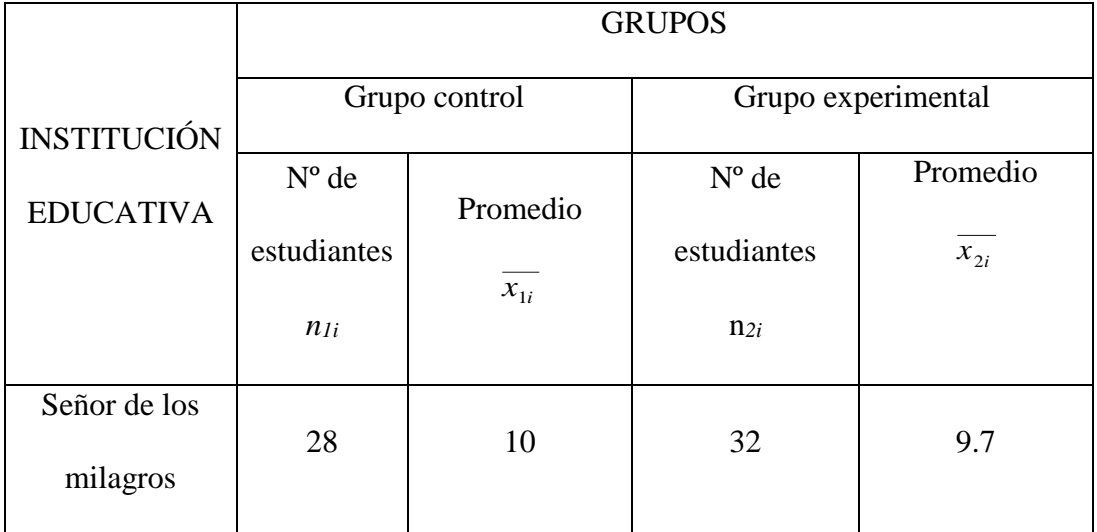

FUENTE: ELABORACIÓN PROPIA

# **GRAFICO Nº 18**

# **RESULTADOS DE LA EVALUACION DE ENTRADA AL INICIAR EL**

# **PROYECTO**

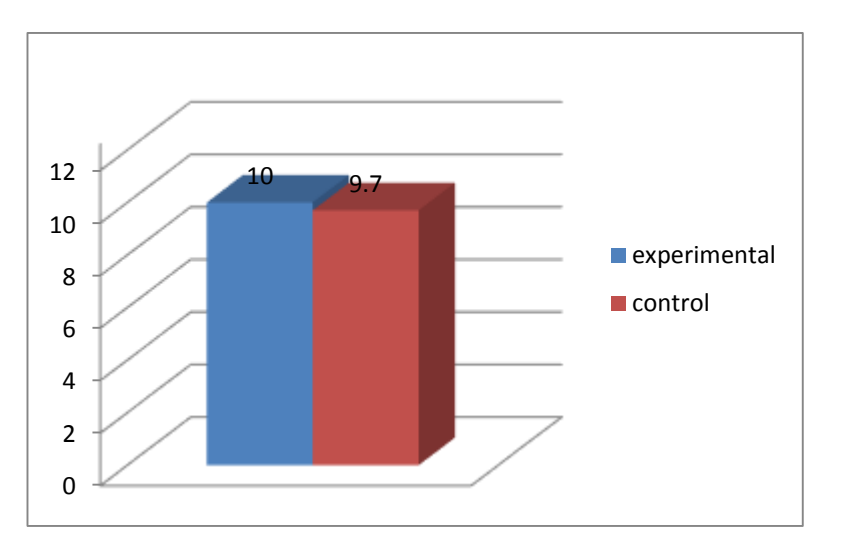

FUENTE: DATOS DEL CUADRO Nº 06

# **ANÁLISIS E INTERPRETACIÓN.**

En el gráfico Nº 18, se observa que tanto el grupo experimental y el grupo de control se encentraron en el mismo nivel de rendimiento académico con pequeñas diferencias del 0.3 y como consecuencia se puede manifestar que en escala vigesimal sería de 09-11 lo que representaría un nivel deficiente.

# **CUADRO Nº 07**

#### **RESULTADOS DE LA EVALUACION DE SALIDA DEL GRUPO**

# **EXPERIMENTAL Y CONTROL**

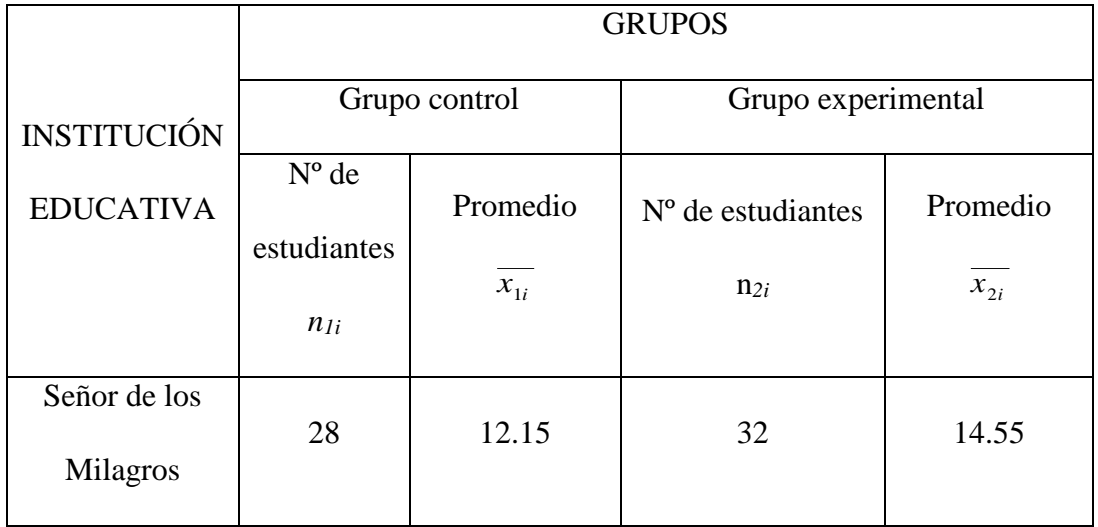

# **GRÁFICA Nº 19**

# **RESULTADOS DE LA EVALUACION APLICADA AL FINALIZAR EL**

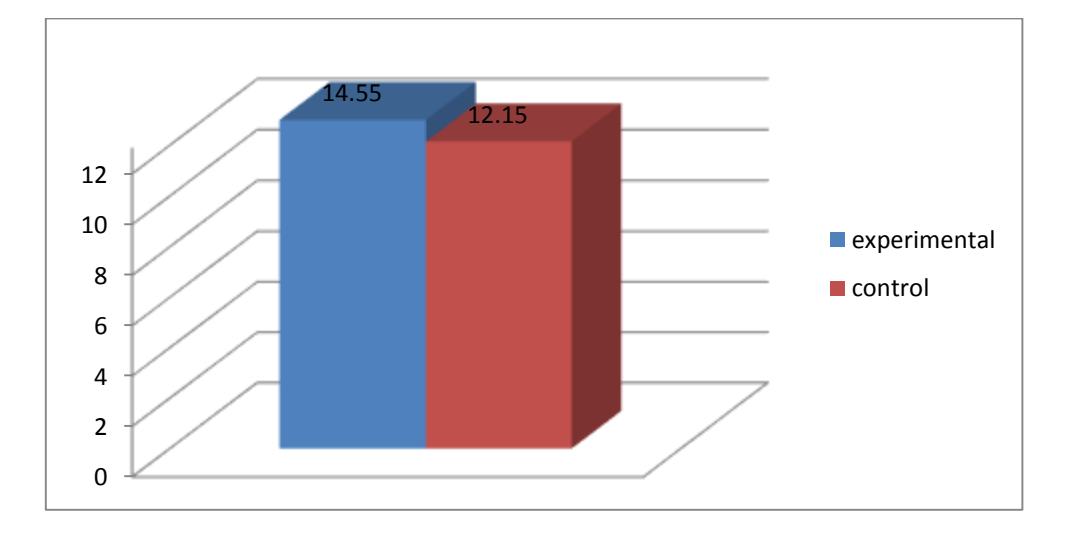

#### **PROYECTO**

# FUENTE: DATOS DEL CUADRO Nº 07

En la gráfica Nº 19, se observa que el promedio de notas del grupo experimental al finalizar el desarrollo de la investigación mejoró en buena medida frente al grupo de control.

#### **Comparación de los resultados de la prueba de entrada y salida**

Observando los cuadros Nº 18 y 19 de evaluación de entrada y salida se observa que el grupo experimental después de la aplicación del software Matlab en el proceso de aprendizaje tiene una mejoría amplia respecto del grupo de control.

# **CUADRO Nº 08**

# **DISTRIBUCION DE FRECUENCIA DE LOS ESTUDIANTES DEL**

# **GRUPO CONTROL DE LA INSTITUCION EDUCATIVA SEÑOR DE LOS**

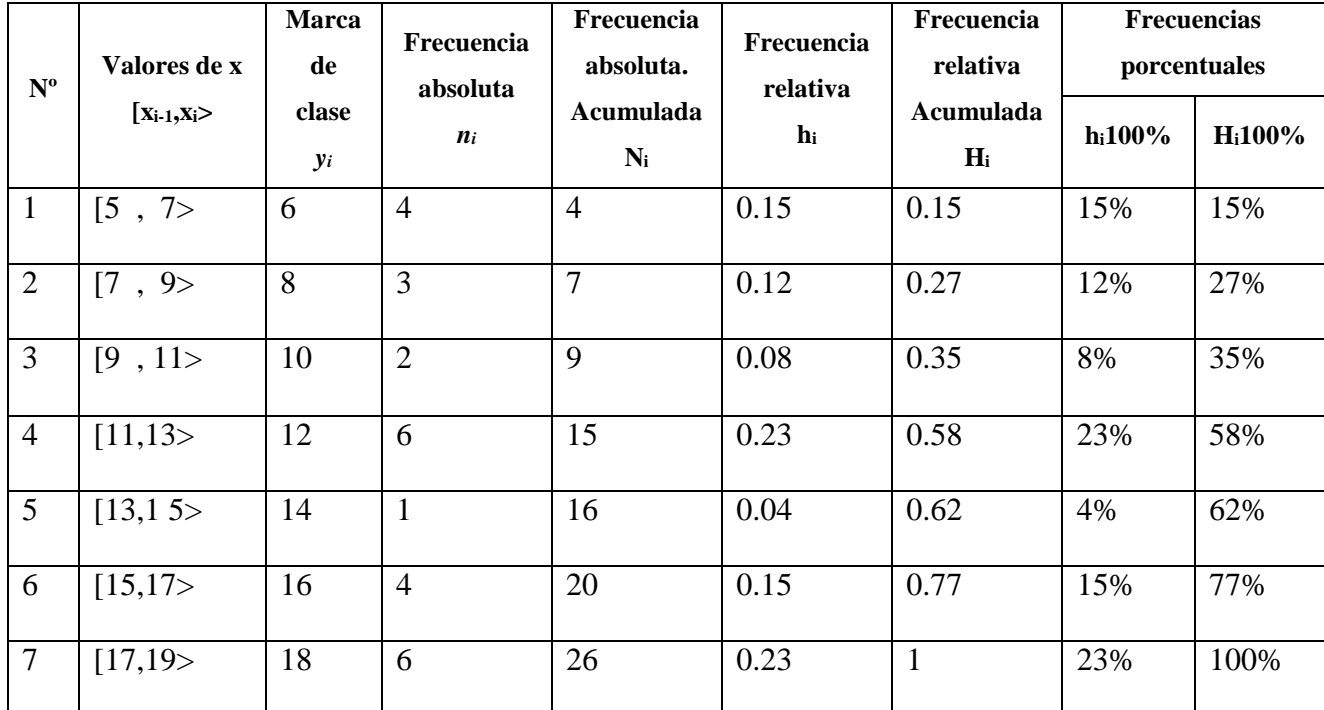

#### **MILAGROS**

#### **Interpretación**

**ESCALA**

#### EN ESCALA VIGESIMAL

- Rendimiento Deficiente [05, 07]
- Rendimiento Insuficiente [07, 09]
- Rendimiento Suficiente [09, 11]
- Rendimiento Satisfactorio [11, 13]
- Rendimiento bueno [13, 15]
- 
- Rendimiento muy bueno [15, 17]

Rendimiento excelente [17, 19]

- 4 estudiantes, cuya marca de clase es 6 obtuvo notas comprendidas entre 5 y 7, que es la 15 centésima ava parte de la unidad y que representa el 15% del total; lo cual indica un rendimiento deficiente. además 4 estudiantes obtuvieron notas menores a 7 que es la 15 centésima ava parte de la unidad y que representa el 15% del total.
- 3 estudiantes, cuya marca de clase es 8 obtuvieron notas comprendidas entre 7 y 9, que es la 12 centésima ava parte de la unidad y que representa el 12% del total; lo cual indica un rendimiento insuficiente. además 7 estudiantes obtuvieron notas menores a 9 que es la 27 centésima ava parte de la unidad y que representa el 27% del total.
- 2 estudiantes, cuya marca de clase es 10 obtuvieron notas comprendidas entre 9 y 11, que es la 8 centésima ava parte de la unidad y que representa el 8% del total; lo cual indica un rendimiento suficiente. además 9 estudiantes obtuvieron notas menores a 11 que es la 35 centésima ava parte de la unidad y que representa el 35% del total.
- 6 estudiantes, cuya marca de clase es 12 obtuvieron notas comprendidas entre 11 y 13, que es la 23 centésima ava parte de la unidad, que representa el 23% del total; lo cual indica un rendimiento satisfactorio. además 15 estudiantes obtuvieron notas menores a 13 que es la 58 centésima ava parte de la unidad y que representa el 58% del total.
- 1 estudiante, cuya marca de clase es 14 obtuvo una nota comprendida entre 13 y 15, que es la 4 centésima ava parte de la unidad y que representa el 4% del

total; lo cual indica un rendimiento bueno. además 16 estudiantes obtuvieron una nota menor a 15 que es la 62 centésima ava parte de la unidad y que representa el 62% del total.

- 4 estudiantes, cuya marca de clase es 16 obtuvieron notas comprendidas entre 15 y 17, que es la 15 centésima ava parte de la unidad, que representa el 15% del total; lo cual indica un rendimiento muy bueno. además 20 estudiantes obtuvieron notas menores a 17 que es la 77 centésima ava parte de la unidad y que representa el 77% del total.
- 6 estudiantes, cuya marca de clase es 18 obtuvieron notas comprendidas entre 17 y 19, que es la 23 centésima ava parte de la unidad, que representa el 23% del total; lo cual indica un rendimiento excelente. además 26 estudiantes obtuvieron notas menores a 19 que es la unidad, que representa el 100% del total.

# **CUADRO Nº 09**

# **DISTRIBUCION DE FRECUENCIA DE LOS ESTUDIANTES DEL GRUPO EXPERIMENTAL DE LA INSTITUCION SEÑOR DE LOS MILAGROS.**

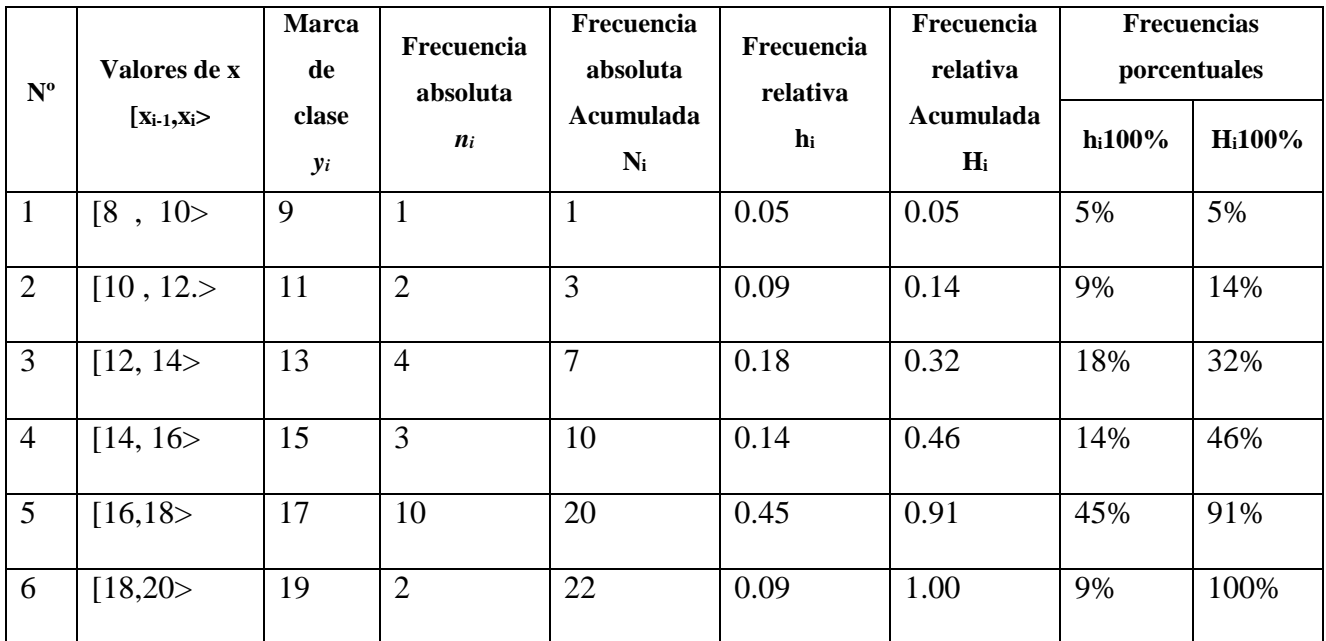

# **Interpretación**

#### **Escalas**

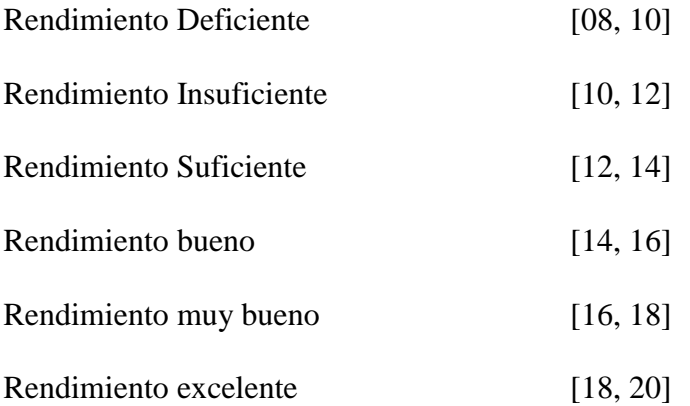

 $\geq 1$  estudiante, cuya marca de clase es 9 obtuvo una nota comprendida entre 8 y 10, que es la 5 centésima ava parte de la unidad, que representa el 5% del
total; lo cual indica un rendimiento deficiente. además 1 estudiante obtuvo una nota menor que 10 que es la 5 centésima ava parte de la unidad y que representa el 5% del total.

- $\geq 2$  estudiantes, cuya marca de clase es 11 obtuvieron notas comprendidas entre 10 y 12, que es la 9 centésima ava parte de la unidad, que representa el 9% del total; lo cual indica un rendimiento insuficiente. además 3 estudiantes obtuvieron notas menores a 12 que es la 14 centésima ava parte de la unidad, que representa el 14% del total.
- $\geq 4$  estudiantes, cuya marca de clase es 13 obtuvieron notas comprendidas entre 12 y 14, que es la 18 centésima ava parte de la unidad, que representa el 18% del total; lo cual indica un rendimiento suficiente. Además 7 estudiantes obtuvieron notas menores a 14 que es la 32 centésima ava parte de la unidad y que representa el 32% del total.
- $\geq$  3 estudiantes, cuya marca de clase es 15 obtuvieron notas comprendidas entre 14 y 16, que es la 14 centésima ava parte de la unidad, que representa el 14% del total; lo cual indica un rendimiento bueno. además 10 estudiantes obtuvieron notas menores a 16 que es la 46 centésima ava parte de la unidad, que representa el 46% del total.
- $\geq 10$  estudiantes, cuya marca de clase es 17 obtuvieron notas comprendidas entre 16 y 18, que es la 45 centésima ava parte de la unidad, que representa el 45% del total; lo cual indica un rendimiento muy bueno. además 20 estudiantes obtuvieron notas menores a 18 que es la 91 centésima ava parte de la unidad que representa el 91% del total.

 $\geq$  2 estudiantes, cuya marca de clase es 19 obtuvieron notas comprendidas entre 18 y 20, que es la 9 centésima ava parte de la unidad, que representa el 9% del total; lo cual indica un rendimiento excelente. además 22 estudiantes obtuvieron notas menores a 20 que es la unidad, que representa el100% del total.

#### **4.3. Discusión**

Durante el proceso del experimento:

Se ha observado que las actitudes frente al área de matemática de los estudiantes del grupo experimental son diferentes a las actitudes de los estudiantes del grupo control. Esto se debe a que en el grupo experimental se ha utilizado una herramienta de apoyo para el aprendizaje de la trigonometría que es el software MATLAB, que se caracteriza por ser altamente interactivo. Está labor estableció diferencias en las notas obtenidas a través de la prueba de proceso entre ambos grupos, que fueron aplicadas durante el desarrollo de las funciones matemáticas a través del software; los resultados (para el grupo experimental fueron 13.10 y para el grupo control 11.2).

En una de las sesiones se propuso el siguiente ejemplo: graficar la siguiente función  $y = 2 + 3\text{sen}(2x)$  y hallar su dominio, rango y periodo. Donde los estudiantes del grupo experimental lo graficaron de forma rápida, precisa , clara y dinámica, porque tuvieron el apoyo de un software, a partir de la gráfica reconocieron en cuestión de segundos tanto el dominio, rango y periodo; todo lo contrario sucedió con el grupo control ya que no contaban con ninguna

108

herramienta de apoyo para realizar una gráfica precisa, clara y dinámica, además la explicación del profesor no fue suficiente para poder graficar las funciones trigonométricas con exactitud, además significó una pérdida de tiempo y mayor esfuerzo del profesor, los estudiantes no prestaron atención a la explicación. En el reconocimiento de la función a partir de gráficas, los estudiantes del grupo experimental no tuvieron dificultades para reconocer las gráficas que están en el software; en cambio los del grupo control si tuvieron cierta dificultad al momento de graficar y sobre todo reconocer la gráfica.

Se ha trabajado con las capacidades del área de matemática (razonamiento y demostración, comunicación matemática y resolución de problemas) propuestas por el Ministerio de Educación en el Diseño Curricular Nacional. Cada capacidad se ha desarrollado más en el grupo experimental que en el grupo control, lo cual podemos evidenciarlo en el siguiente cuadro.

# **CUADRO COMPARATIVO DE CAPACIDADES DE LOS GRUPOS**

## **EXPERIMENTAL Y CONTROL**

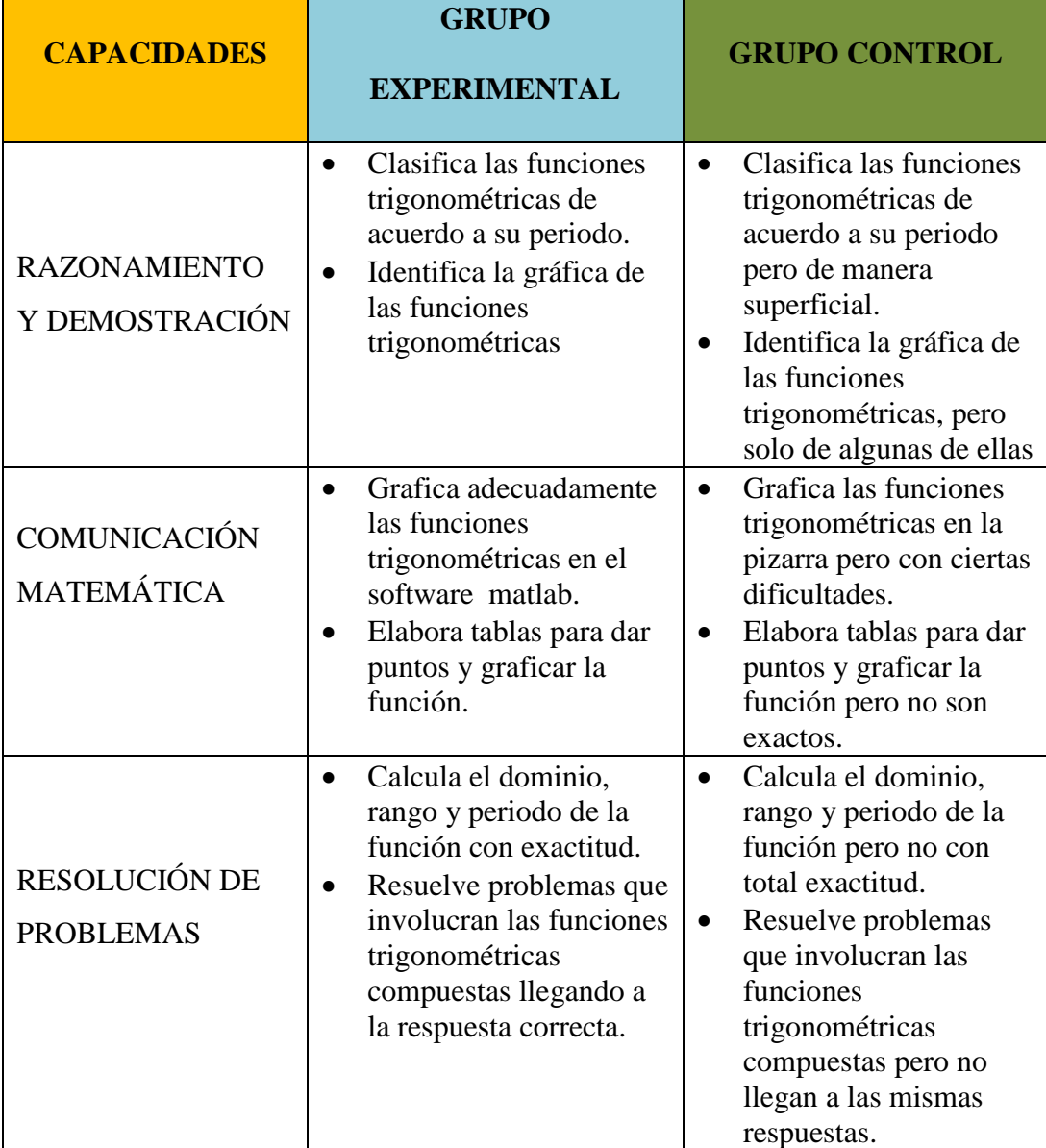

De acuerdo a esta tabla se muestra que durante el proceso de la aplicación del software MATLAB, los estudiantes del grupo experimental desarrollaron adecuadamente sus capacidades y de este modo llegaron al aprendizaje significativo.

#### **4.4. Pruebas de hipótesis**

#### **Prueba de la hipótesis específica 1**

**H1:** El aprendizaje de la trigonometría en los estudiantes del grupo control y experimental del quinto grado del nivel secundario de la I.E. "SEÑOR DE LOS MILAGROS" es idéntico al inicio del experimento.

**H0:** El aprendizaje de la trigonometría en los estudiantes del grupo control y experimental del quinto grado nivel secundario de la I.E. "SEÑOR DE LOS MILAGROS" no es idéntico al inicio del experimento.

#### **CUADRO Nº 10**

### **ESTADÍSTICAS DE LA PRUEBA DE ENTRADA**

#### **Group Statistics**

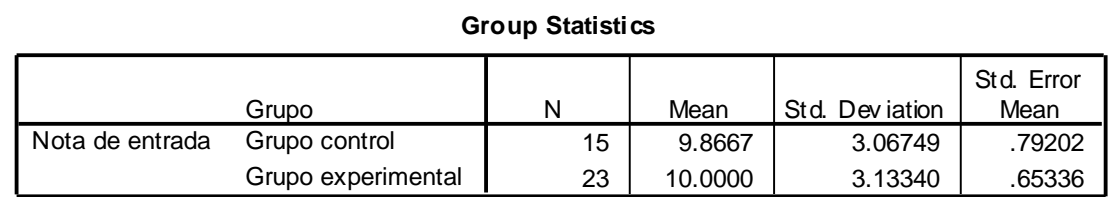

FUENTE: RESULTADOS DEL PRE-TEST DEL PROYECTO DE TESIS.

#### **CUADRO Nº 11**

# **PRUEBAS DE HIPÓTESIS PARA LA IGUALDAD DE VARIANZAS (PRUEBA DE LEVENE´S) E IGUALDAD DE PROMEDIOS (PRUEBA DE T - STUDENT)**

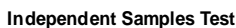

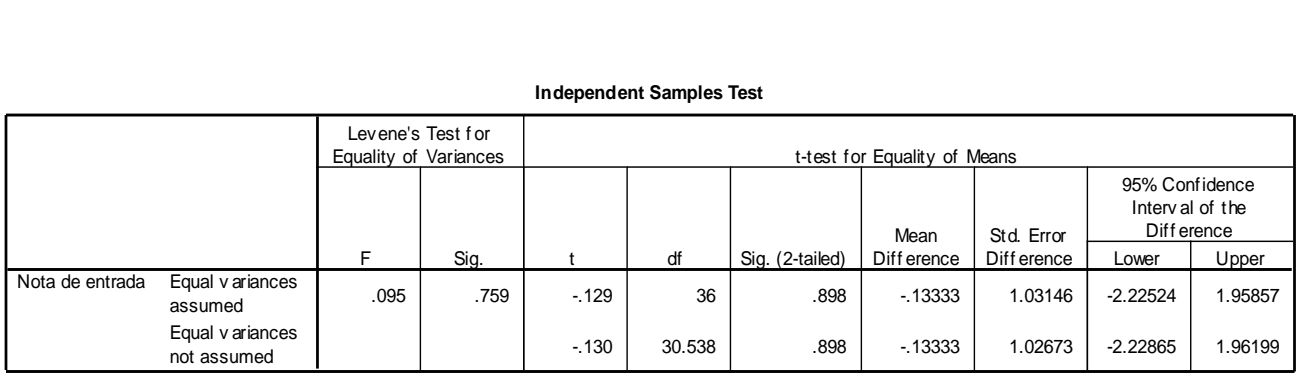

FUENTE: RESULTADOS DEL PRE-TEST DEL PROYECTO DE TESIS.

En este cuadro se observa que las varianzas de los dos grupos (experimental y control) son iguales, porque el Sig. Es 0.759 que es mayor al nivel de significancia  $\propto$  = 0.05

También los promedios, de los dos grupos estadísticamente, son iguales antes de la aplicación del software a un nivel de confianza del 95%, porque el sig. Para la prueba t-student es 0.898 y mayor que el nivel de significancia  $\alpha$  = 0.05

H1: *uci* ≠*uei*

 $H_0: u_{ci} = u_{ei}$ 

 $u_{ci}$ ; promedio del grupo control al inicio del experimento

 $u_{ei}$ ; promedio del grupo experimental al inicio del experimento

#### **Prueba de la hipótesis específica 2**

**H2:** El aprendizaje de la trigonometría con el uso de los software MATLAB en los estudiantes del quinto grado nivel secundario de la I.E. "SEÑOR DE LOS MILAGROS" es mayor para el grupo experimental durante el proceso y al finalizar el experimento.

**H0:** El aprendizaje de la trigonometría con el uso de los software MATLAB en los estudiantes del quinto grado nivel secundario de la I.E. "SEÑOR DE LOS MILAGROS" no es mayor para el grupo experimental durante el proceso y al finalizar el experimento.

# **CUADRO Nº 12**

# **PRUEBA T-STUDENT PARA EL GRUPO CONTROL Y GRUPO EXPERIMENTAL (RESULTADOS DEL PROCESO)**

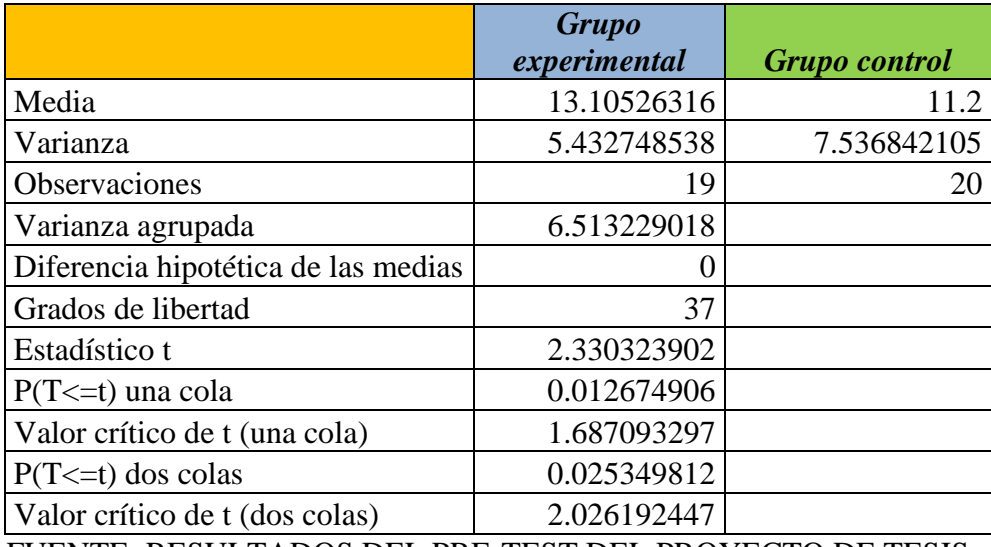

FUENTE: RESULTADOS DEL PRE-TEST DEL PROYECTO DE TESIS.

Se observa que el p-value ( $P(T \le t)$  una cola ) es 0.012674906 y es menor que el nivel de significancia ∝= 0.05; por lo que aún nivel de confianza del 95% afirmamos que el grupo experimental obtuvo mayor resultado que el grupo control (13.10526316 > 11.2) en la evaluación del proceso de aplicación del software.

## **CUADRO Nº 13**

# **PRUEBA T-STUDENT PARA EL GRUPO CONTROL Y GRUPO EXPERIMENTAL (RESULTADOS DE POST-TEST O SALIDA)**

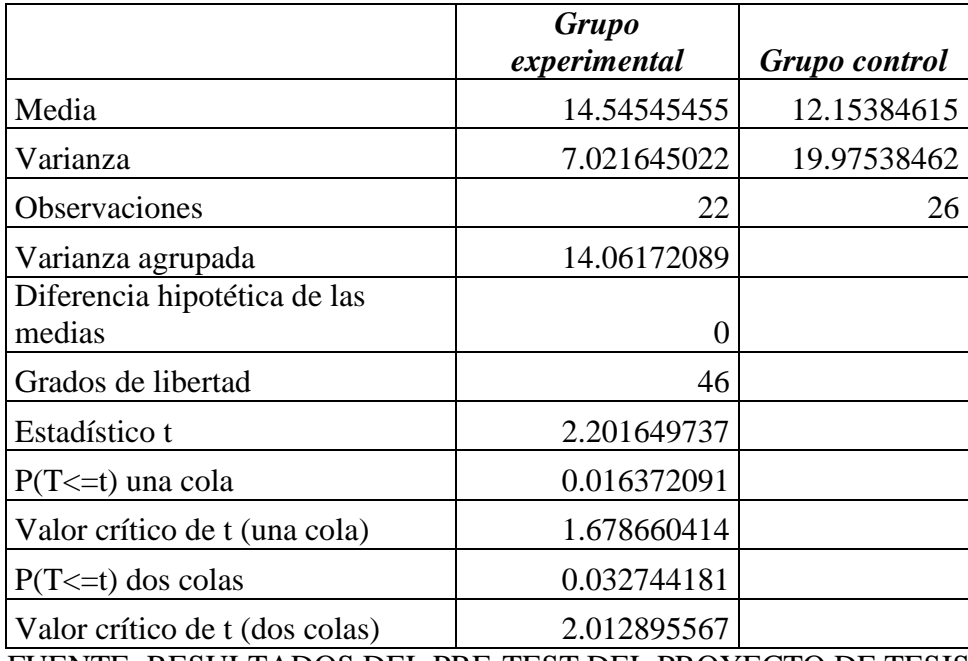

FUENTE: RESULTADOS DEL PRE-TEST DEL PROYECTO DE TESIS.

En este cuadro  $N^{\circ}$  13 se tiene que el p-value (P(T <= t) una cola ) es 0.016372091 y es menor que el nivel de significancia ∝= 0.05; por esta razón, a un nivel de confianza del 95% afirmamos que el grupo experimental obtuvo mayor resultado que el grupo control (14.54545455 > 12.15384615) en la evaluación de salida de aplicación de software.

## **CUADRO Nº 14**

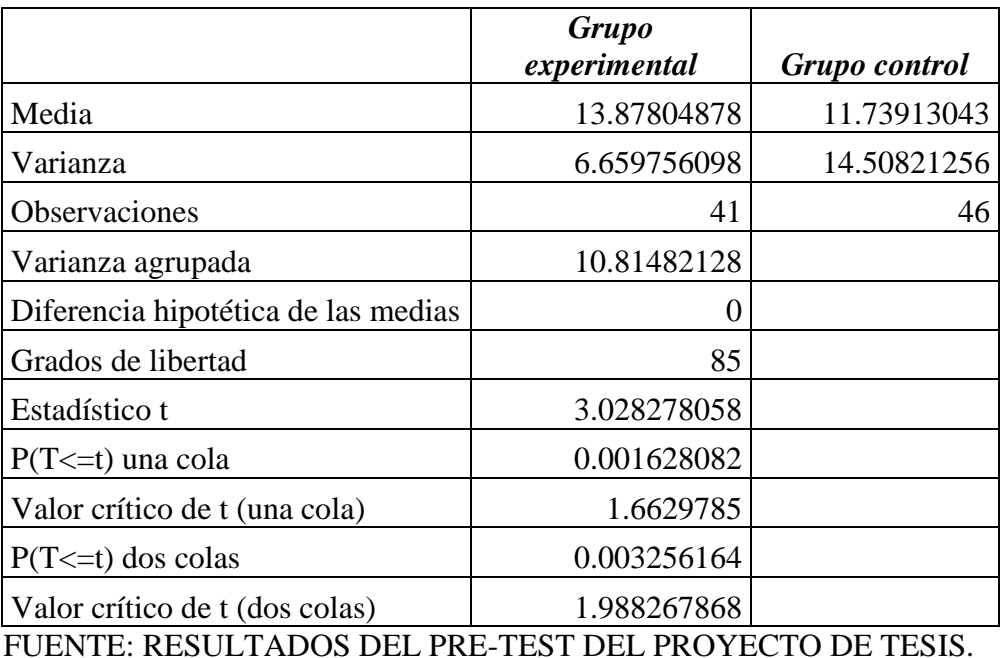

## **PRUEBA T STUDENT PARA EL GRUPO CONTROL Y GRUPO EXPERIMENTAL (RESULTADOS DE PROCESO Y SALIDA)**

El p-value (P(T<=t) una cola ),en este cuadro es 0.001628082 y es menor que el nivel de significancia  $\alpha$  = 0.05; por lo que a un nivel de confianza del 95% indicamos que el grupo experimental obtuvo mejor resultado que el grupo control (13.87804878 > 11.73913043) como consecuencia de la aplicación de los software MATLAB.

En forma simbólica:

H2: *u*cp<*u*ep

H0:  $u_{cp}>=u_{ep}$ 

*u*cp; promedio del grupo control en el proceso

*u*ep; promedio del grupo experimental en el proceso

H3: *u*cp<*u*ep

H0:  $u_{cp}>=u_{ep}$ 

*u*cp; promedio del grupo control en la salida del experimento

*u*ep; promedio del grupo experimental en el la salida del experimento

en las pruebas de hipótesis se utilizaron un nivel de significancia del ∝= 5%.

El procesamiento se realizó utilizando el software SPSS 14 y el excel.

# **CONCLUSIONES**

- Se ha determinado que influencia del software educativo Matlab en el aprendizaje de la trigonometría en los estudiantes del quinto grado nivel secundario de la I.E. "Señor de los Milagros"; es significativo; lo cual fue evidenciado en los promedios obtenidos por el grupo experimental que son: 14.55 y grupo de control 12.15; obtenidos a través de la evaluación de salida al concluir el experimento.
- Se ha comprobado que el nivel de aprendizaje de la trigonometría con el uso del software Matlab en los estudiantes del quinto grado del nivel secundario de la I.E. "Señor de los Milagros" durante el proceso y al finalizar el experimento, mejoró notablemente; esto evidenciado a través de la comparación de los promedios entre el grupo experimental y el grupo control.
- Se ha comprobado que con la aplicación del software educativo Matlab en los estudiantes del quinto grado nivel secundario de la I.E. "Señor de los Milagros" mejoraron notablemente su aprendizaje en trigonometría, que en términos cuantitativos representa un incremento de un 24% durante el proceso de aprendizaje frente al método tradicional generándoles un valor de aprendizaje significativo.

# **RECOMENDACIONES**

- Es importante que la Universidad Nacional Amazónica de Madre de Dios realice convenios con la Dirección Regional de Educación para promover el uso del software educativo Matlab en el proceso de aprendizaje de la matemática en principio con capacitaciones a los maestros y luego en base a una promoción de toma de conciencia que realmente mejore el rendimiento en esta área del conocimiento.
- La Región de educación debe considerar con seriedad los resultados obtenidos en la presente investigación para plantear replicas en otras instituciones educativas para mejorar la enseñanza-aprendizaje de las matemáticas.
- La región de educación puede utilizar no solamente software elaborado por especialistas sino también incentivar a cada profesor de área en la elaboración de su propio material de clase con el software Matlab. Además extender el uso de tecnología virtual a otras áreas de aprendizaje para lo cual también este software sirve de manera óptima.
- Las autoridades de las Instituciones Educativas deben de dar apoyo e incentivos a los profesores que propicien el uso de software educativo con miras a lograr resultados más eficaces en el proceso de aprendizaje, que contribuye con la mejora de la calidad educativa en el medio local.

# **BIBLIOGRAFÍA**

AUSUBEL, D. (1995) *Psicología Educativa*. Edit. Trillas, México. pp. 164.

ALONSO T. J., (1997) *motivar para el aprendizaje: teoría y estrategias*, Colección Innova, Barcelona, España. pp. 123.

ARANCIBIA VIOLETA, H. P. Y STRASSER CATHERINE. (1999). *Psicología de la Educación*. Edit. Alfaomega. Chile. pp. 216.

ALARCÓN, R. (1991) *métodos y diseños de investigación del comportamiento*. Universidad Cayetano Heredia, Lima. pp. 279.

BAUTISTA GARCÍA, V. A. (1994). *Las nuevas tecnologías en la capacitación docente***.** Edit. Aprendizaje Visor. España. pp. 149.

BELTRÁN, J. Y BUENO ÁLVAREZ J.A. (1997). *Psicología de la Educación*. Edit. Alfaomega., España. pp. 203.

BECCARÍA, L. P., REY, P. (1999) *La inserción de la Informática en la Educación y sus efectos en la reconversión laboral.* Buenos aires. pp. 78.

CABALLERO ROMERO, A. E. (1992) *metodología y diseños en la investigación científica*. Editorial técnico- científica, lima. pp. 311.

CUEVAS C. A. (1998). *"Hacia una Clasificación de la Computación en la Enseñanza de las Matemáticas"*. *Didáctica, Investigaciones en Matemática Educativa II*. Editor F. Hitt. Grupo Editorial Iberoamérica S.A. de C.V. pp. 102.

CAMPOS, J. (2006) *introducción a la psicología del aprendizaje*. Edit. San marcos. Lima. pp. 265.

CARRETERO, M. (1997) *Introducción a la psicología cognitiva*. Edit. Aique, Argentina. pp. 249.

CARRILLO, F. (1988) *la tesis y el trabajo de investigación universitaria*. Edit. Horizonte, Lima. pp. 290.

DÍAZ, F. (2002) E*strategias docentes para un Aprendizaje significativo*. Edit. Trillas México. pp. 263.

ESPINOZA HERRERA, A. (2007) Adobe FLASH CS3. Edit. Megabyte. Lima. pp. 560.

ECO, UMBERTO. (1986) *Como se hace una tesis. Técnicas y procedimientos de investigación, estudio y escritura*. Editorial Gdisa S.A., Barcelona. pp. 305.

GALVIS, A. (1994) *ingeniería de software educativo*. Edit. Uniandes. Bogotá. pp. 109.

GIL MALCA, G. Y ALVA DÍAZ, D. (1991) *metodología de la investigación científica*. Editorial INDDEP, Trujillo, Perú. pp. 320.

GARDNER, HOWARD. (1993). *Inteligencias múltiples: La teoría en la práctica*. Barcelona. pp. 63.

HERNÁNDEZ FERNÁNDEZ, H. (1993) principios didácticos. *En Didáctica de la matemática*: *Artículos para el debate*. Quito, Ecuador. pp. 194.

IZQUIERDO M., C. (1998) *Técnicas de estudio y rendimiento intelectual*.Edit. Trillas México. pp. 213.

MORENO L. Y SACRISTÁN A. (1996). *Representaciones y aprendizaje.* Investigaciones en Matemática Educativa, Edit. Iberoamérica. México. pp. 263. MARQUÉS, P. (1999) "*El software educativo*". Universidad de Barcelona.

España. pp. 83.

PÉREZ, A. (2006) *El profesorado de matemáticas ante las Tecnologías de la Información y la Comunicación*, La Gaceta de la RSME. pp. 87.

PAREDES G, ANIBAL J. (1999) *inteligencias múltiples en el aula.*edit. San Marcos. Lima, Perú. pp. 128.

POZO, J. I. (1998) *Teorías cognoscitivas del aprendizaje*. Edit. Pirámide. pp. 236.

RIVAS G., E. (1994) *metodología de la investigación bibliográfica*. Universidad privada Antenor Orrego, Trujillo, Perú. pp. 312.

RIVERA PORTO, E. (1993) *La computadora en la educación.* Publicaciones Portorriqueñas. San Juan. pp. 59.

ROSANIGO, Z. (2000) *Metodología de desarrollo de software educativo*. Actas de VI Congreso Internacional de Ingeniería Informática ICIEY2K Fac. De Ingeniería, U.B.A. Buenos Aires.

SÁNCHEZ, C., Y REYES M., C. (1992) *metodología y diseños en la investigación científica.* Editorial San Marcos, Lima. pp. 346.

SALOMÓN, C. (1987). *Entornos de Aprendizaje con Ordenadores*, Paidos España. pp. 126.

SCHUNK, D. (1997) "Teorías del aprendizaje". Edit. Pearson Educación, Ciudad de México. pp. 157.

[SÁNCHEZ J. \(1999\),](mailto:jsanchez@dcc.uchile.cl) *["Construyendo y Aprendiendo con el Computador"](http://www.c5.cl/ie/)* edit. Padre isla. Oviedo, España. pp. 338.

VILLALOBOS P. C., E. (2002) *Didáctica integrada y el proceso de aprendizaje*.Ed. Trillas México. pp. 346.

WOOLFLOK, A. (1996) *psicología educativa,* Ed. Prentice-Hall Hispanoamérica, México. pp. 819

ICE, Universidad Complutense de Madrid, *Formación de profesores en educación secundaria. Didáctica de las Matemáticas.* (2008).

# **Sitios web**

[http://www.softwarelegal.org.ar](http://www.softwarelegal.org.ar/)

<http://www.hispalinux.es/~rsantos/charla-repercusion-socioeconomica-sl/>

[http://www.vialibre.org.ar](http://www.vialibre.org.ar/)

[http://www.yachay.com.pe](http://www.yachay.com.pe/)

<http://www.laflecha.net/canales/softlibre/200403022>

[http://www.elpais.com/articulo/internet/gobierno/Lula/levanta/bandera/software/li](http://www.elpais.com/articulo/internet/gobierno/Lula/levanta/bandera/software/libre/elpeputec/20040626elpepunet_2/Tes)

[bre/elpeputec/20040626elpepunet\\_2/Tes](http://www.elpais.com/articulo/internet/gobierno/Lula/levanta/bandera/software/libre/elpeputec/20040626elpepunet_2/Tes)

<http://www.milbits.com/4253/como-genera-dinero-el-software-libre.html>

[http://www.lafacu.com/apuntes/biologia/PIAGET\\_VS\\_BRUNER/default.htm](http://www.lafacu.com/apuntes/biologia/PIAGET_VS_BRUNER/default.htm)

[http://www.lafacu.com/apuntes/psicologia/Teoria\\_de\\_educacion\\_Brumer/default.](http://www.lafacu.com/apuntes/psicologia/Teoria_de_educacion_Brumer/default.htm)

[htm](http://www.lafacu.com/apuntes/psicologia/Teoria_de_educacion_Brumer/default.htm)

[http://vulcano.lasalle.edu.co/~docencia/propuestos/cursoev\\_paradig\\_bruner.htm](http://vulcano.lasalle.edu.co/~docencia/propuestos/cursoev_paradig_bruner.htm) <http://www.edu.aytolacoruna.es/educa/aprender/tipos.htm#3>

# ANEXO

### **PRUEBA DE REQUISITOS**

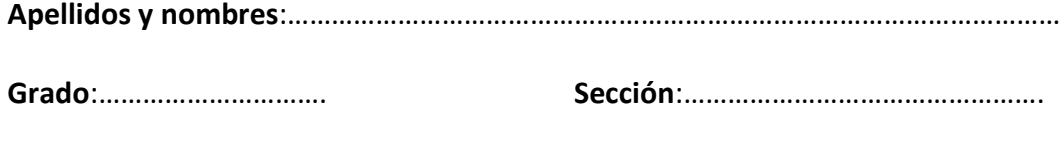

- 1.) Convertir 100° al sistema radial
- **2.)** En un triángulo rectángulo los ángulos agudos miden 30º y 60º, si la medida

de la hipotenusa es 6m. La longitud de los catetos

Serán:…………………………………………………..

**3.)** Dados los conjuntos A={1,3,5,7} y B={0,2,4}; cuáles de las siguientes

relaciones no es una función de A en B

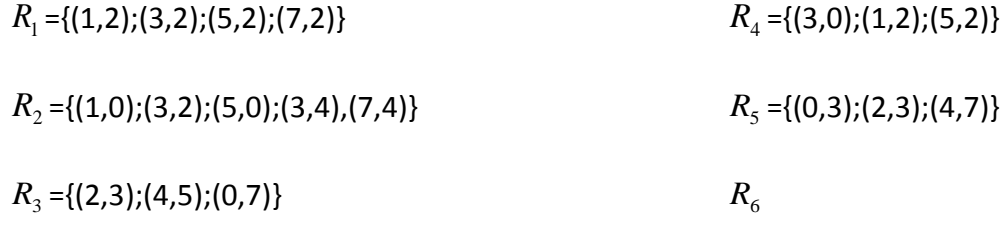

={(0,1);(2,5);(4,7);(2,3)}

- **4.)** Dada la función exponencial  $f(x) = 2^x$ ; construir su gráfica, hallar el dominio y rango.
- **5.)** De un triángulo rectángulo ABC (recto en B), se conocen a = 24 m y

 $b = 25$  m. Resolver el triángulo.

#### **EXAMEN DE SALIDA**

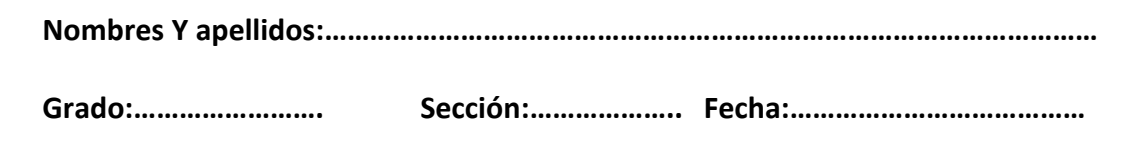

- **1.** Desde el punto A situado a 300 m de la base de una torre se observa la parte más alta de ésta con un ángulo de elevación de 30°. calcular la altura de la torre.
- **2.** Utilizando la ley de cosenos hallar "x"

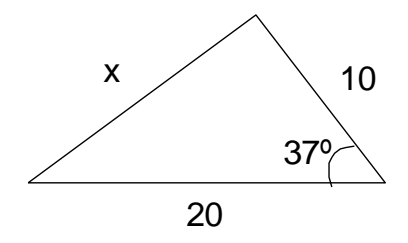

**4).**analizar y graficar la función:  $y = -1-3\cos(4x)$ 

**5).**hallar la regla de correspondencia de la gráfica de función mostrada:

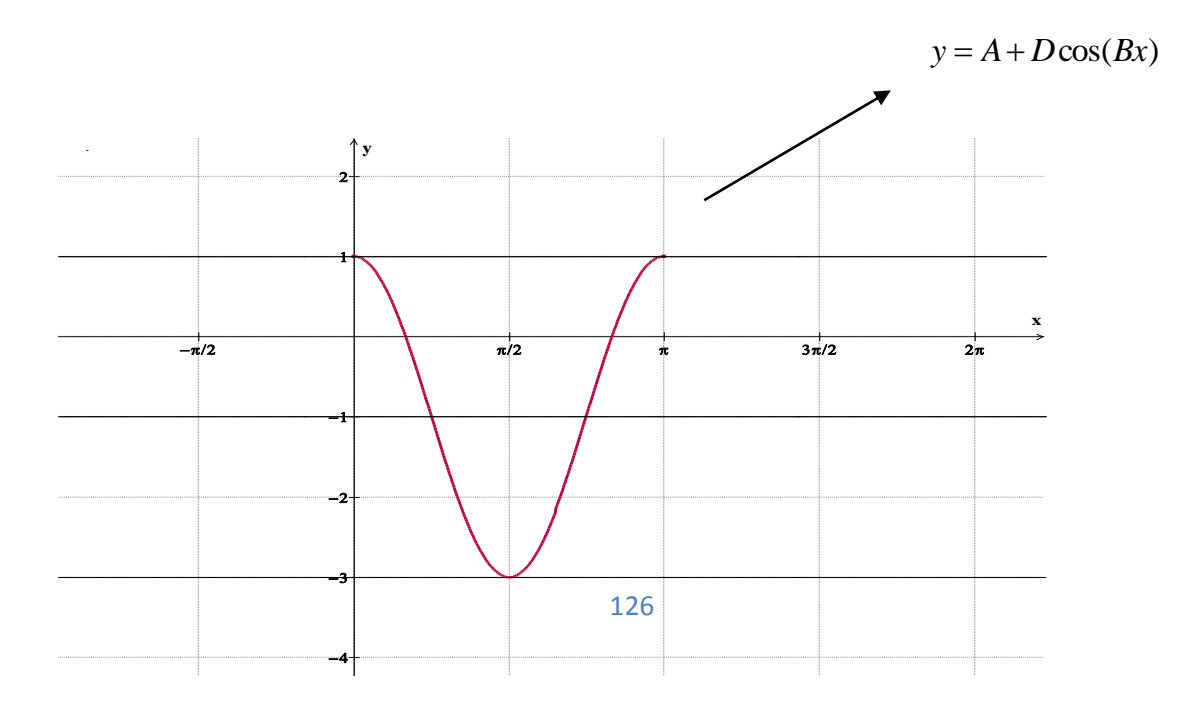

#### **GALERIAS DE FOTOGRAFIAS**

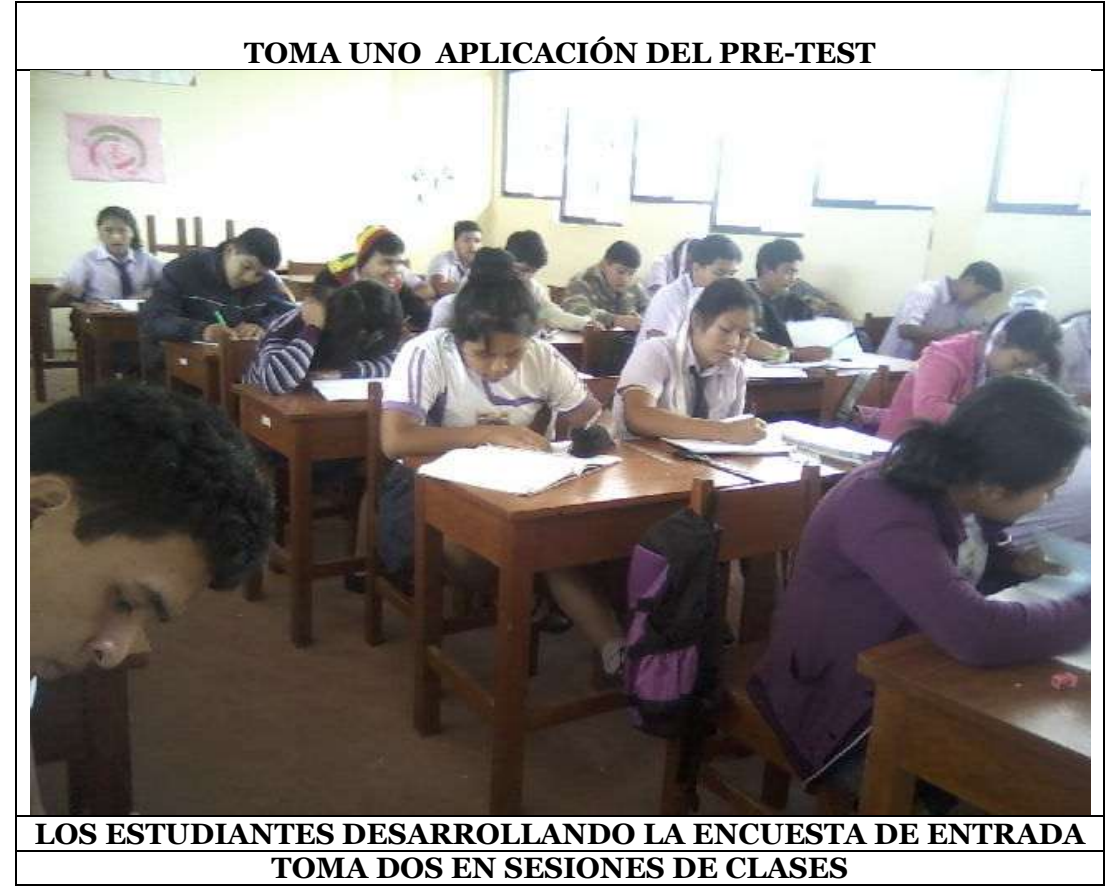

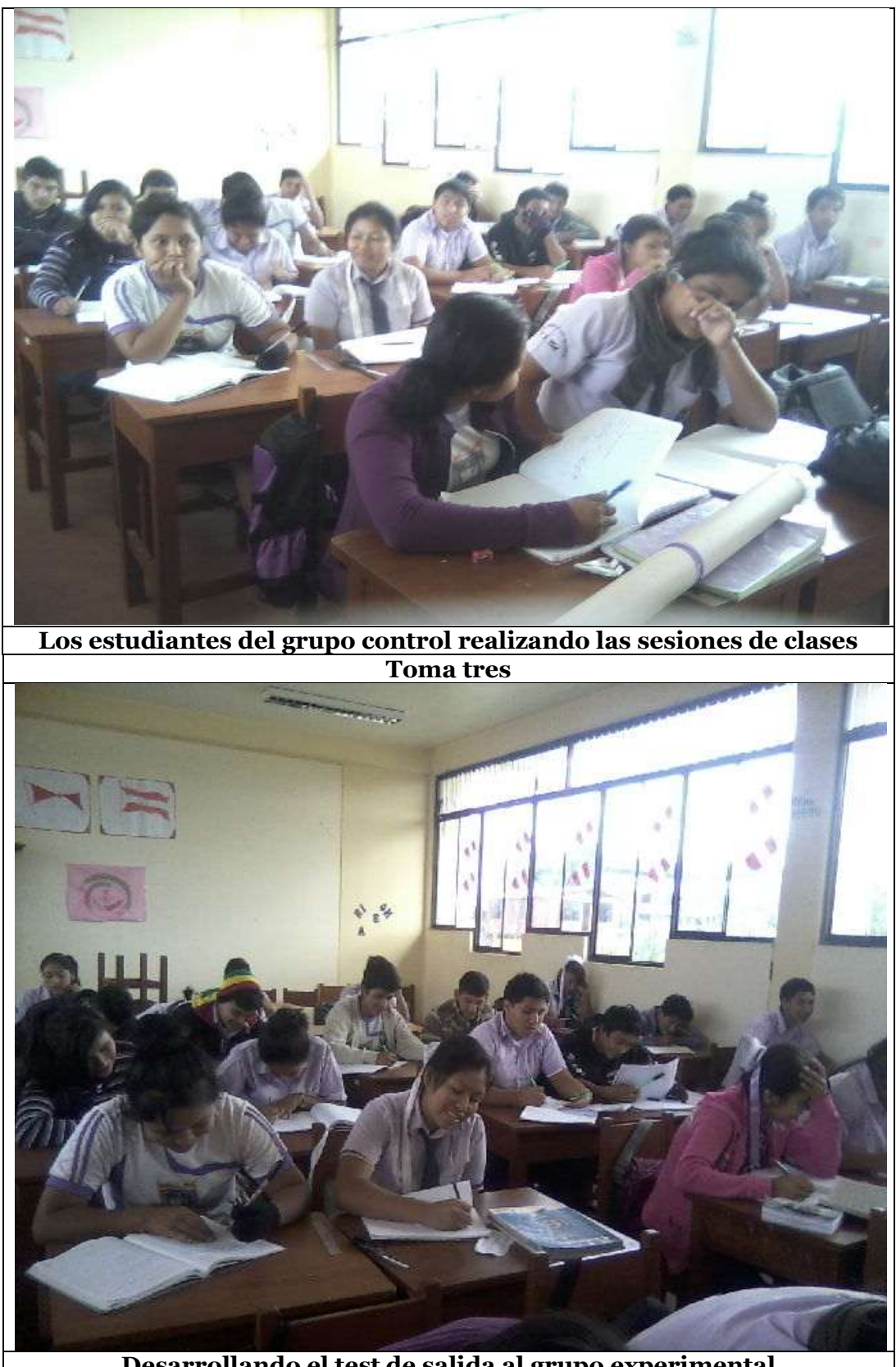

**Desarrollando el test de salida al grupo experimental**

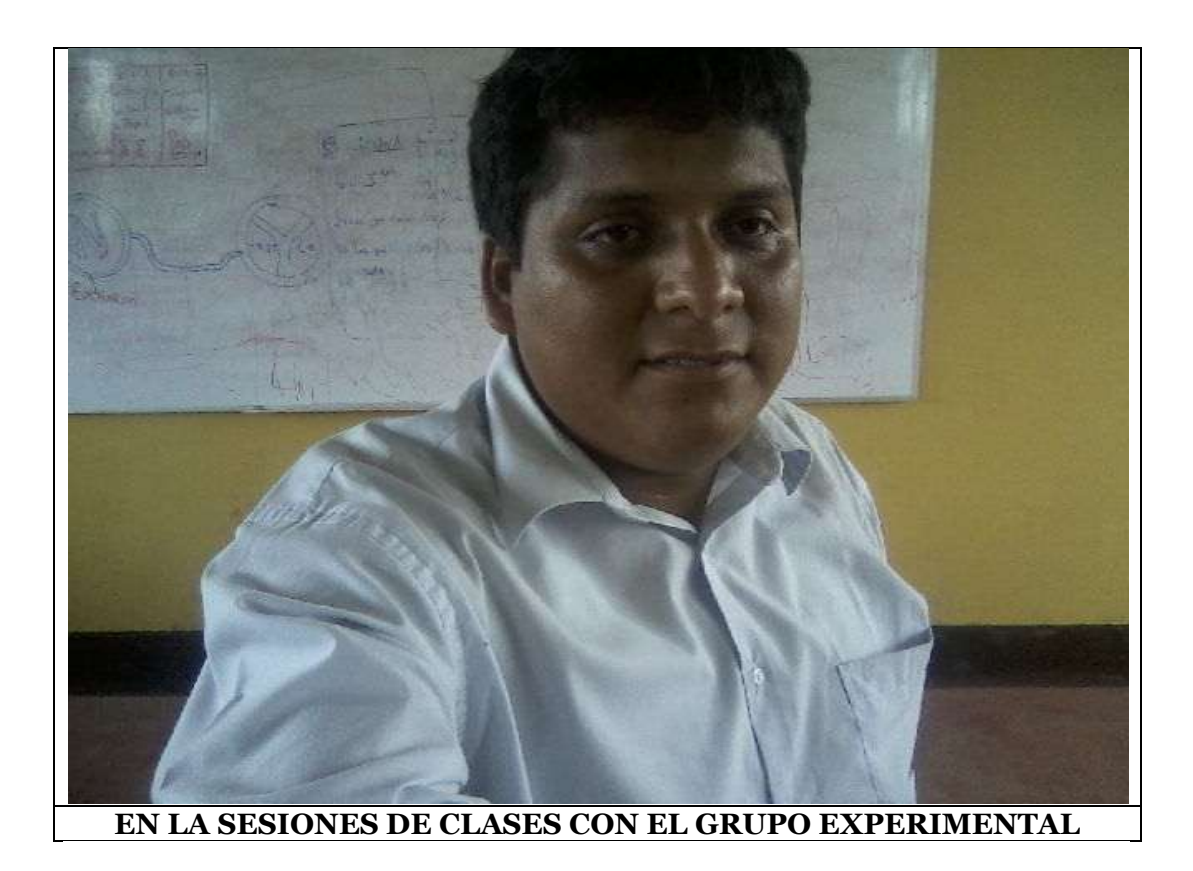

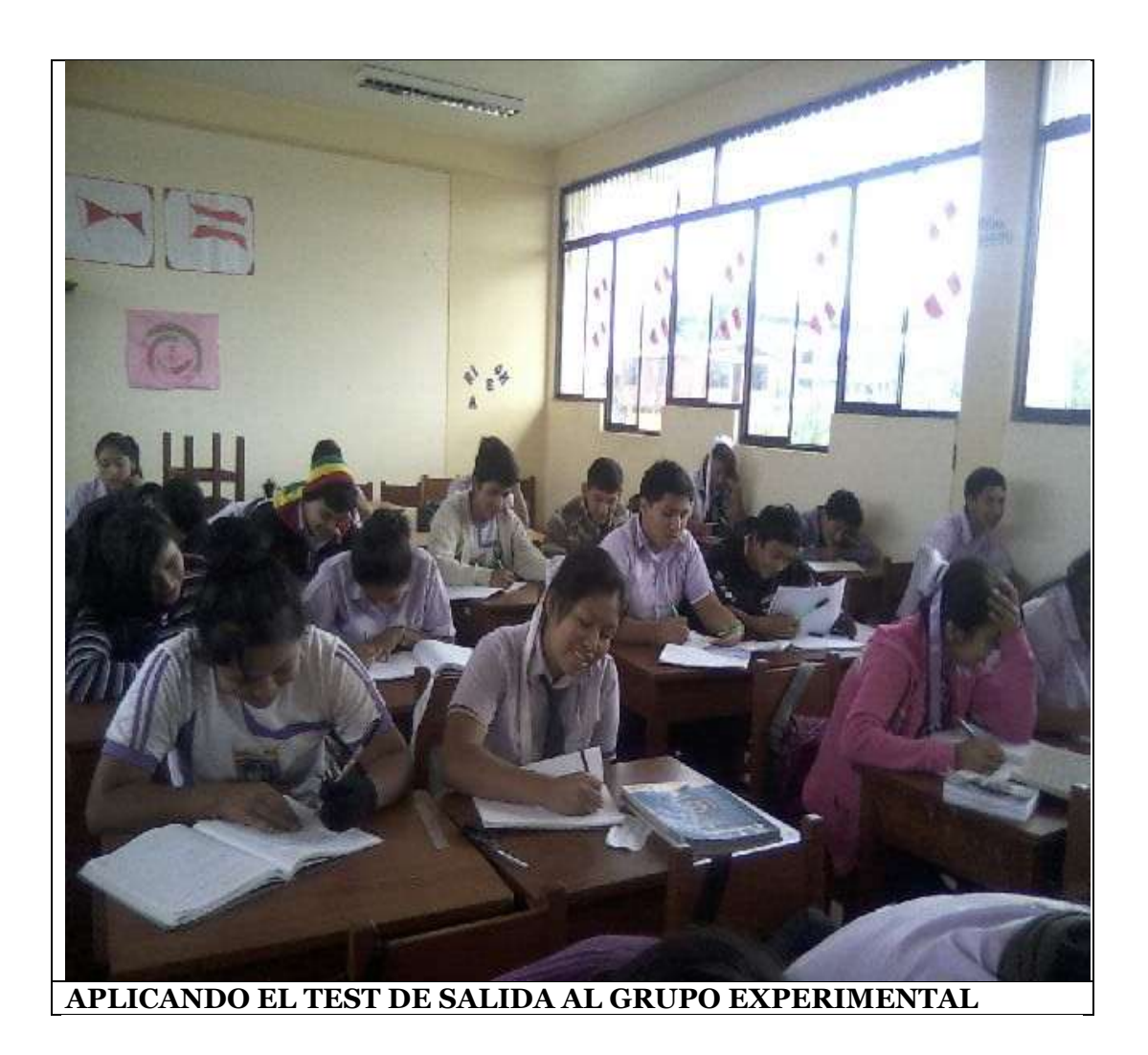